Министерство просвещения Российской Федерации федеральное государственное бюджетное образовательное учреждение

высшего образования

## «КРАСНОЯРСКИЙ ГОСУДАРСТВЕННЫЙ ПЕДАГОГИЧЕСКИЙ **УНИВЕРСИТЕТ**

им. В.П. Астафьева»

(КГПУ им. В.П. Астафьева) Институт математики, физики информатики

Выпускающая кафедра физики и методики обучения физике

## Ильчук Анастасия Владимировна

## МАГИСТЕРСКАЯ ДИССЕРТАЦИЯ

Развитие технического мышления у школьников через использование современных цифровых инструментов на уроках физики

Направление подготовки 44.04.01 Педагогическое образование

Направленность (профиль) образовательной программы Физическое и

технологическое образование в новой образовательной практике

## ДОПУСКАЮ К ЗАЩИТЕ:

п-Заведующий кафедрой MATEMATICALLY Apported COD Techerko B.M. MOOP K. AO B HOHA 2020

> Руководитель магистерской программы

д. п. н., профессор Тесленко В.И. « / $\ell$ » июня 2020

Научный руководитель к. ф-м. н., доцент Чиганов А.С. « / в » июня 2020

Обучающийся Ильчук А.В. « 15» июня 2020

К пасноя рск 2020

### **РЕФЕРАТ**

#### **к магистерской диссертации**

# **«Развитие технического мышления школьников через использование современных цифровых инструментов на уроках физики»**

Данная работа посвящена вопросам включения современных цифровых инструментов в физические практикумы учащихся общеобразовательной школы в целях развития технического мышления

**Объем и структура диссертации.** Магистерская диссертация состоит из введения, двух глав, заключения, списка используемых источников и литературы, шести приложений. Работа изложена на 72 страницах (с учетом приложений – 103 страницы), список библиографический список содержит 40 наименований, использовано 14 таблиц, 25 рисунков.

**Тема:** развитие технического мышления школьников через использование современных цифровых инструментов на уроках физики

**Цель исследования:** проверка результативного влияния процесса внедрения современных цифровых инструментов на развитие технического мышления школьников при изучении физики.

**Объект:** развитие технического мышления у школьников на уроках физики.

**Предмет:** развитие технического мышления у школьников через использование современных цифровых инструментов на уроках физики.

**Гипотеза**: если разработать и применить на практике систему заданий, основанную на использовании современных цифровых инструментов на уроках физики, то это позволит повысить уровень технического мышления у школьников.

**Научная новизна** исследования заключается в разработке примеров заданий для уроков физики, включающие в себя внедрение цифровых инструментов в учебный процесс обучающихся средних и старших классов.

**Теоретическая значимость** заключается в подборе цифровых инструментов для разработки комплекса заданий физических практикумов направленных на развитие технического мышления.

**Практическая значимость** исследования отражена в возможности использования разработанных заданий в учебном процессе с целью развития технического мышления школьников на уроках физики.

### **На защиту выносятся следующие положения:**

- **1.** существуют современные цифровые инструменты, которые можно использовать на уроках физики;
- **2.** применение системы заданий, основанных на использовании современных цифровых инструментов на уроках физики, позволит повысить уровень технического мышления у школьников.

**Апробация результатов** осуществлялась на базе «МБОУ Гимназия №16» города Красноярска.

### По теме исследования опубликована статья:

Ильчук А.В., Исследование формулировки первого закона Ньютона через таблицы истинности, составленных в среде LabVIEW// Ucom.ru: Научный альманах 2019 №12-2(62) ISSN 2411-76

По теме исследования отправлены на публикацию статьи:

Ильчук А.В., Чиганов А.С., Использование цифровых технологий как инструмента развития технического мышления школьников// Молодежь и наука: [III Всероссийская заочная научно-практическая](http://yas.kspu.ru/wp-content/uploads/2020/04/%D0%A1%D0%BE%D0%B2%D1%80%D0%B5%D0%BC%D0%B5%D0%BD%D0%BD%D0%B0%D1%8F-%D1%84%D0%B8%D0%B7%D0%B8%D0%BA%D0%B0-%D0%B2-%D1%81%D0%B8%D1%81%D1%82%D0%B5%D0%BC%D0%B5-%D1%88%D0%BA%D0%BE%D0%BB%D1%8C%D0%BD%D0%BE%D0%B3%D0%BE-%D0%B8-%D0%B2%D1%83%D0%B7%D0%BE%D0%B2%D1%81%D0%BA%D0%BE%D0%B3%D0%BE-%D0%BE%D0%B1%D1%80%D0%B0%D0%B7%D0%BE%D0%B2%D0%B0%D0%BD%D0%B8%D1%8F.doc)  [конференция для студентов, магистрантов и аспирантов «Современная](http://yas.kspu.ru/wp-content/uploads/2020/04/%D0%A1%D0%BE%D0%B2%D1%80%D0%B5%D0%BC%D0%B5%D0%BD%D0%BD%D0%B0%D1%8F-%D1%84%D0%B8%D0%B7%D0%B8%D0%BA%D0%B0-%D0%B2-%D1%81%D0%B8%D1%81%D1%82%D0%B5%D0%BC%D0%B5-%D1%88%D0%BA%D0%BE%D0%BB%D1%8C%D0%BD%D0%BE%D0%B3%D0%BE-%D0%B8-%D0%B2%D1%83%D0%B7%D0%BE%D0%B2%D1%81%D0%BA%D0%BE%D0%B3%D0%BE-%D0%BE%D0%B1%D1%80%D0%B0%D0%B7%D0%BE%D0%B2%D0%B0%D0%BD%D0%B8%D1%8F.doc)  [физика в системе школьного и вузовского образования»](http://yas.kspu.ru/wp-content/uploads/2020/04/%D0%A1%D0%BE%D0%B2%D1%80%D0%B5%D0%BC%D0%B5%D0%BD%D0%BD%D0%B0%D1%8F-%D1%84%D0%B8%D0%B7%D0%B8%D0%BA%D0%B0-%D0%B2-%D1%81%D0%B8%D1%81%D1%82%D0%B5%D0%BC%D0%B5-%D1%88%D0%BA%D0%BE%D0%BB%D1%8C%D0%BD%D0%BE%D0%B3%D0%BE-%D0%B8-%D0%B2%D1%83%D0%B7%D0%BE%D0%B2%D1%81%D0%BA%D0%BE%D0%B3%D0%BE-%D0%BE%D0%B1%D1%80%D0%B0%D0%B7%D0%BE%D0%B2%D0%B0%D0%BD%D0%B8%D1%8F.doc)**;** 

Ильчук А.В.,Чиганов А.С., Методика проведения физического практикума с использованием среды LabVIEW // Молодежь и наука[:VI](http://yas.kspu.ru/wp-content/uploads/2020/04/2-%D0%92%D1%8B%D0%B7%D0%BE%D0%B2%D1%8B-%D1%81%D0%BE%D0%B2%D1%80%D0%B5%D0%BC%D0%B5%D0%BD%D0%BD%D0%BE%D0%B3%D0%BE-%D0%BE%D0%B1%D1%80%D0%B0%D0%B7%D0%BE%D0%B2%D0%B0%D0%BD%D0%B8%D1%8F.pdf)  [Всероссийская заочная научно-практическая конференция «Вызовы](http://yas.kspu.ru/wp-content/uploads/2020/04/2-%D0%92%D1%8B%D0%B7%D0%BE%D0%B2%D1%8B-%D1%81%D0%BE%D0%B2%D1%80%D0%B5%D0%BC%D0%B5%D0%BD%D0%BD%D0%BE%D0%B3%D0%BE-%D0%BE%D0%B1%D1%80%D0%B0%D0%B7%D0%BE%D0%B2%D0%B0%D0%BD%D0%B8%D1%8F.pdf)  [современного образования в исследованиях молодых ученых»](http://yas.kspu.ru/wp-content/uploads/2020/04/2-%D0%92%D1%8B%D0%B7%D0%BE%D0%B2%D1%8B-%D1%81%D0%BE%D0%B2%D1%80%D0%B5%D0%BC%D0%B5%D0%BD%D0%BD%D0%BE%D0%B3%D0%BE-%D0%BE%D0%B1%D1%80%D0%B0%D0%B7%D0%BE%D0%B2%D0%B0%D0%BD%D0%B8%D1%8F.pdf)

Ильчук А.В., Чиганов А.С., Описание проведения лабораторной работы «Исследование зависимости удельного сопротивления проводника от его температуры»// Молодежь и наука: [VI Всероссийская заочная](http://yas.kspu.ru/wp-content/uploads/2020/04/2-%D0%92%D1%8B%D0%B7%D0%BE%D0%B2%D1%8B-%D1%81%D0%BE%D0%B2%D1%80%D0%B5%D0%BC%D0%B5%D0%BD%D0%BD%D0%BE%D0%B3%D0%BE-%D0%BE%D0%B1%D1%80%D0%B0%D0%B7%D0%BE%D0%B2%D0%B0%D0%BD%D0%B8%D1%8F.pdf) 

[научно-практическая конференция «Вызовы современного образования в](http://yas.kspu.ru/wp-content/uploads/2020/04/2-%D0%92%D1%8B%D0%B7%D0%BE%D0%B2%D1%8B-%D1%81%D0%BE%D0%B2%D1%80%D0%B5%D0%BC%D0%B5%D0%BD%D0%BD%D0%BE%D0%B3%D0%BE-%D0%BE%D0%B1%D1%80%D0%B0%D0%B7%D0%BE%D0%B2%D0%B0%D0%BD%D0%B8%D1%8F.pdf)  [исследованиях молодых ученых»](http://yas.kspu.ru/wp-content/uploads/2020/04/2-%D0%92%D1%8B%D0%B7%D0%BE%D0%B2%D1%8B-%D1%81%D0%BE%D0%B2%D1%80%D0%B5%D0%BC%D0%B5%D0%BD%D0%BD%D0%BE%D0%B3%D0%BE-%D0%BE%D0%B1%D1%80%D0%B0%D0%B7%D0%BE%D0%B2%D0%B0%D0%BD%D0%B8%D1%8F.pdf)

#### **Аннотация**

Работа состоит из введения, двух глав, заключения, списка литературы и приложений. Во введении работы изложены ее актуальность, цель и задачи. В первой главе дается общая характеристика мышления и подходов к развитию технического мышления (в частности рассматривается возможность использования цифровых инструментов для достижения поставленной цели). Во второй главе рассматриваются дидактические возможности некоторых цифровых инструментов, представлены примеры заданий с использованием цифровых инструментов. Далее демонстрируются результаты опытноэкспериментальной работы в условиях реального образовательного процесса на базе МБОУ Гимназия №16. В заключении подводятся итоги, формулируются выводы по теме исследования.

*В пакет документов включено: диссертационная работа с приложениями, справка об отсутствии плагиата, рецензия, отзыв научного руководителя.*

## **Оглавление**

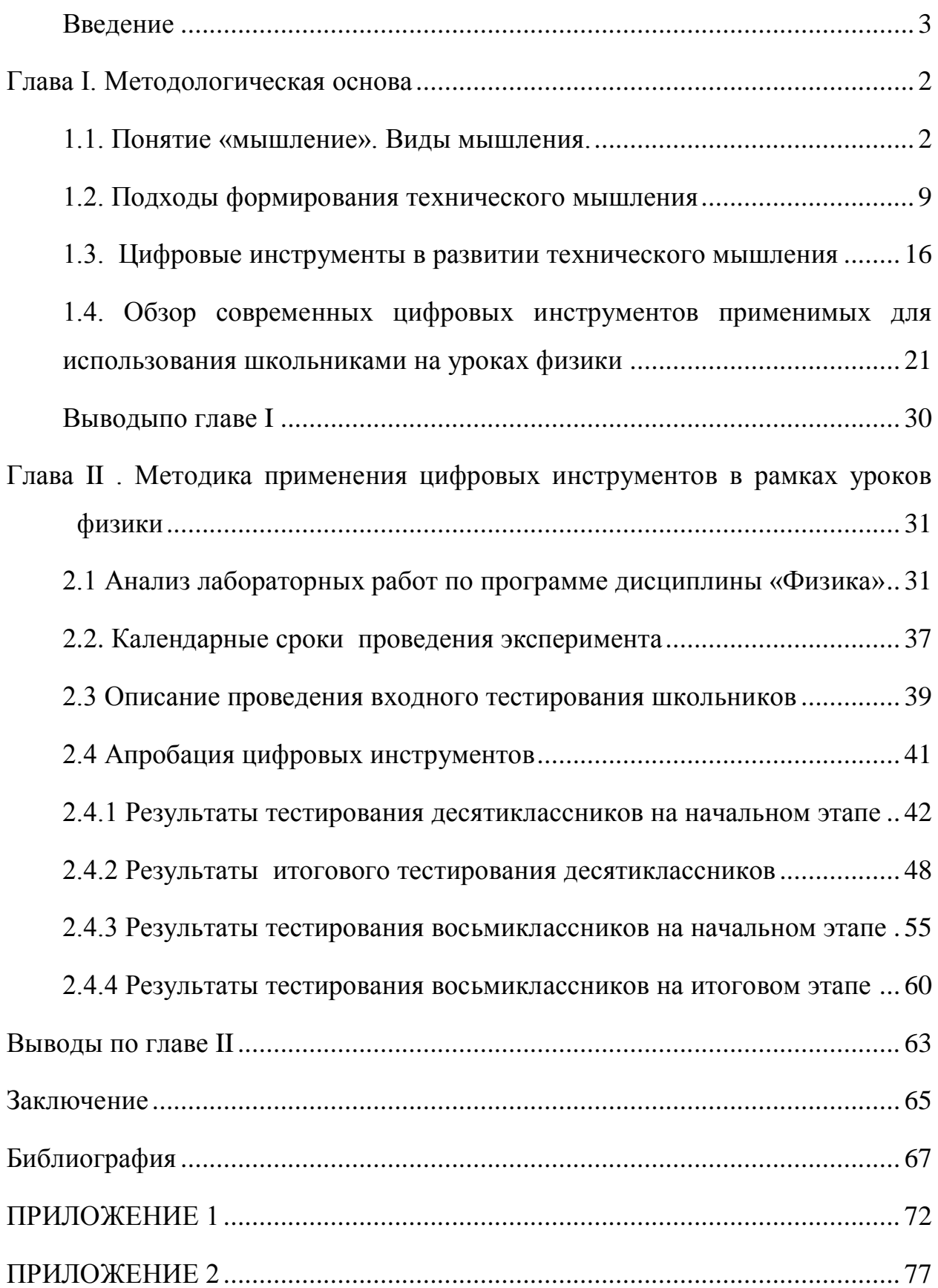

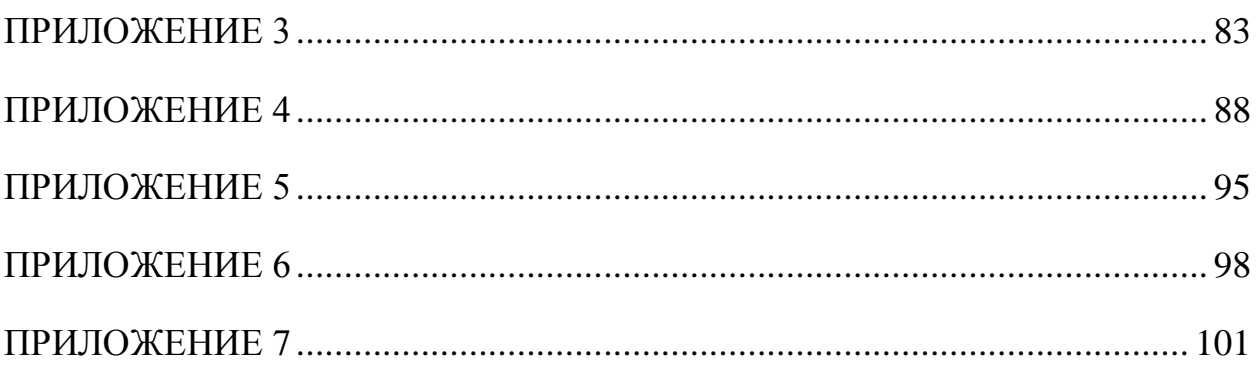

#### **Введение**

<span id="page-6-0"></span>В Красноярском крае и в России приобретает социальную значимость повышение качества подготовки технических специалистов в вузе. Речь идет о подготовке квалифицированных инженеров-техников, удовлетворяющих современным требованиям общества [26, 34].

Вышесказанное, связано с диверсификацией высшего профессионального образования, низкими стартовыми возможностями абитуриентов, оттоком квалифицированных преподавателей из высшей школы; с устаревшими лабораториями и методиками преподавания [40].

Инженер-техник должен обладать знаниями (знаниевая парадигма) и одновременно быть гибким к изменяющимся условиям, новым постановкам задач (деятельностная парадигма). Решение поставленной задачи основано на анализе, синтезе и других операций со свойствами объектов. Поэтому, невозможно сформировать «техническое мышление» у учащихся без системно взаимодействующих двух базовых основ, описанных выше.

Об актуальности проблемы подготовки технических специалистов свидетельствует речь президента В.В. Путина на заседании Совета по науке и образованию от 23 июня 2014 года [16].

Однако стоит задать вопрос: действительно ли существует потребность в технических специалистах в будущем или данная проблема актуальна только на сегодня?

Просмотрев одни из последних новостей на сайте Newslab.ru можно заметить группу статей, несущих следующую мысль: «Согласно оценкам специалистов и долгосрочным программам развития экономики, в Красноярском крае в ближайшее десятилетие будут развиваться отрасли энергетики, металлургии, лесопереработки, сырьевой сектор» [18].

Из этого следует, что количество открытых вакансий постепенно возрастает, в особенности: необходимы технические специалисты, разработчики компьютерного аппаратного обеспечения, специалисты по

информационным технологиям (IT), а также специалисты в области нанотехнологий. «На сегодняшний день экономика Красноярского края функционирует в условиях дефицита квалифицированных трудовых ресурсов, сохранение этого дефицита будет сдерживающим фактором для развития экономического потенциала Красноярья. Геополитическая ситуация, и векторы развития страны сейчас диктуют необходимость исправления сложившейся ситуации»,-считают в управлении образования[34].

Одним из важных компонентов развития промышленности является рабочая составляющая. Данный факт отметили в своей научной статье Белякова Г.Я и Ушанова И.С.: «Для эффективного развития промышленности Красноярского края необходимо модернизировать производство путем внедрения инновационных технологий...». Однако, введение таких новшеств требует расширения в качественной и количественной подготовке специалистов, в первую очередь – инженеров, умеющих использовать инновационные технологии как инструмент для решения поставленных задач [5].

В пресс-службе добавили, что сегодня необходимо начинать подготовку специалистов инженерно-технической направленности гораздо раньше — с начальных классов школы — и продолжать эту подготовку на протяжении всех этапов образования [16].

Из выше перечисленного следует, что промышленному и образовательному сектору придется пройти этапы длительной модернизации, чтобы приблизиться к желаемому результату. Наша задача, как педагогов, внести свою лепту в развитие края: вырастить поколение учеников, готовых решать технические задачи в свете постоянно меняющегося мира.

**Цель исследования:** проверка результативного влияния процесса внедрения современных цифровых инструментов на развитие технического мышления школьников при изучении физики.

**Объект:** развитие технического мышления у школьников на уроках физики.

**Предмет:** развитие технического мышления у школьников через использование современных цифровых инструментов на уроках физики.

**Гипотеза**: если разработать и применить систему заданий, основанную на использовании современных цифровых инструментов на уроках физики, то это позволит повысить уровень технического мышления у школьников.

**Научная новизна** исследования заключается в разработке примеров заданий для уроков физики, включающие в себя внедрение цифровых инструментов в учебный процесс обучающихся средних и старших классов.

**Теоретическая значимость** заключается в подборе цифровых инструментов для разработки комплекса заданий физических практикумов направленных на развитие технического мышления.

**Практическая значимость** исследования отражена в возможности использования разработанных заданий в учебном процессе с целью развития технического мышления школьников на уроках физики.

Для достижения обозначенной цели и доказательства выдвинутой гипотезы были поставлены следующие **задачи.**

- 1. Изучить психолого-педагогическую литературу по теме исследования.
- 2. Выявить условия и факторы, влияющие на формирование и развитие технического мышления школьников.
- 3. Определить возможности развития технического мышления в рамках урока и определить подходящие формы урока.
- 4. Проанализировать содержание программы по физике 7-9 и 10-11 класса.
- 5. Выбрать такие темы исследования для практикумов или лабораторных работ, при выполнении которых уровень технического мышления значительно повысится только в случае

использования современных средств обучения (классические практикумы и лабораторные работы создают положительную динамику для развития технического мышления, а наша задача усилить этот эффект).

- 6. Проанализировать и выбрать несколько современных инструментов исследования физических явлений: платформы для создания виртуальных приборов на стационарном компьютере, эффективные программные физические симуляторы в он-лайн доступе, системы сбора данных вместе с датчиками.
- 7. Разработать по два задания для физического практикума на параллель (8,10 классов) с использованием современных инструментов.
- 8. Провести диагностику (качественного уровня) на входном и заключительном этапе в период апробации разработанных практикумов на базе Гимназии №16 г. Красноярска.
- 9. Проанализировать результаты диагностики и сделать вывод.

Основные методы:

- анализ психолого-педагогической литературы;
- анализ статей с ключевыми понятиями: техническое мышление, современные цифровые инструменты, уроки физики;
- педагогическое проектирование и моделирование;
- наблюдение, беседа.

#### **Глава I. Методологическая основа**

#### **1.1. Понятие «мышление». Виды мышления.**

<span id="page-10-1"></span><span id="page-10-0"></span>Для идентификации понятия «техническое мышление» необходимо, во-первых, сказать, что представляет собой сам процесс мышления. На протяжении многих лет строились различные теории, пытающиеся объяснить природу мышления. Толчок в понимании одного из главных психических процессов человека дал деятельностный подход, разработанный отечественными учеными А.А. Смирновым, А.Н. Леонтьевым и другими. В основе данной теории лежит учение о деятельностной природе психики человека. В рамках данной теории мышление понимается как особый вид познавательной деятельности, прижизненно формирующаяся способность к решению задач. Благодаря этому была ясно отражена связь между деятельностью и мышлением, а также между различными типами самого мышления.

В психологии выделяют следующие виды мышления:

*по содержанию* - наглядно-действенное, предметно-действенное, нагляднообразное, словесно-логическое;

*по характеру мыслительных задач* - практическое и теоретическое;

*по степени новизны и оригинальности* - репродуктивное и творческое (продуктивное) мышление [9].

- Наглядно-действенное мышление. Данный вид мыслительной деятельности индивида опирается непосредственно на восприятие конкретного предмета;
- Предметно-действенное мышление. Этот вид мышления направлен на решение вопросов и задач в условиях конструктивной, производственной, организаторской, а также всех видах практической деятельности граждан. Здесь практическое мышление выступает в качестве конструктивного технического, позволяя каждому человеку решать технические задачи самостоятельно. Сам процесс представляет взаимодействие практических

и умственных компонентов работы. Каждый момент абстрактного мышления тесно взаимосвязан с практическими действиями индивида.

Среди характерных особенностей можно выделить: внимание к деталям, четко выраженная наблюдательность, умение использовать внимательность и навыки в конкретной ситуации, умение быстро переходить от размышления к действию, оперирование пространственными схемами и образами. Только так единство воли и мысли проявляется максимально в данном виде мышления;

- Наглядно-образное весь процесс мышления характеризуется опорой на образы или представления, отвлеченные мысли, что позволяет человеку в конкретных образах воплощать обобщения.
- Словесно-логическое (абстрактное) мышление данный вид мышления осуществляется за счет логических связей и структур логических операций и понятий. Оно направлено на выявление конкретных закономерностей в окружающем мире и человеческом обществе, поскольку отражает общие отношения и связи. В данном случае понятия играют главенствующую роль, а образы выступают в роли второстепенной.

Теоретическое мышление позволяет понимать суть законов, правил. Именно ему мы должны тем, что умеем видеть связи между различными объектами, абстрактными понятиями в динамике (с изменением условий).

Выражение «изменяй мир вокруг себя» очень хорошо отражает практическое мышление, т.к. именно оно позволяет нам даже в экстремальных ситуациях, не успев до конца осознать проблему и построить гипотезу, эффективно действовать.

Выше перечисленные виды мышлений являются базовым. Комбинации из них, с учетом проецирования на какой-либо профилирующий вид деятельности, дают нам разнообразие следующих типов мышления: архитекторское, дизайнерское, юридическое и т.п. Вышеперечисленные типы

мышления являются именно образами, которые сформировались **ИЗ** требований к определенным профессиям и иногда отождествляются с понятием «склад ума», используются обычными людьми в быту. Для описания уровня и качества развития мышления, специалисты выделяют еще несколько классификаций по разным параметрам. Рассмотрим основные [4].

- 1. По характеру решаемых задач:
	- теоретическое направлено на нахождение общих закономерностей.
	- практическое занимается разрешением частных конкретных задач.

2. По способу решения задач (по генезису развития):

(предметно-действенное) - инструментом • наглядно-действенное является предмет.

Особенность: с его помощью нельзя решить поставленную задачу без участия практических действий. Поэтому у него такая тесная связь с практикой.

• наглядно-образное - связано с восприятием человека окружающей действительности, не существует без внешнего мира. Отличительные признаки: одновременность, импульсивность  $\mathbf{M}$ 

синтетичность.

- словесно-логическое (понятийное) используя этот тип мышления, человек может анализировать, сравнивать явления. предметы. ситуации, оценивая предмет, ситуацию, явление, как со своей точки зрения, так и с других точек зрения.
- абстрактно-логическое (отвлеченное) выделение существенных свойств и связей предмета и отвлечении от других, несущественных.
- 3. По степени развёрнутости:
	- дискурсивное (логическое) опосредованно логикой рассуждений, а не восприятия.
- интуитивное мышление на основе непосредственных чувственных восприятий и непосредственного отражения воздействий предметов и явлений объективного мира.
- 4. *По степени новизны и оригинальности*:
	- творческое (продуктивное) мышление на основе творческого воображения.
	- воссоздающее (репродуктивное) мышление на основе образов и представлений, почерпнутых из каких-то определенных источников.
- 5. *По средствам мышления*:
	- вербальное мышление, оперирующее отвлеченными знаковыми структурами.
	- наглядное мышление на основе образов и представлений предметов.
- 6. *По функциям*:
	- критическое направлено на выявление недостатков в суждениях других людей и в своих собственных.
	- творческое связано с открытием принципиально нового знания, с генерацией собственных оригинальных идей, а не с оцениванием чужих мыслей.

**Мышление человека как форма умственной активности**  совершается при помощи следующих *мыслительных операций***:**

- сравнение;
- анализ;
- синтез;
- абстрагирование (отвлечение);
- конкретизация;
- обобщение;
- систематизация.

Ум человека есть система взаимосвязанных видов мышления, причем смена преобладающего мышления происходит согласно возрастным периодам. Высоко развитый ум, определяется гармоничным сочетаний всех видов мышления, но при этом есть доминирующий. Склонности, интересы и способности человека как раз и формируются совместно с наиболее выраженным видом мышления. Однако набор и развитость мышления не есть константа, его можно и нужно развивать. Один из путей, которые выбирают люди: развивать тот вид мышления, к которому обнаруживается наибольшая склонность. Соответственно ему и следует выбирать будущую профессию [23].

Для определения доминирующего типа мышления можно воспользоваться тестом «Типы мышления», методика в модификации Г. Резапкиной [30].

Проблемам развития технического мышления школьников посвящен целый ряд фундаментальных, экспериментальных и прикладных психологических исследований (П.Р. Атутов, Дума Е.А., Ермаков Д., Зуев П.В., В.Д. Симоненко, Матящ Н.В. и другие) [8,10,11,12,36]. Изучая названную литературу, можно отметить, что значение термина техническое мышление понимается как начальная ступень инженерного мышления. Человек с техническим мышлением будет отличным от человека с инженерным мышлением более низким качеством проявления той или иной деятельности.

Следовательно, в ключе «развитие инженерного или технического мышления», мы можем рассматривать данные два термина как близкие по смыслу. Техническое мышление присуще людям со склонностью работать с техникой, механизмами. У таких людей в большей степени доминирует действенный вид мышления, позволяющий человеку проявлять самостоятельность в решении поставленных задач, пересматривать способы деятельности и средств в изменяющихся ситуациях; критично подходить к процессу нахождения оптимального решения и т.п. Выстраивая связи между изучаемыми понятиями (техническое мышление, деятельность,

мыслительные операции) мы понимаем, что мыслительные операции должны быть развиты на достаточно высоком уровне, чтобы человек проявлял деятельность, соответствующую техническому мышлению.

**Для диагностики уровня технического мышления** на качественном уровне (повышается, понижается) учителю достаточно использовать методы наблюдения, беседы и анализа своего педагогического опыта. Главное отследить направление изменения деятельности школьника, которое косвенно **отражает уровень мыслительных операций**: анализа, синтеза, сравнения, абстрагирования и другие [9, 29]

Для определения количественного показателя уровня технического мышления у школьников требуется разработка диагностической системы.

На данный момент распространен в диагностировании технического мышления только тест Беннета, который подходит для тестирования на начальном этапе исследования (причем подходит не для всех возрастов), но не позволяет отслеживать изменения уровня технического мышления на протяжении всего обучения [6].

Мы поднимаем вопрос об актуальности разработки и тестирования системы диагностики технического мышления у школьников средних и старших классов. Эту задачу оставляем открытой для коллег с педагогическим образованием.

#### **Заключение первое.**

Таким образом, мышление понимается как социально обусловленный, неразрывно связанный с речью познавательный психический процесс, характеризующийся обобщенным и опосредованным отражением связей и отношений между объектами в окружающей действительности [9, с.67] .

Техническое мышление представляет собой множество интеллектуальных процессов и их результатов, обеспечивающих решение задач, связанных с технической деятельностью (Кудрявцев Т.В., Психология технического мышления)[9].

Для диагностики уровня технического мышления на качественном уровне (повышается, понижается, не изменяется) учителю достаточно использовать методы наблюдения, беседы и анализа своего педагогического опыта. Главное отследить направление изменения деятельности школьника, которое опосредованно отражает уровень мыслительных операций: анализа, синтеза, сравнения, абстрагирования и т.д.

# <span id="page-17-0"></span>**1.2. Подходы развития технического мышления 1.2.1 Стратегические планы по усилению подготовки технических специалистов в Красноярском крае**

Потребность в технических специалистах не нова, она всегда являлась актуальной. Особенность сегодняшних запросов в том, что инженер-техник должен не только работать в узконаправленной специфике, но уметь проявлять гибкость в изменяющихся условиях. Временное расстояние между выпусками двух моделей автомобилей, станков, не говоря уже о мобильных телефонах и программного обеспечения (ПО) – очень мало. Современность диктует развитие таких качеств как коммуникабельность, саморазвитие, приспособляемость, новизна мысли.

Вышеперечисленные качества всѐ чаще можно увидеть в объявлениях работодателей, в стандартах специалистов. Встает вопрос о том, что уже сделано, для формирования технического мышления у нового поколения? Рассмотрим дошкольную, начальную, среднюю и старшую ступень школы.

- 1. Первый этап в развитии физико-математического образования в Красноярске можно выделить с 2013 года. Два года в нашем городе все силы и ресурсы были направлены на реализацию проекта «Повышение качества физико-математического образования». В этот период в Красноярском крае были открыты профильные классы в 25 школах. Основные направления: математический, естественно-научный и инженерно-технологический. Для этих классов были разработаны и
- прошли апробацию программы и методики обучения.
- 2. Второй этап 2015-2016 год.

Основой формирования технического мышления составляет деятельностный подход. Он реализуется в основном в научноисследовательской и проектной работе.

| Этапы                          | Пропедевтическая | Начальная   | Средняя   | Старшая    |  |
|--------------------------------|------------------|-------------|-----------|------------|--|
|                                | (дошкольный)     | $1-4$ класс | 5-8 класс | 9-11 класс |  |
| Доминирующий подход к обучению |                  |             |           |            |  |
| Деятельностная                 | $+$              | $^{+}$      | $+$       | $+/-$      |  |
| парадигма                      |                  |             |           |            |  |
| Курсы                          |                  |             |           |            |  |
| Курс робототехники             | $+$              | $+$         | $+$       |            |  |
| Профильные/                    |                  |             | $+$       | $+$        |  |
| элективные курсы               |                  |             |           |            |  |
| Обучение по профилям           |                  |             |           | $+$        |  |
| Физические практикумы          |                  |             |           | $+$        |  |
| Формы заданий                  |                  |             |           |            |  |
| Научно-                        |                  |             | $^{+}$    | $+$        |  |
| исследовательские              |                  |             |           |            |  |
| работы                         |                  |             |           |            |  |
| Проектные работы               |                  | $^{+}$      | $+$       | $+$        |  |
|                                |                  |             |           |            |  |

*Таблица 1 Развитие технического мышления на разных ступенях обучения* 

3. Третий этап с 2016-2017 год

В Красноярске организовано объединение школ (кластеры), которые работают над совместным проектом: формирование инженерных(технологических) классов. Осуществлено объединение материальной и кадровой базы школ. Только с помощью взаимного сотрудничество становится реальным работа таких классов: в некоторых школах не хватает оборудования, а где-то хороших специалистов.

Новизна в том, что изменение в программе по принципу профильности будет проходить, начиная с 7-8х классов. Данное «омоложение» профиля предполагает эффективное мотивационное и знаниевое становление

учащихся, что и определит в дальнейшем выбор ими учебного заведения, и своей профессии.

В качестве изучаемых предметов, направленных на развитие технического мышления, предлагаются: дискретная математика, черчение, инженерная физика. Программу еще разрабатывают, и будут корректировать в процессе.

На сегодняшний день участниками этого проекта являются: школы № 22, 27, 42, 97, 152, гимназии № 1, 10, лицеи № 2, 6, 7, 8, 9, 10, 12. Пополнение состава вполне ожидаемо.

# **1.2.2 Физический практикум и лабораторные работы как среда для развития «технического мышления» учащихся общеобразовательной**

### **школы**

В МИСиС прошла международная конференция «Инженерная культура: от школы к производству» [39]. Интересным взглядом на развитие технологической культуры поделился Итон Донахи, профессор американского университета TUFTS: « Инженер сознательно идет на дискомфорт. Испытывать неудобство – это нормально, так наш мозг развивается, учится быть чистым, незахламленным. Прошлого не изменить, поэтому так всегда важно, что было у человека в детстве, кто у него был. По крайней мере, поощрялось ли любопытство, смелость перед новыми вещами, желание что-то понять и улучшить. Если ему не давали свободно развиваться, творить, вряд ли университет научит его инженерной культуре. И еще: инженерная культура не для одиночек. Умение работать в команде, подвергать не только чужие, но и собственные решения экспертизе, критике, коррекции – это качества, без которых современная инженерия невозможна.»

На конференции обсуждались вопросы:

1. Как оформлять занятия, посвященные развитию технического мышления: кружки? Внедрение в образовательный план информатики или другого предмета, практически не реально.

2. Как преодолеть нежелание учащихся отвлекаться на решение задач, не относящихся напрямую к ЕГЭ?

Соотнесем это с нашей ситуацией. Ответом на первый пункт стал следующий выбор формы обучения – физический практикум и лабораторные работы. По второму вопросу: эмоциональный отклик со стороны учащихся при выполнении заданий, направленных на развитие технического мышления возможен, если срабатывает мотивационный аспект или доверие к авторитету учителя. В действительности, отдача на первом этапе обучения не может быть на максимуме, но должна возрастать в течение курса.

База, которая позволит поддерживать эмоциональный отклик со стороны учащихся во время выполнения заданий элективного курса, была отражена на структуре курса, соответственно с рекомендациями из вебинара на тему «Поддержание мотивации в ходе урока», описанные дальше:

«Над чем стоит задумываться, планируя уроки:

- $1)$ Для того, чтобы нас начали слушать, необходимо привлечь внимание к теме (проблемная ситуация, шокирующий пример, парадокс, высказывание известных личностей, личностные качества).
- 2) Успешной будет та деятельность, смысл которой понятен(мы изучаем не только для того, чтобы знать, а для того, чтобы знания можно было использовать)
- $3)$ Мотивировать учащихся может знание критериев оценки результатов деятельности.
- $4)$ Мотивировать учебную деятельность через способ ee организации.

В четвертом пункте акцент идет на активные методы учебной деятельности, когда учащиеся включается в самостоятельную работу или групповую деятельность. Важна возможность презентовать учеником то, что он понял, объяснить смысл другим. Показана значимость проговаривания изученного материала учащимися, использование всех каналов изучения при информационно-рецептивном методе. Личностные качества учителя, также немаловажны» [11].

Важно отметить, что использование современного оборудования  $\overline{M}$ новых цифровых технологий при обучении может сыграть немаловажную роль в усилении мотивации изучения темы, исследования явления. В дополнении, учитель своим примером показывает важность учиться новому каждый день. Демонстрация умений работы с современными цифровыми средствами может повысить авторитет учителя в глазах детей.

## 1.2.3 Организационные формы деятельности, обеспечивающие эффективное развитие технического мышления

Для развития технического мышления как способа действия, принятия решений целесообразно сделать акцент на организационных формах проведения занятий. Рассмотрим некоторые из них.

#### Исслелование

Исследование в учебной сфере - это деятельность школьников, направленная на поиск ответа на творческую, исследовательскую задачу с заранее неизвестным решением и предполагающая наличие основных этапов, характерных для исследования в научной сфере.

Особенности исследовательского метода:

- самостоятельность решения учащимися (учитель задает лишь направление);
- применение научных методов: наблюдение, анализ, расчеты;
- выдвижение гипотезы;
- проверка гипотезы через эксперимент или наблюдение;
- формулирование выводов [21].

#### Проект

Существует несколько определений понятия "Проект".

- 1. Словарь Даля дает следующее трактование: «проект план, предположение, предначертание; задуманное, предположенное дело, и само изложение его на письме или в чертеже».
- 2. Новейший философский словарь: проект прототип, прообраз предлагаемого объекта.
- 3. Толковый словарь русского языка. Ожегов С. И: проект замысел. план  $[22]$ .

Определение понятия «проект» в образовании отталкивается от толкового значения этого слова как «замысел, план». Происходит постановка цели и разработка плана по его достижению, в отличие от исследовательской работы - когда не известен результат, а есть только предположения. Е.С. Полат даёт такое определение методу проектов в понимании:  $\langle \langle \ldots MCTO \rangle \rangle$ предполагающий определённую современном совокупность учебно-познавательных приёмов, которые позволяют решить ту или иную проблему в результате самостоятельных действий учащихся с обязательной презентацией этих результатов».

Проектный метод дает возможность отдалиться от авторитарности в обучении, он ориентирован на самостоятельную работу учащихся. С помощью этого метода ученики не только получают сумму тех или иных знаний, но и обучаются приобретать ЭТИ знания самостоятельно, пользоваться ими для решения познавательных и практических задач.

Основные требования к использованию метода проектов в обучении ШКОЛЬНИКОВ:

наличие значимой в творческом плане проблемы, требующей  $\bullet$ интегрированного знания, исследовательского поиска для её решения;

• практическая, познавательная значимость предполагаемых результатов;

- самостоятельная деятельность учащихся;
- структурирование содержательной части проекта;

• использование исследовательских методов, предусматривающих определѐнную последовательность действий.

Типология проектов может быть условно определена по следующим признакам:

- число участников проекта; продолжительность проекта;
- метод, доминирующий в проекте;
- характер управления; характер контактов;
- предметно-содержательная область;
- масштаб применения проекта [19, 24, 31, 37].

#### **Проблемное обучение**

Проблемное обучение основано на получении учащимися новых знаний посредством решения теоретических и практических проблем, задач в создающихся для этого проблемных ситуациях [8, 25, 33].

Проблема — противоречие — единица содержания и процесса движения в материальном и идеальном пространстве, порождающая процесс развития мира и человека и порождаемая развитым человеком. Этот процесс непрерывен.

Для развития технического мышления у школьников необходимо строить процесс обучения в рамках деятельностной парадигмы. Считаем, что для заметного развития технического мышления в старшей школена уроках физики требуется проведение физических практикумов с использованием цифровых инструментов, при этом методика проведения таких занятий должна строиться на основе проблемного обучения, проектной и исследовательской деятельности, что в свою очередь соответствует деятельностной парадигме образования. В средней школе предлагается

использовать перечисленные ранее организационные формы в рамках лабораторных или домашних работ.

| Сообщающее обучение                                                                                                    | Проблемное обучение                                                                                                    |  |  |
|----------------------------------------------------------------------------------------------------|----------------------------------------------------------------------------------------------------|--|--|
| 1. Материал дается в готовом виде,                                                                                                    | 1. Новую информацию учащиеся получают в                                                                                                    |  |  |
| учитель обращает внимание прежде                                                                                                    | ходе решения теоретических и практических                                                                                                    |  |  |
| всего на программу                                                                                                    | проблем                                                                                                    |  |  |
| 2. В устной подаче материала или<br>через учебник возникают пробелы,<br>преграды и трудности, вызванные<br>временным выключением учащегося<br>из дидактического процесса | 2. B<br>решения проблемы<br>учащийся<br>ходе<br>преодолевает все трудности, его активность и<br>самостоятельность достигают здесь высокого<br>уровня |  |  |
| $3.$ Темп                                                                                                    | 3. Темп                                                                                                    |  |  |
| информации                                                                                                    | передачи сведений                                                                                                    |  |  |
| передачи                                                                                                    | зависит                                                                                                    |  |  |
| ориентирован на более сильных,                                                                                                    | <b>OT</b>                                                                                                    |  |  |
| средних или слабых учащихся                                                                                                    | учащегося или группы учащихся                                                                                                    |  |  |
| 4. Контроль школьных достижений                                                                                                    | 4. Повышенная                                                                                                    |  |  |
| только частично связан с процессом                                                                                                    | активность                                                                                                    |  |  |
| обучения;                                                                                                    | учащихся                                                                                                    |  |  |
| OH                                                                                                    | способствует развитию позитивных мотивов и                                                                                                    |  |  |
| He                                                                                                    | необходимость                                                                                                    |  |  |
| является                                                                                                    | формальной                                                                                                    |  |  |
| er                                                                                                    | уменьшает                                                                                                    |  |  |
| органической частью                                                                                                    | проверки результатов                                                                                                    |  |  |
| 5. Отсутствует                                                                                                    | 5. Результаты                                                                                                    |  |  |
| возможность                                                                                                    | преподавания относительно                                                                                                    |  |  |
| обеспечения                                                                                                    | устойчивые. Учащиеся                                                                                                    |  |  |
| <b>BCCM</b>                                                                                                    | высокие                                                                                                    |  |  |
| учащимся                                                                                                    | $\boldsymbol{\mathrm{M}}$                                                                                                    |  |  |
| стопроцентных                                                                                                    | легче                                                                                                    |  |  |
| результатов;                                                                                                    | полученные знания                                                                                                    |  |  |
| наибольшую                                                                                                    | применяют                                                                                                    |  |  |
| трудность                                                                                                    | B                                                                                                    |  |  |
| представляет                                                                                                    | НОВЫХ                                                                                                    |  |  |
| применение                                                                                                    | ситуациях и одновременно развивают свои                                                                                                    |  |  |
| информации в практике                                                                                                    | умения и творческие способности                                                                                                    |  |  |

Таблица 2 Сравнение проблемного и сообщающего обучения

## 1.3. Цифровые инструменты в развитии технического мышления

<span id="page-24-0"></span>Вторым ключевым понятием нашего исследования является «современные цифровые инструменты». Стоит заметить, что аналогичный смысл будут нести и следующие сочетания: современные цифровые технологии, средства и т.п. Произошла замена слова «средства» на «инструменты» не только по эстетической причине, но и по функциональной значимости использования цифровых инструментов: важен не сам факт использования современных программ, платформ и т.п., а методическая цель на достижение которой они направлены. Как повысится уровень понимания и степень применения материала для решения (поставленных перед обучающимися) задач после применения этих цифровых инструментов? Ответы на данный вопрос кроется в методиках организации и результатах апробации цифрового образования в общеобразовательных учреждениях.

Этот процесс организации взаимодействия между учителем и обучающимися при движении от цели к результату в цифровой образовательной среде, основными средствами которой являются цифровые технологии и цифровые инструменты, и представляет собой цифровое образование.

Основными системообразующими компонентами цифрового образования являются: цифровая среда, цифровые процессы проверки заданий, цифровые технологии организации обучения, цифровой контент, цифровые технологии взаимодействия, цифровые образовательные ресурсы [37, 32].

Согласно национальной педагогической энциклопедии: ЦОР информационный образовательный ресурс, хранимый и передаваемый в цифровой форме, наиболее общее понятие, относящееся к цифровому информационному объекту, предназначенному для использования в образовании. Таким объектом может быть цифровой видеофильм, редактор звуковых файлов, цифровое описание книги и т.д.[24, 37].

Цифровые инструменты могут быть представлены программными продуктами для управления образовательным процессом, организации

учебного процесса, представления учебного материала, создания дидактических заданий.

Цифровые технологии это:

- инструмент проектирования и организации современного исследования;
- инструмент создания дидактических электронных материалов и заданий;
- инструмент создания учебных интерактивных упражнений;
- инструмент эффективного способа преподавания.

Плюсы цифровых технологий: доступ к самым современным образовательным ресурсам; повышение качества наглядности преподносимого материала; снижение нагрузки по контролю выполнения заданий учениками за счет автоматизации; формирование новых возможностей организации образовательного процесса; формирование новых условий для мотивации учеников при создании и выполнении заданий, для переноса активности учебного процесса на ученика.

Компьютер (в широком обзоре) на сегодняшний день является одним из самых эффективных и мощных из всех технических средств обучения существующих до сих пор. Он позволяет повысить интерес к предмету и качество усвоения информации, а так же осуществлять интерактивный подход в обучении. Направить использование компьютера для развития технического мышления позволит применение, соответствующих теме изучения, датчиков и сред обработки получаемых данных.

В современном образовательном процессе большой интерес представляют и цифровые интерактивные технологии.

Интерактивное средство обучения – средство, при котором возникает диалоговое взаимодействие, направленное на достижение образовательного результата, то есть активный обмен сообщениями между пользователем и информационной системой в режиме реального времени [24].

К интерактивным средствам обучения относят компьютерные и мультимедийные средства, которые позволяют осуществить интерактивное взаимодействие участников образовательного процесса [37]:

- интерактивную доску;
- интерактивные приставки;
- интерактивный стол;
- мобильные устройства (смартфоны, планшеты);
- интерактивную систему опроса и голосования;
- интерактивные программы (приложения) и электронные (цифровые) образовательные ресурсы;
- конструкторы цифровых интерактивных заданий и упражнений;
- мультимедийные проекторы, компьютеры;
- цифровые лаборатории и др.

В настоящее время существует множество различных видов цифровых интерактивных сервисов, с помощью которых можно создать целую коллекцию интерактивных заданий и упражнений. Это могут быть задания следующего характера:

- выполнение виртуальной лабораторной работы;
- составление задания согласно доступным функциям симулятора
- демонстрация в он-лайн режиме поступающих данных с датчиков на интерактивную доску;
- составление программы для обработки данных, поступающих с датчиков;

А также задания, формирующие умения работать с информацией на надпредметном уровне:

- восстановление правильного порядка (перепутанные логические цепочки);
- кроссворды, пазлы, ребусы, головоломки;
- интерактивные игры;
- кластеры, таблицы, схемы;
- построение ленты времени и др.

Для развития технического мышления важно передать роль проектировщика, исследователя и аналитика самому ученику. В данном контексте можно использовать инструментальные методы не только для анализа достижения поставленной цели учителем, но и как эффективный метод развития технических способностей у ребенка через непосредственное использование этих инструментов в процессе обучения.

Инструментальные методы - специальные эмпирические методы исследования в профессиональной педагогике, **связанные с применением приборов, инструментов, аппаратов**, предназначенных для изучения явлений и процессов, недоступных непосредственному восприятию и используемых с целью получения объективных количественных данных.

На уроках физики активно используется демонстрационный, фронтальный эксперимент. Однако при классическом обучении физике упускается возможность развивать технические навыки с применением современных цифровых средств. Учащиеся, в большинстве случаев, могут выполнять задания только в школе под руководством учителя.

Задания в старшей школе схожи по формату выполнения лабораторных работ с заданиями со среднего звена. Отличия в основном в сложности обработки данных. По наблюдениям учителей старшей школы Гимназии №16 отмечается то, что ребята не охотно выполняют задания, требующие подробных вычислений и описания. Решением в этом вопросе будет использование цифровых технологий: можно оптимизировать процесс вычислений и сделать акцент на визуализации результатов эксперимента.

**Заключение 2.** Поставив в соответствие возможности использования цифровых инструментов с деятельностью, косвенно отражающей мыслительные операции, можно сделать вывод о том, что некоторые задания по физике могут быть выполнены обучающимися с использованием цифровых инструментов в целях развития их технического мышления.

Например: внедрение физических симуляторов в ходе изучения или закрепления материала, практикумы с использованием датчиков совместно с прибором сбора данных (подключенному к компьютеру с установленным программным обеспечением) - создадут условия для проявления и развития деятельности, соответствующей техническому мышлению.

## <span id="page-29-0"></span>1.4. Обзор современных цифровых инструментов применимых для использования школьниками на уроках физики

Рассмотрим наиболее известные программы и программные среды, используемые для изучения физических явлений.

**PhET** (PhysicsEducationTechnology - моделирование физических явлений) - свободный программный пакет с открытыми исходниками под GNU/GPL. Целью липензией этого пакета является интерактивное моделирование физических явлений для демонстрации их в процессе обучения.

Преимуществами этого образовательного ресурса являются:

- 1) открытый доступ (бесплатный, имеется возможность перевода интерфейса на другие языки);
- 2) не требует установки на компьютер или телефон (открывается через браузер компьютера. запускается сразу при нажатии выбранной симуляции физических процессов);
- 3) простота в использовании инструментов интерфейса программы;
- 4) возможность изменения нескольких параметров одновременно;
- 5) имеется возможность приближать условия как реальным, так и к утрированным: меняем значения не только основных физических величин, но и констант (сила всемирного тяготения, сила трения, коэффициент упругости и т.д.);
- 6) предоставлена свобода действий при проведении виртуального эксперимента - отсутствует алгоритм выполнения работы (для нашей цели, это обстоятельство является плюсом);

7) возможность интегрирования тем в дисциплинах: на данный момент разработан инструмент для изучения физики, химии, биологии, географии.

Программа подходит помимо использования в качестве инструмента изучения физических закономерностей на практикумах также ДЛЯ: проектирования **УМНЫХ** машин ИЛИ промышленного оборудования, измерение физических систем с помощью датчиков или приводов, разработки систем тестирования производства и т.п.

**LabVIEW (Laboratory Virtual Instrumentation Engineering Workbench)** 

LabVIEW является одновременно и платформой и средой разработки программ, которые созданы на графическом языке ДЛЯ выполнения программирования. Существуют версии LabVIEW для разных операционных систем: для Unix, Linux, Mac OS и MicrosoftWindows.

LabVIEW используется в системах сбора и обработки данных, а также для управления техническими объектами и технологическими процессами.

Из плюсов хочется отметить:

- удобный и понятный интерфейс;
- создавать графические объекты, позволяющие возможность  $\bullet$ создать виртуальные приборы практически любой формы и размеров;
- создание программ для обработки потока данных снятых как с цифровых приборов, так и с аналоговых;
- программный продукт подходит также для управления внешними реальными приборами или техникой;
- реализуемо взаимодействие  $\mathbf{c}$ платформой Arduino  $\overline{M}$ робототехническими наборами;
- проверка корректности работы программы с параллельным выполнением этой программы;
- функция запуска параллельных, независящих друг от друга процессов;
- широкий выбор функций (является и минусом).  $\bullet$

Из минусов приведем следующие пункты:

• громоздкость графического кода;

- непривычная логика построения программного кода (по сравнению с другими языками программирования);
- бесплатный доступ к программному продукту ограничивается месяцем, далее требуется оплата лицензии.

**LoggerPro** — программная среда для сбора и анализа данных. Подходит для операционных систем на Windows и Mac. Функциональный и удобный в пользовании инструмент для реализации профессионального подхода к обучению. Программный комплекс подходит как профильным учебным заведениям, так и качественно дополняет стандартную учебную программу.

## Простое начало

- 12 встроенных инструкций для самостоятельных практических работ.
- Легко составлять лабораторные работы на LoggerPro и экспортировать в Word или Excel.
- Содержит библиотеку с более 1000 подготовленных экспериментов.
- Быстрая адаптация лабораторных работ под вашу программу и учебный план.

## Разносторонние функции

- Поддержка более 80 датчиков Vernierдля графического анализ в реальном времени.
- Сбор данных с LabQuest 2 / Stream / Mini, LabPro, WDSS, спектрометры и другие.
- Ручной ввод данных или импорт из готовых таблиц.
- Экспорт в Plotly и LabArchives повышенная совместимость с другими.

## Лучшие возможности

- Синхронная запись видео визуализации эксперимента.
- Покадровый анализ видео с выполнением замеров на отдельных кадрах.
- Рисование прогнозов на графиках к сбору данных.

• Статистический анализ данных с интегралами, имеющими, настройки кривой и прочее.

[Статья «LoggerPro — LP программа для сбора и анализа данных на компьютере»/ сайтИзмерительные компьютерные комплексы Vernier от DixiEducationhttps://cykk.com.ua/1

Программа позволяет без временных затрат на изучение функционала сразу получить результат: отображение в таблицах потока данных и вывод графиков с возможность провести аппроксимацию и другие статистические В отличии от LabVIEWявляется достаточно ограниченной в лействия. возможностях программой, не позволяет создавать виртуальные приборы с произвольным интерфейсом. Также отсутствуют некоторые математические и логические операции с потоком данных. Считаем, что прекрасно подходит использования на уроках физики в качестве инструмента для ДЛЯ демонстрации зависимости параметров друг от друга при изучении физических закономерностей.

Рассмотрим теперь более известные в школе иифровые инструменты, представляющие собой в большинстве случаев цифровые образовательные ресурсы для просмотра или создания анимации физических явлений.

#### ЖиваяФизика

Компьютерная проектная ориентированная изучение среда, на движения в гравитационном, электростатическом, магнитном или в любых других полях, а также движения, вызванного всевозможными видами взаимодействия объектов. Работа программы основана на численном интегрировании уравнений движения.

В ней легко и быстро «создаются» схемы экспериментов, модели физических объектов, силовые поля. Способы представления результатов (мультипликация, график, таблица, диаграмма, вектор) задаются самим пользователем в удобном редакторе среды. Программа позволяет «оживить» эксперименты и иллюстрации к задачам курса физики, разработать новый методический материал, помогает ученикам лучше понять теорию, решить задачу, осмыслить лабораторную работу. Она может использоваться для сопровождения как школьного, так вузовского курса физики. Методическое сопровождение программы содержит несколько десятков готовых физических задач и моделей экспериментальных установок.

#### **Физикон**

Устанавливается отдельно проигрыватель «Облако знаний» и скачиваются отдельно файлы с лабораторными работами. При регистрации возникают ошибки.Пароль должен был прийти на почту, но этого не произошло. При повторном входе в программу нет выбора в функции: зарегистрироваться/ войти (войти в проигрыватель невозможно без пароля с почты). Предполагаем, что для использования качественного программного продукта потребуется покупка лицензии.

При устранении технических неполадок открываются возможности ресурса: настройка параметров и наблюдение за меняющимися другими характеристиками физического процесса позволяет планировать свои эксперименты, а не по шаблону,выданному учителем.

Например, при изучении колебательного движения (рисунок 1а,б) можно менять угол наклона, начальную скорость, коэффициент пропорциональности при силе трения (в данном случае это: коэффициент трения умноженный на массу и деленный на время). Однако, согласно нашему анализу списка лабораторных работ (приложение 1), исследование по этой теме оптимально проводить в классическом виде. Использовать же эту программу можно в качестве дополнительного задания или на уроках обобщения материала.

Другие темы более удачны для проведения виртуального исследования, допустим - изучение RCконтура (рисунок 2) так как наглядно отражается функциональная зависимость изменения заряда конденсатора с течением

времени. Однако более эффективной была бы работа в формате реального эксперимента с использованием датчиков и прибора сбора данных.

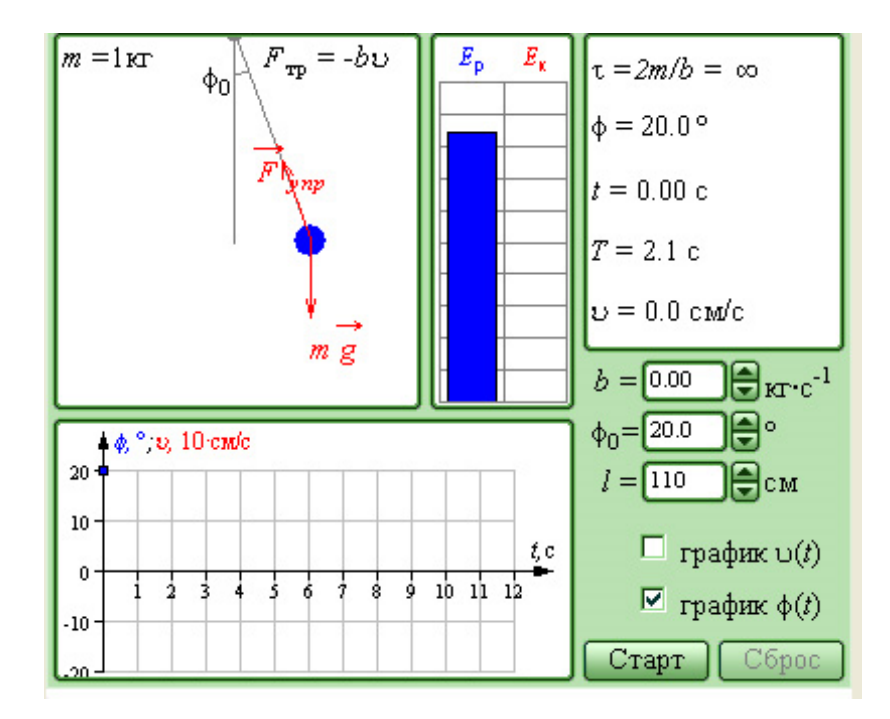

*Рис.1а. Пример интерфейса лабораторной работы по изучению колебаний нитяного маятника*

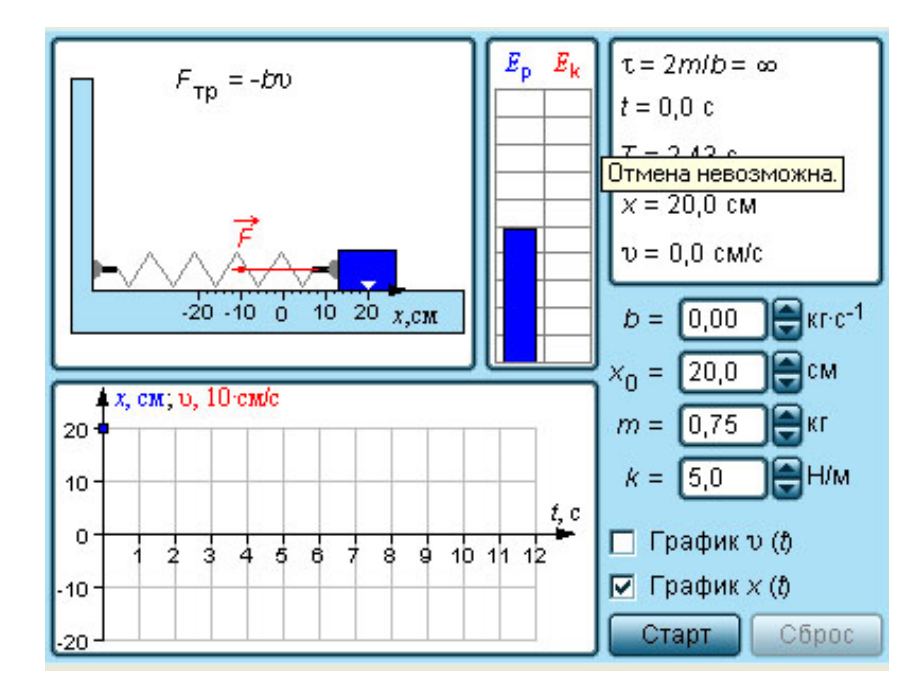

*Рис.1б.Пример интерфейса лабораторной работы по изучению колебаний пружинного маятника*

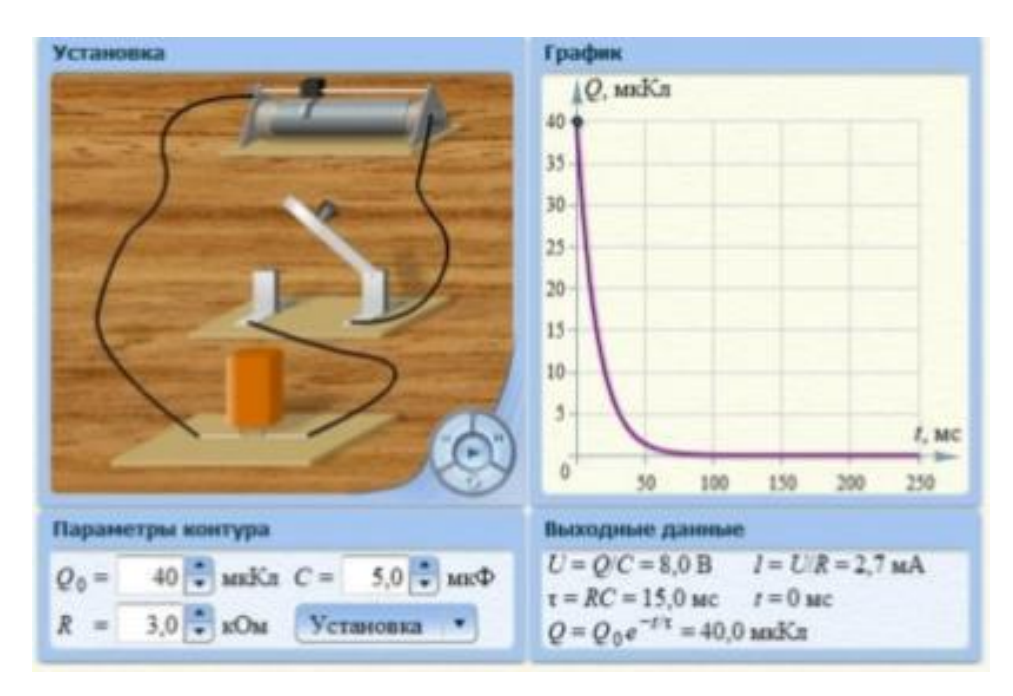

*Рис.2.Пример интерфейса лабораторной работы по изучению RCконтура*

### **Репетитор «Физика 1C»**

Мультимедийный электронный учебник для школьного курса физики, содержащий демонстрацию физических явлений методами компьютерной анимации, компьютерное моделирование физических закономерностей, видеоматериалы, демонстрирующие реальные физические опыты, набор тестов и задач для самоконтроля, справочные таблицы и формулы.

## **Серия электронных учебников «Физика в картинках», «Физика на Вашем PC»**

Содержат справочные сведения по физике, сопровождаемые изображениями интерактивных экспериментов, а также справочник формул, таблицы физических величин, калькулятор. В программу включены вопросы и задачи, предусмотрена возможность ввода ответов и их проверки.

### **«Открытая физика I», «Открытая физика II»**

Содержит сборник компьютерных экспериментов по всем разделам школьного курса физики. Для каждого эксперимента представлены
компьютерная анимация, графики, численные результаты, пояснение физики наблюдаемого явления, видеозаписи лабораторных экспериментов, вопросы и задачи.

### **[Уроки физики «Кирилла и Мефодия» 5-11класс](http://www.google.com/url?q=http%3A%2F%2Fwww.curator.ru%2Fe-books%2Fphysics.html&sa=D&sntz=1&usg=AFQjCNFfYldwaf1eVj7y_8qXhKnOJv9HNQ)**

Мультимедиа - энциклопедий "Кирилл и Мефодий", "Мир вокруг нас". Материалы этих источников доступны непосредственно без применения специальных интерфейсных программ. Их можно перенести в рабочую папку на компьютере, с которого во время урока ведутся демонстрации, включить эти демонстрации в мультимедийную презентацию.

### **Использование ЦОР для выполнения лабораторных работ**

Неотъемлемой частью школьного курса физики является выполнение лабораторных работ. Заменить громоздкое и дорогостоящее оборудование учебных классов позволяет применение цифровых образовательных ресурсов, которые являются имитаторами проведения экспериментов. Безусловно, подобное использование ЦОР обладает рядом недостатков: ученик не участвует непосредственно в проведении опыта; результат, получаемый им, является виртуальным; опыт, хотя и показывается учащемуся в деталях, не дает ему выполнить работу своими руками, почувствовать текстуру материала, научиться пользоваться измерительными и другими приборами. Тем не менее, при использовании подобных ЦОР достигается высокий уровень наглядности, реализуется возможность непосредственного обращения при необходимости к теоретическому или справочному материалу по теме работы, лабораторная работа в большинстве случаев сопровождается звуковым оформлением, учитель получает объективную картину о ходе выполнения лабораторных работ и уровне усвоения материала.

Мультимедиа означает объединение нескольких способов подачи информации - текст, неподвижные изображения (рисунки и фотографии),

28

движущиеся изображения (мультипликация и видео) и звук (цифровой и MIDI) - в интерактивный продукт.

Как показывает практика, использование цифровых ресурсов на уроках усиливает их наглядность, даѐт возможность оживить урок, вызвать у учащихся интерес к изучаемому предмету, подключить одновременно несколько каналов восприятия информации.

Наибольший интерес в планировании эксперимента представляют не самостоятельные программные средства, а сочетание использования датчиков и приборов сбора данных совместно с использованием программного средств, позволяющих обработать массив полученных данных.

### **Выводы по главе I**

В первой главе был рассмотрен и разобран материал:

- 2. Мышление социально обусловленный, неразрывно связанный с речью познавательный психический процесс, характеризующийся обобщенным и опосредованным отражением связей и отношений между объектами в окружающей действительности [9, с.67] .
- 3. Техническое мышление представляет собой множество интеллектуальных процессов и их результатов, обеспечивающих решение задач, связанных с технической деятельностью (Кудрявцев Т.В., Психология технического мышления) [9].
- 4. Для диагностики уровня технического мышления на качественном уровне (повышается, понижается, не изменяется) учителю достаточно использовать методы наблюдения, беседы и анализа своего педагогического опыта для отслеживания направления изменения деятельности школьника, которое опосредованно отражает уровень мыслительных операций: анализа, синтеза, сравнения, абстрагирования и т.д.
- 5. Выделены организационные формы деятельности, обеспечивающие эффективное развитие технического мышления: исследовательская, проектная работа.
- 6. Выдвинуто предположение, что физический практикум (а также лабораторные работы) с применением цифровых инструментов в рамках исследовательской, проектной деятельности является эффективной формой организации образовательного процесса для развития технического мышления.
- 7. Выбрано несколько современных цифровых инструментов для использования на уроках физики в целях развития технического мышления у школьников: PhET, LabVIEW (среда и платформа LoggerPro также прошла отбор, но апробация в школе по ней не проводилась)

## **Глава II . Методика применения цифровых инструментов в рамках уроков физики**

### **2.1 Анализ лабораторных работ по программе дисциплины «Физика»**

В старшей школе лабораторные работы по физике схожи с заданиями среднего звена по своей теме и алгоритму выполнения. Отличия в основном проявляются в сложности обработки данных и меньшей наглядности результатов в некоторых темах (молекулярная физика, переменный электрический ток, магнитные поля, атомная физика).

По наблюдениям учителей старшей школы Гимназии №16 отмечается снижение мотивации к выполнению лабораторных работ такого типа, нежелание выполнять задания, требующие подробных вычислений и описаний и не подкрепленные наглядной физической интерпретацией.

На уроках физики активно используется демонстрационный, фронтальный эксперимент. Однако, применение устаревших методов при изучении и закреплении физического материала, посредством лабораторных работ, снижает интерес и желание старших школьников к выполнению заданий такого рода. Упускается возможность развития технических навыков обучающихся с применением современных цифровых средств.

Одним из решений в этом вопросе является использование цифровых технологий: можно оптимизировать процесс описаний и вычислений в лабораторной работе, сделать акцент на автоматизацию и визуализацию результатов эксперимента. Мы предполагаем, что подобная форма работы вызовет интерес к выполнению заданий школьниками, желание приступить к новым исследованиям, изменяя начальные условия эксперимента.

Использование новых способов действий и современных инструментов, а также некоторая свобода в проектировании исследования позволит решить мотивационный вопрос при проведении лабораторных работ в старшей школе.

31

Прогнозируется, что смещение критериев оценивания с позиции «соответствует образцу выполнения» на «предложена методика исследования» и «проведено исследование, сделаны выводы, выдвинуты предложения по усовершенствованию эксперимента» позволят значительно повысить уровень технического мышления.

Нами проанализирован список классических лабораторных работ по физике (приложение 1) и разделен на три группы по показателям (таблицы  $3,4,5,6$ :

- А. использование цифровых инструментов рекомендуется (замена классических лабораторных работ новым форматом)
- $\bullet$   $\overline{b}$ . использование цифровых инструментов в целях проверки/ обобщения/демонстрации после выполнения основной лабораторной работы
- В. использование цифровых инструментов не требуется

Таблица 3

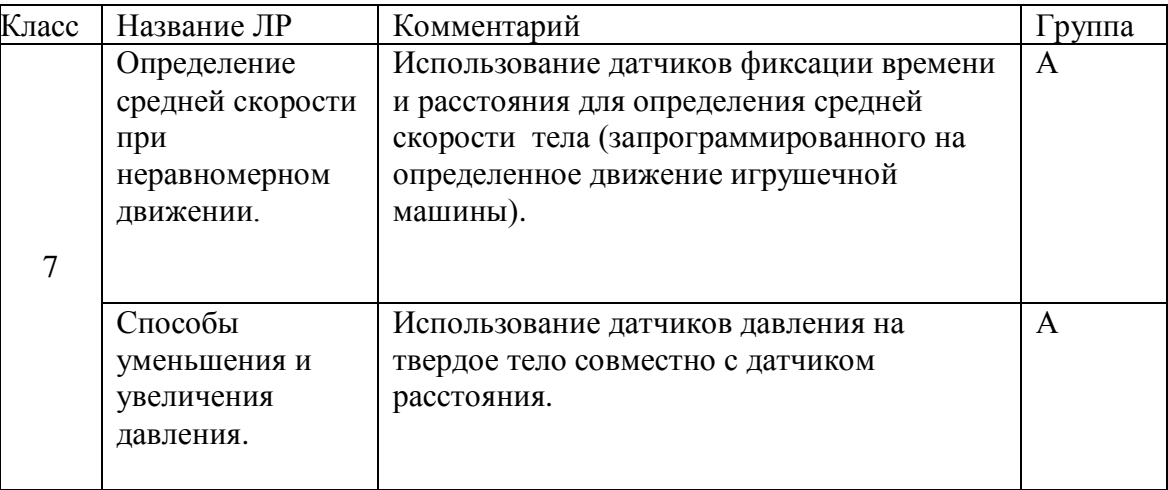

*Таблица 4*

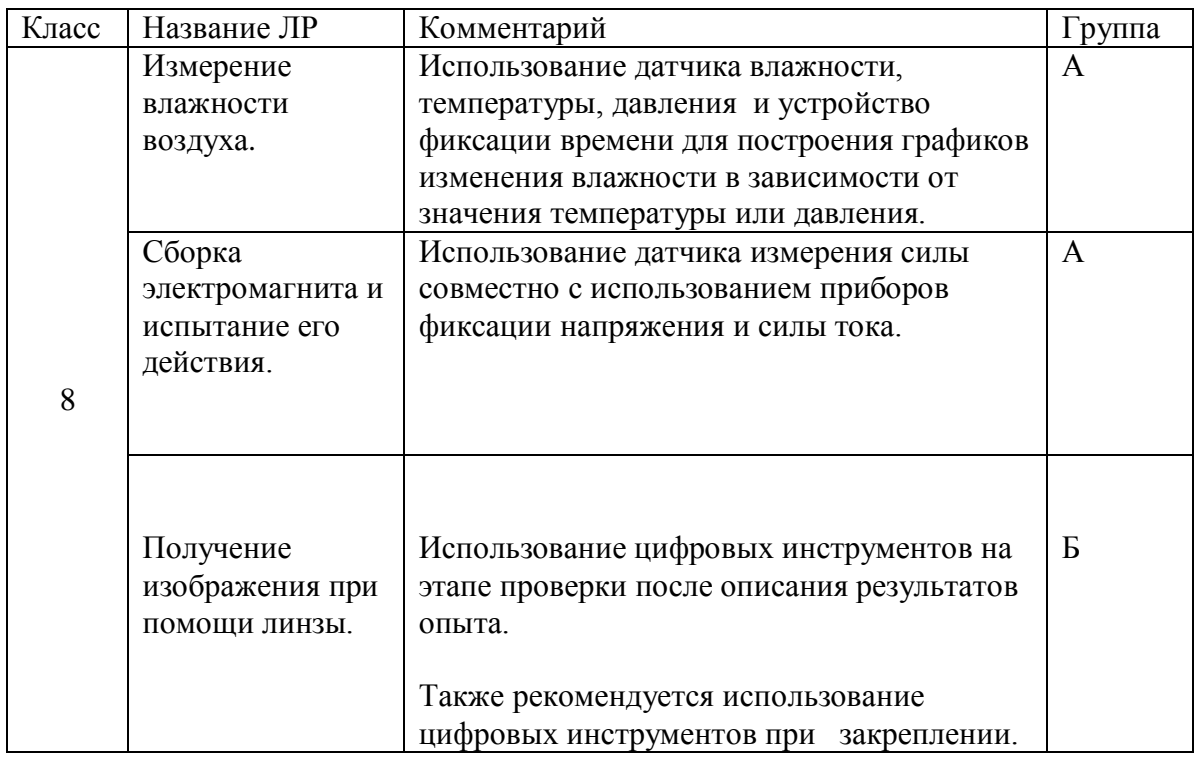

## *Таблица 5*

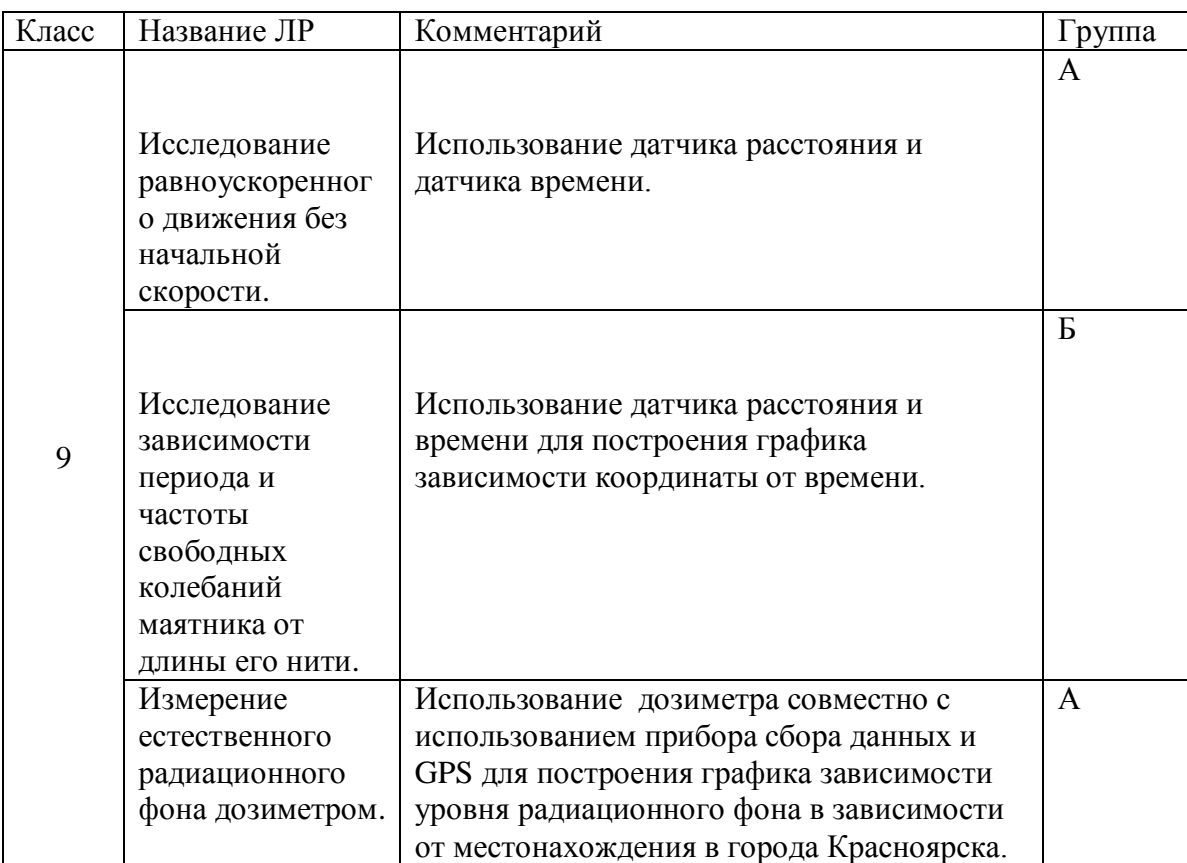

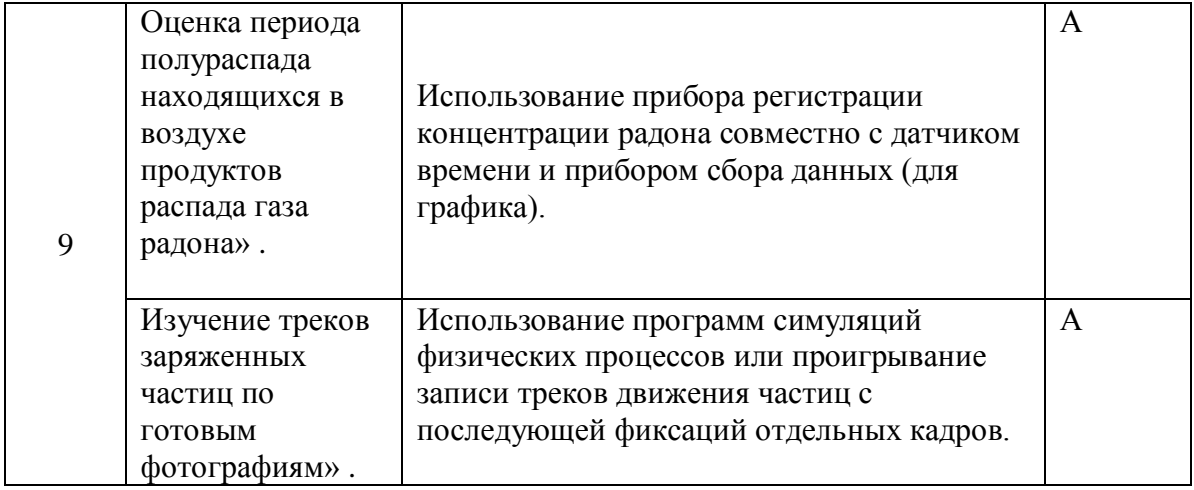

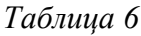

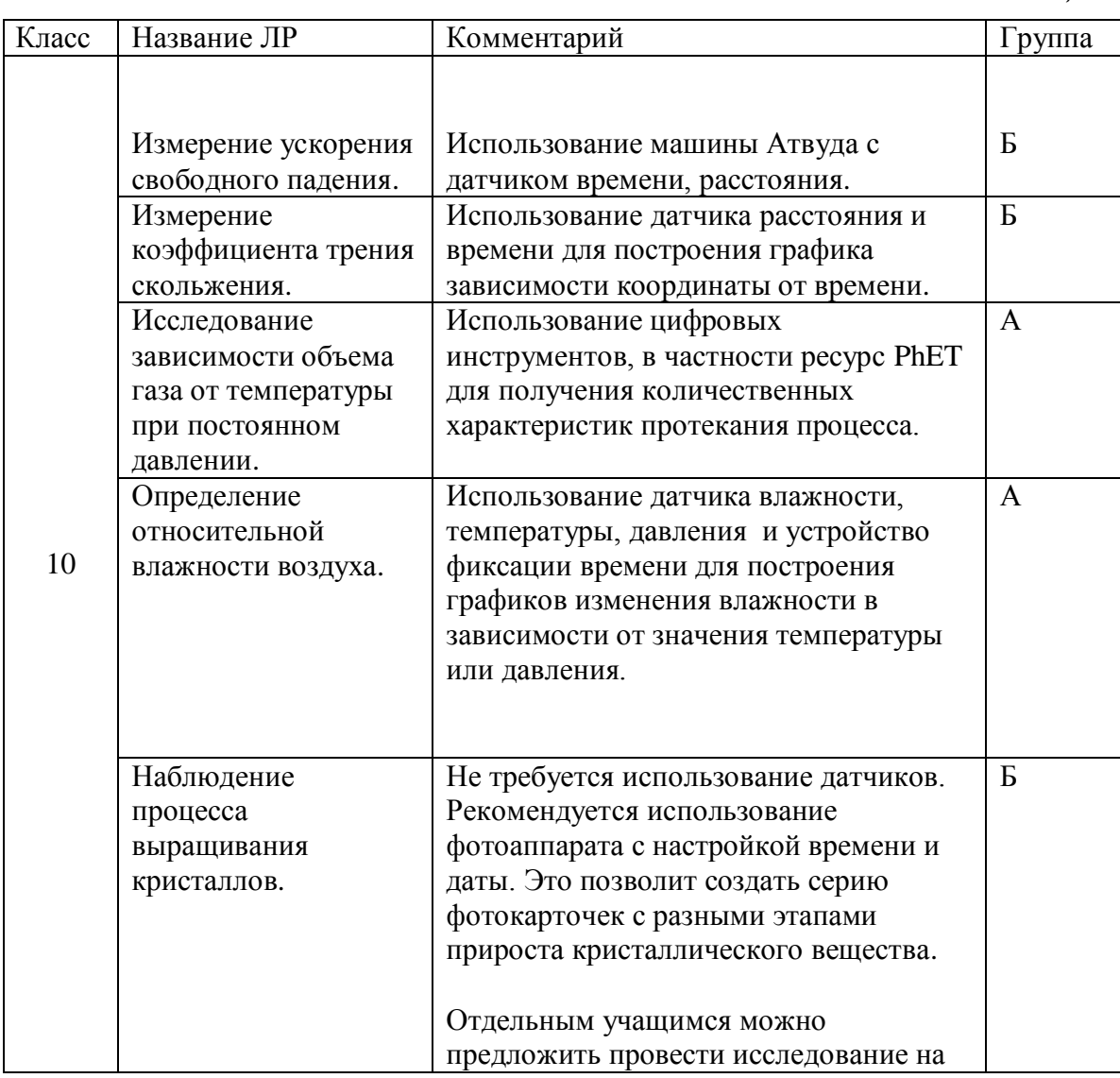

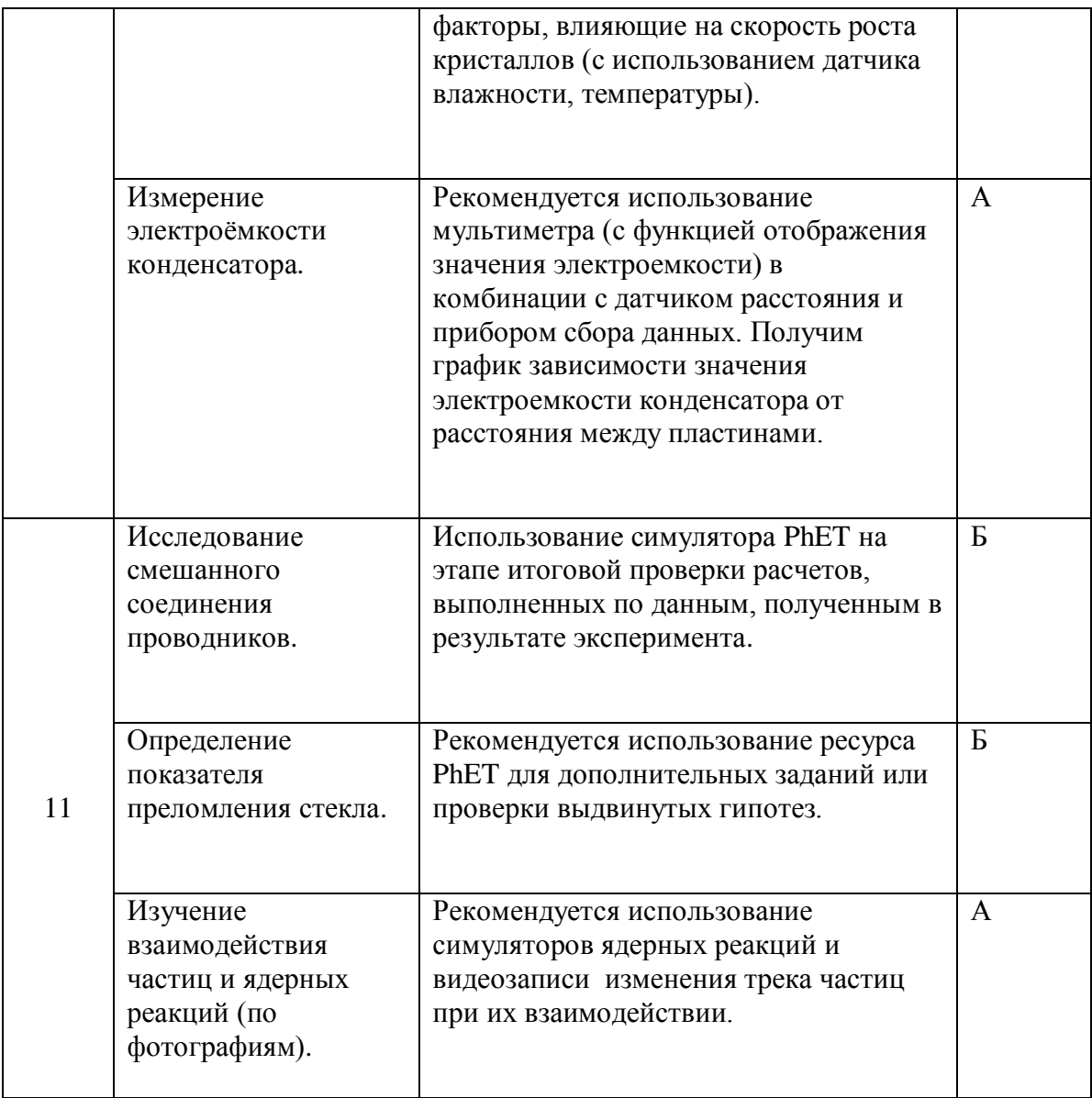

Остальные лабораторные работы (группа В) можно посмотреть в приложении 1. Как мы видим, лабораторные и практические работы стоит изменять только в том случае, если выполнение в классической форме носят малоинформативный характер: позволяют только качественно отразить особенности явления, не предполагают использование оборудования (раздел атомной физики) или не наглядны. Однако, при закупки цифрового оборудования требуется максимально использовать его возможности. Следовательно, применять цифровые инструменты рекомендуется для демонстрации явлений на уроках изучения материала, разбора ошибок и закрепления. Проектная и экспериментальная часть с использованием

цифровых инструментов, в частности датчиков и приборов сбора данных, будет эффективно реализована в часы физических практикумов профильных групп. На подобных занятиях рекомендуется не дублировать классические лабораторные работы, а углубить или расширить тему исследования относительно них. В подобном формате обучающимся будет обеспечена свобода творчества, которая ограничивается только материальнотехнической базой и правилами техники безопасности.

# **2.2. Календарные сроки проведения эксперимента**

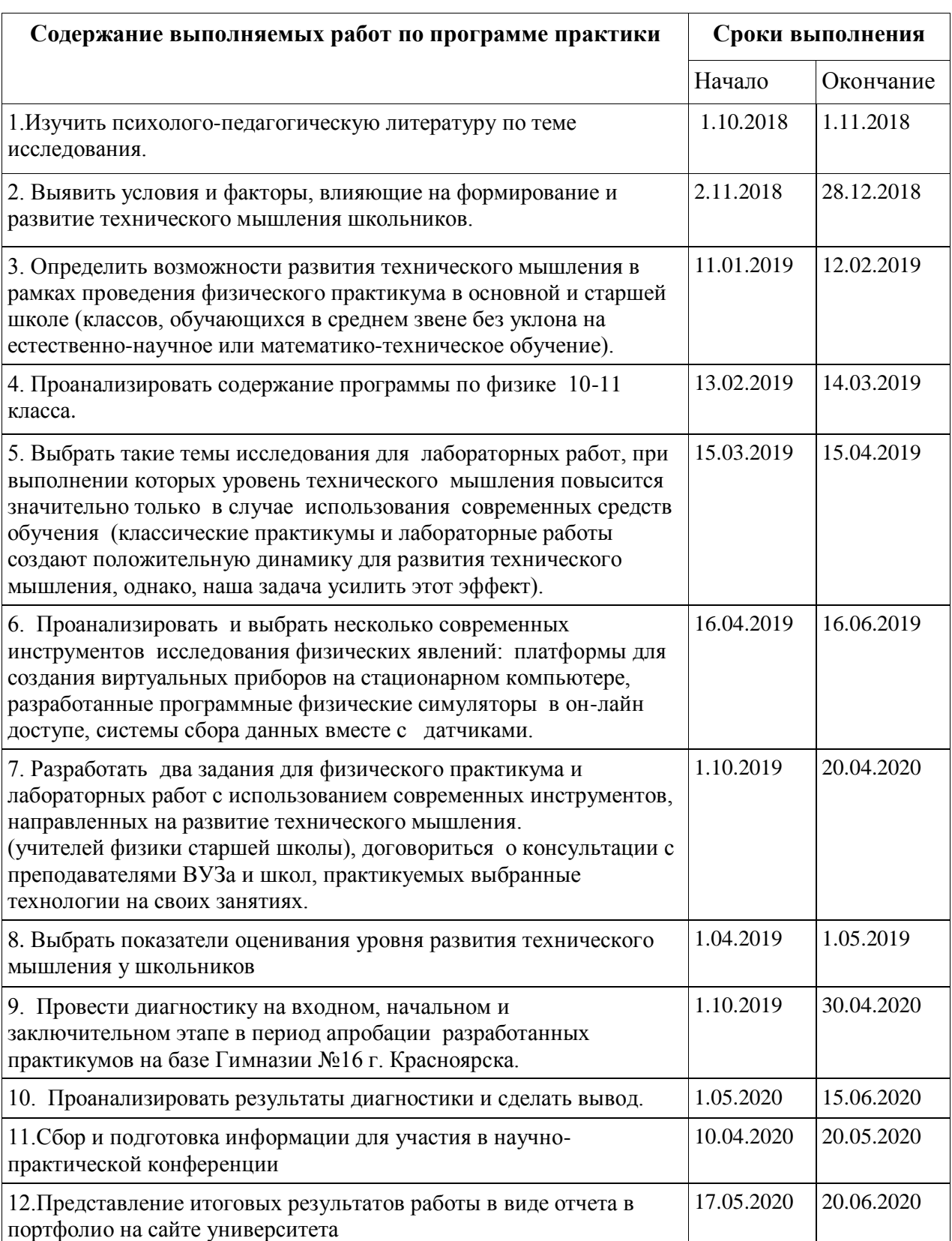

*Таблица 7 Календарные сроки проведения эксперимента по плану*

*Таблица 8Изменения плана проведения эксперимента в связи с переходом на дистанционное обучение в режиме самоизоляции*

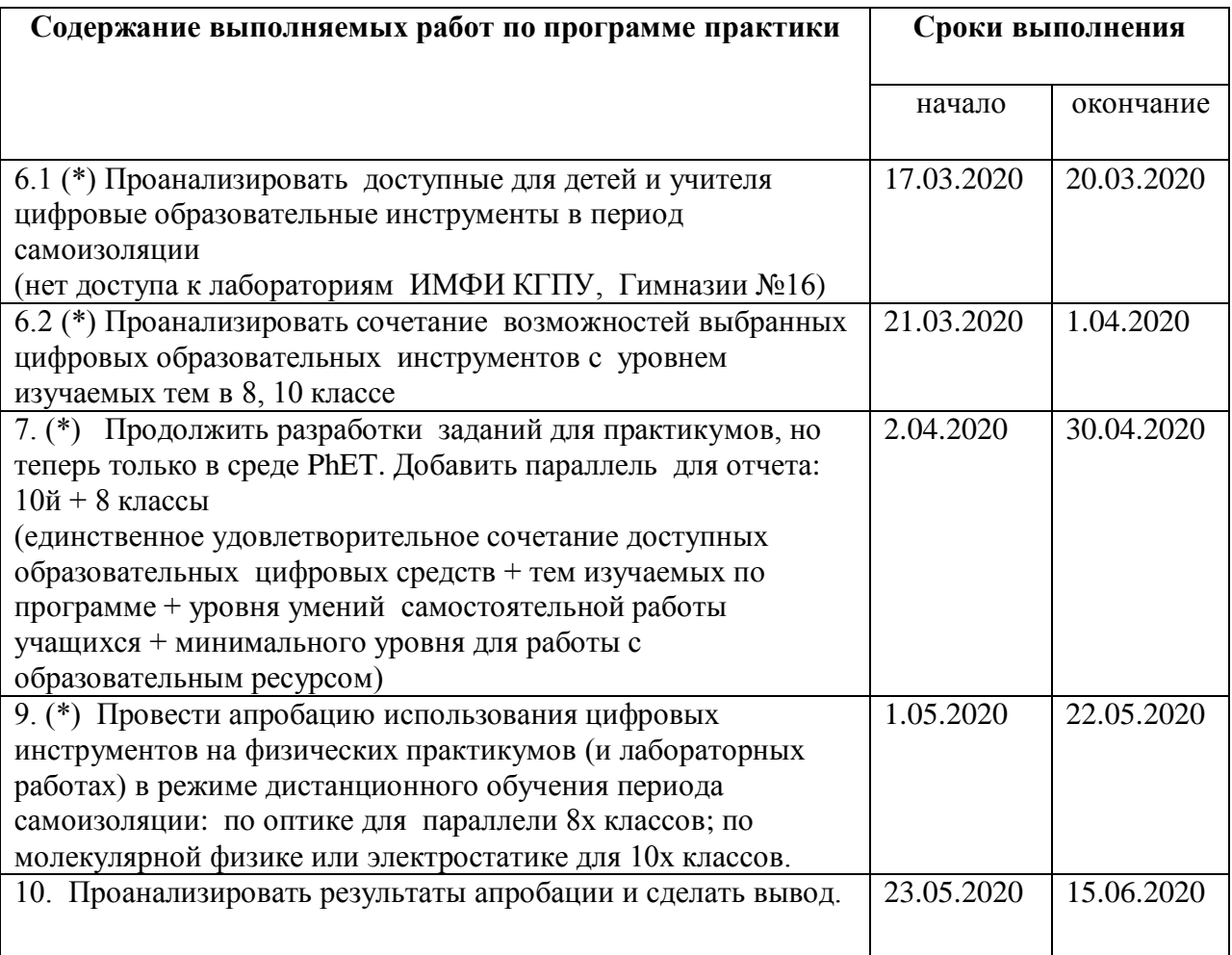

## **2.3 Описание проведения входного тестирования школьников**

В исследовании на базе Гимназии №16 города Красноярска участвовали: учащиеся восьмого класса (апробация с применением ресурса PhET) и учащиеся профильного десятого класса (апробация с применением датчиков совместно с программной средой LabVIEW на первом этапе и с ресурсом PhEET – на втором).

Для получения результатов при предпроектном исследовании на входном этапе проводилось тестирование (входное) по технологии Беннета. Тест Беннета (на техническую понятливость) состоит из 70 вопросов. Правильному ответу соответствует один балл. На выполнения теста отводится 25-30 минут.

*Таблица 9 Критерии определения уровня технической понятливости*

| Группы     | Уровень технического мышления |           |           |         |           |
|------------|-------------------------------|-----------|-----------|---------|-----------|
| испытуемых | Очень                         | Низкий    | Средний   | Высокий | Очень     |
|            | низкий                        |           |           |         | высокий   |
| Юноши      | Меньше 26                     | $27 - 32$ | 33-38     | 39-47   | Больше 48 |
| Девушки    | Меньше 17                     | 18-22     | $23 - 27$ | 28-34   | Больше 35 |

*Таблица 10Результаты обучающихся десятого класса*

| Группы      | Уровень технического мышления %, (чел.) |        |         |         |         |  |
|-------------|-----------------------------------------|--------|---------|---------|---------|--|
| испытуемых  | Очень                                   | Низкий | Средний | Высокий | Очень   |  |
|             | низкий                                  |        |         |         | высокий |  |
| юноши (10)  | 10(1)                                   | 20(2)  | 30(3)   | 30(3)   | 10(1)   |  |
| девушки (1) |                                         |        | 100(1)  |         |         |  |

*Таблица 11Результаты обучающихся восьмого класса*

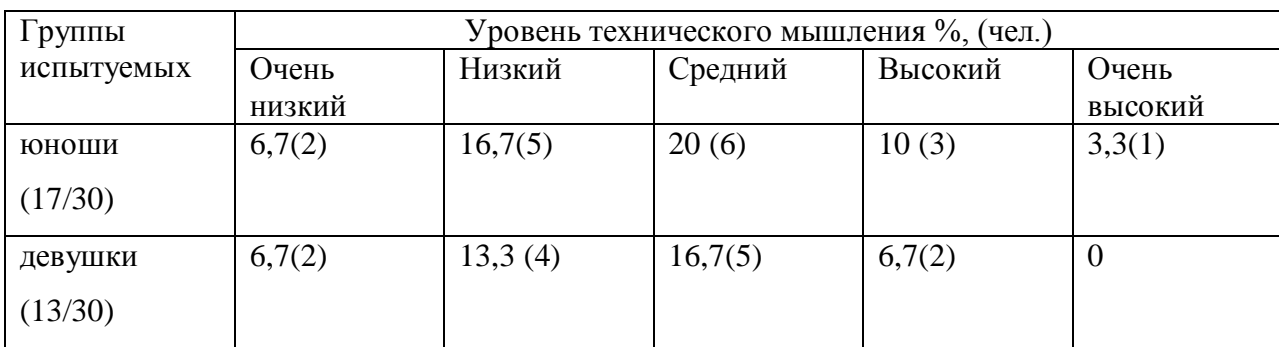

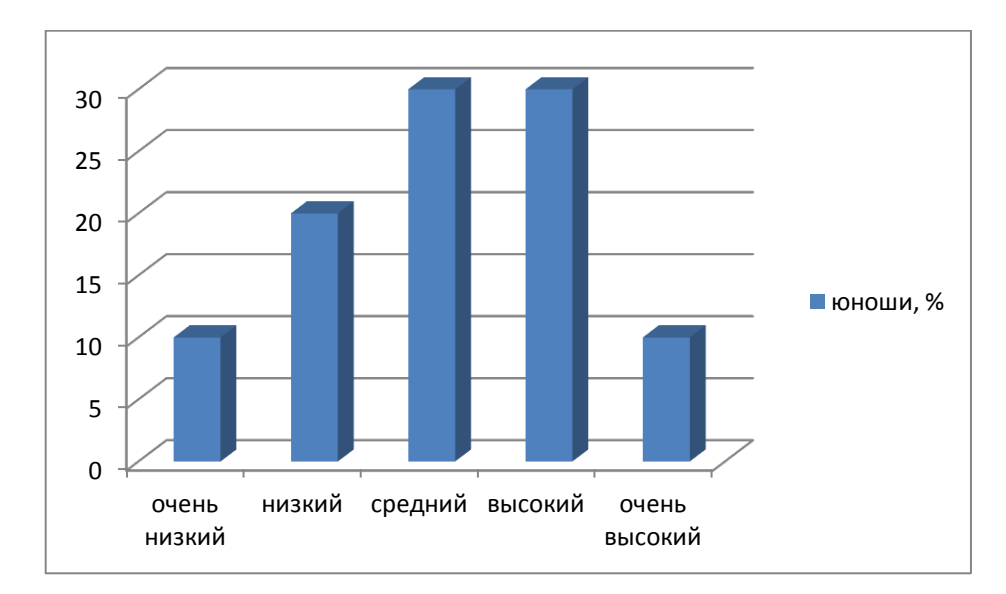

*Рис. 3. Распределение десятиклассников по уровню технической понятливости*

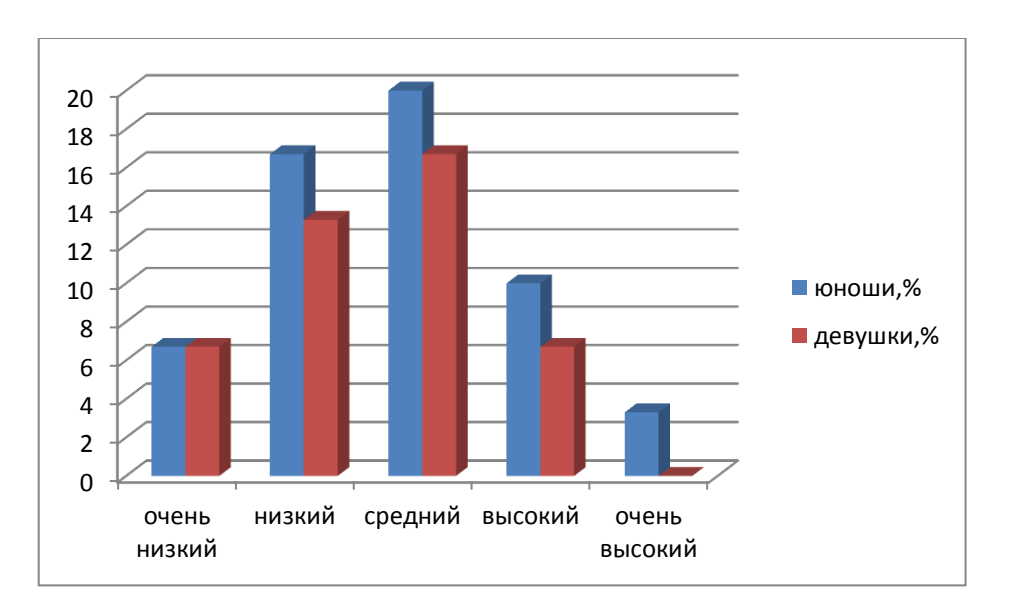

*Рис.4. Распределение восьмиклассников по уровню технической понятливости*

### **2.4Апробация цифровых инструментов**

На начальном и итоговом этапе апробации для оценивания уровня технического мышления обучающимся предлагалось выполнить задание с использованием цифрового инструмента. Обучающиеся изучали возможности нового цифрового инструмента и использовали их для исследования физических процессов, демонстрируя виды деятельности, присущие, в том числе и людям с техническим образом мышления.

Ребята выполняли работу на разных уровнях: информационном, репродуктивном, частично-поисковом, базовом, творческом. Большая часть ребят могли выполнить работу на начальном этапе только согласно подготовленному учителю плану (репродуктивный уровень). Другие могли это сделать с подсказками. Небольшая часть школьников смогла сразу взять уровень повыше: сами сформулировали цель исследования, составили план, провели исследование и сделали вывод.

В зависимости от того, какие шаги обучающийся смог выполнить самостоятельно на качественном уровне, и определяла его в ту или иную группу. Поэтому, для учащихся, которые проявляли деятельность на уровне информационного поиска и репродуктивного действия, требовалось разработать определенные алгоритмы и условия задачи с примерами выполнения (Приложение 3,4,5,6,7).

Для группы детей, проявляющих деятельность на частично-поисковом и базовом уровне, требовалось озвучить наводящие вопросы или приведение примеров не касательно изучаемой темы (смогли перенести подход из приведенного примера в новую тему).

К творческому уровню относилась та малая часть ребят, которая смогла уловить идею и самостоятельно реализовать проект, при этом вопросы по технической части учителю задавались.

41

В нашем исследовании было важным следующее проявление

### деятельности школьниками:

- 1. проанализировать возможности изучаемой среды (платформы или отдельной программы);
- 2 указать перечень параметров, которые можно измерить или определить их функциональную зависимость от других физических величин;
- 3. предложить тему исследования;
- 4. назвать список объектов необходимых для выполнения работы (для 10го класса: датчики, расходные материалы и т.д.; для 8го виртуальные объекты из программы);
- 5. предложить алгоритм выполнения работы:
- 6 выполнить работу и сделать вывод;
- 7. указать способы улучшения проведения эксперимента;
- 8 составить отчет

## 2.4.1 Результаты тестирования десятиклассников на начальном этапе

Тест представлял собой проектное задание: изучить возможности цифрового ресурса и ассортимент датчиков, после чего провести исследование согласно им же сформулированной цели.

Однако самому проекту предшествовало опосредованное знакомство с возможностями среды LabVIEW. На уроках физики в качестве небольших фрагментов демонстрировались некоторые физические процессы  $\mathbf{C}$ отображением в графическом виде: графики зависимости температуры с течением времени при нагревании и плавлении льда, графики зависимости давления воздуха при изменении объема и т.д.

Два урока в начале года было посвящено интеграции физики и информатики с целью изучения новых способов анализа законов. Ребята таблицы потренировались использовать истинности ДЛЯ проверки корректности формулировки законов (приложение 2).

Рассмотри фрагменты работ учащихся.

#### **Изучение прямоугольного и синусообразного импульса**

Изменяя амплитуду, длительность проявления максимального значения сигнала и временную задержку учащиеся изменяли вид графика, изучая его. На более высоком уровне предполагается решение разных уравнений колебательного движения и сопоставление физических величин, входящих в решение с параметрами внешнего вида графика (рисунок 5а,5б). Таким образом, обеспечивается более глубокое понимание уравнений колебательного движения и физической роли каждой величины, входящей в неё.

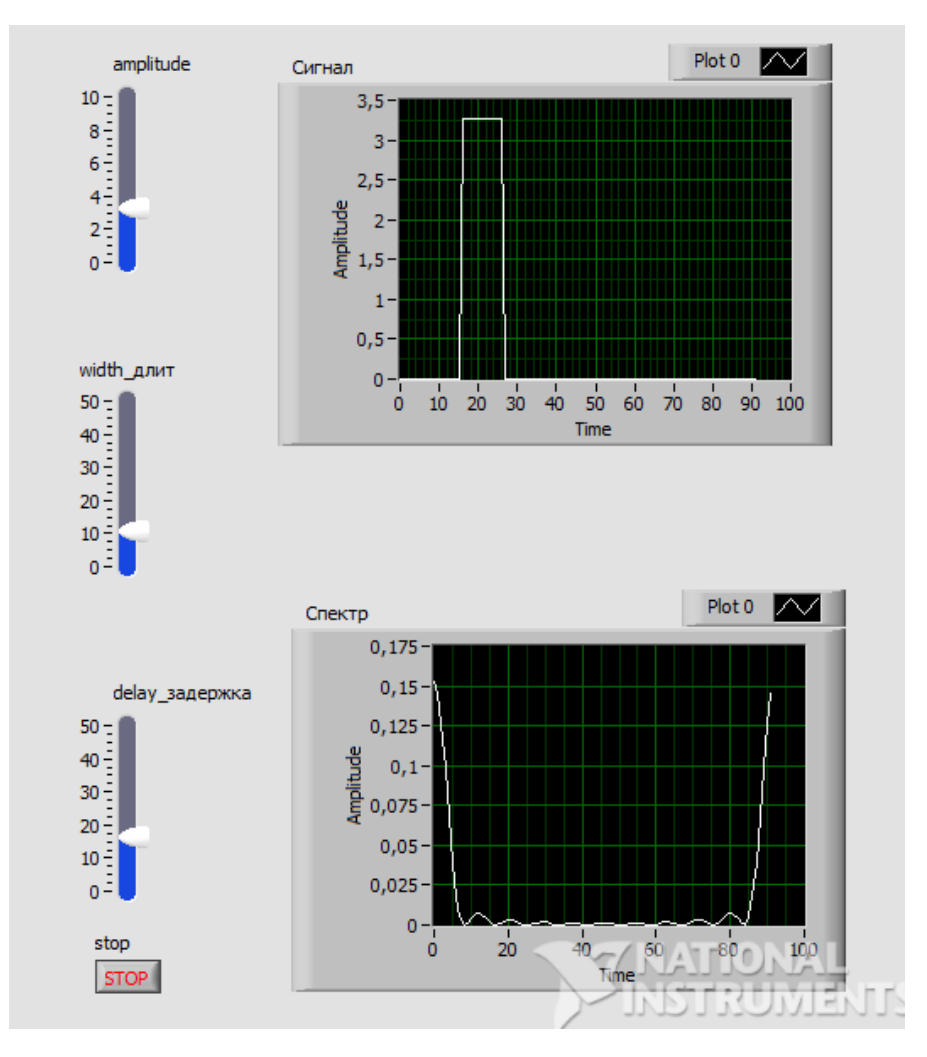

*Рис.5а - Скрин интерфейса составленной программы в среде LabVIEW*

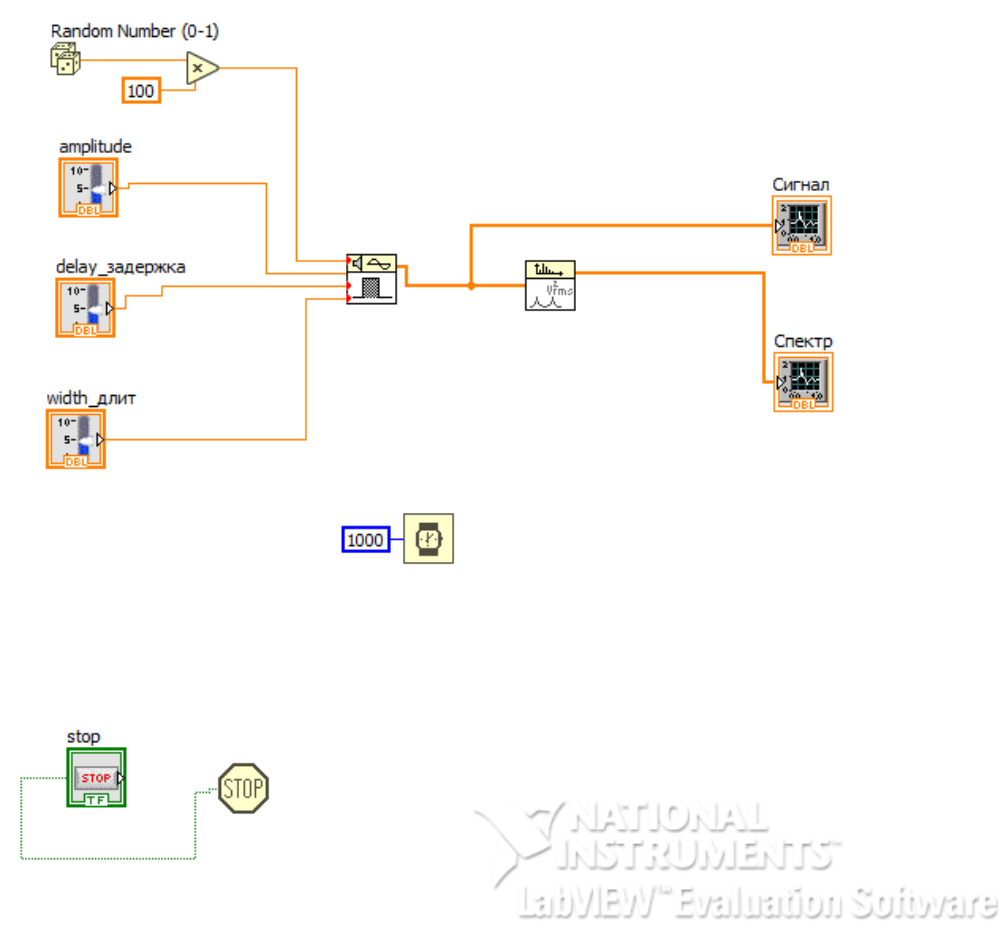

Рис. 56. Скрин программного кода

#### Изучение колебаний температуры в разных шкалах исчисления

После выполнения задания у десятиклассников возникло твердое понимание того, что значение температуры на самом деле всё-время изменяется - это доказывается не только численными значениями, снятыми с датчика температуры, но и наглядно демонстрируется на графике (функция не является линейной). Однако при значительном изменении температуры наблюдается «усреднение» отдельных областей и вид графика меняется. Также учащиеся вспомнили процесс перевода температуры из одной шкалы исчисления в другую (рисунок ба, 6б).

В шкале Цельсия за нулевое значение взята температура плавления льда при нормальном атмосферном давлении, а в шкале Кельвина (Ульяма Томсона) - температура, при которой прекращается движение молекул

(термодинамическая энергия равна нулю). Фаренгейт формулу для расчета делений шкалы основал на произведении разности температур кипения воды и таяния льда на коэффициент 1/180.

температур с Цельсия и Кельвина в Фаренгейты вызвало Перевод обучающихся. определенную сложность  $\overline{\mathbf{V}}$ HO вскоре после программирования и запуска программы работа дала первые результаты: наглядно видно соответствие числовых значений сразу в трех шкалах, что способствовало закреплению утверждения того, что число без единиц измерения не несет никакой смысловой нагрузки (ранее возникало нежелание указывать единицы измерения в ответах после решения задач).

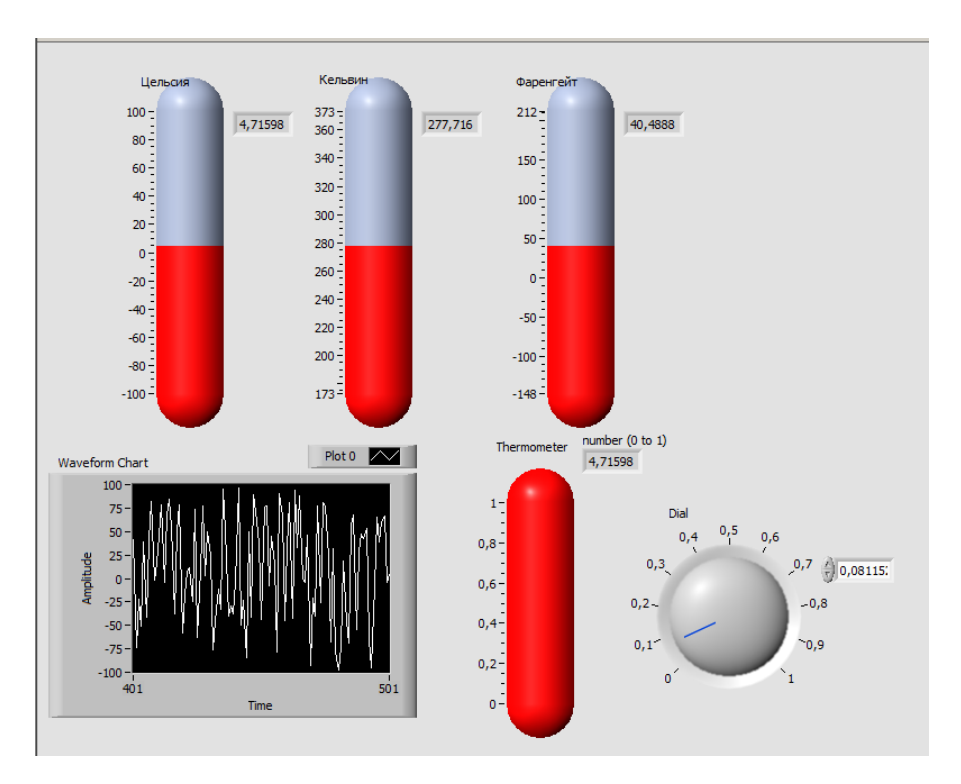

Рис. ба. Скрин интерфейса составленной программы в среде LabVIEW

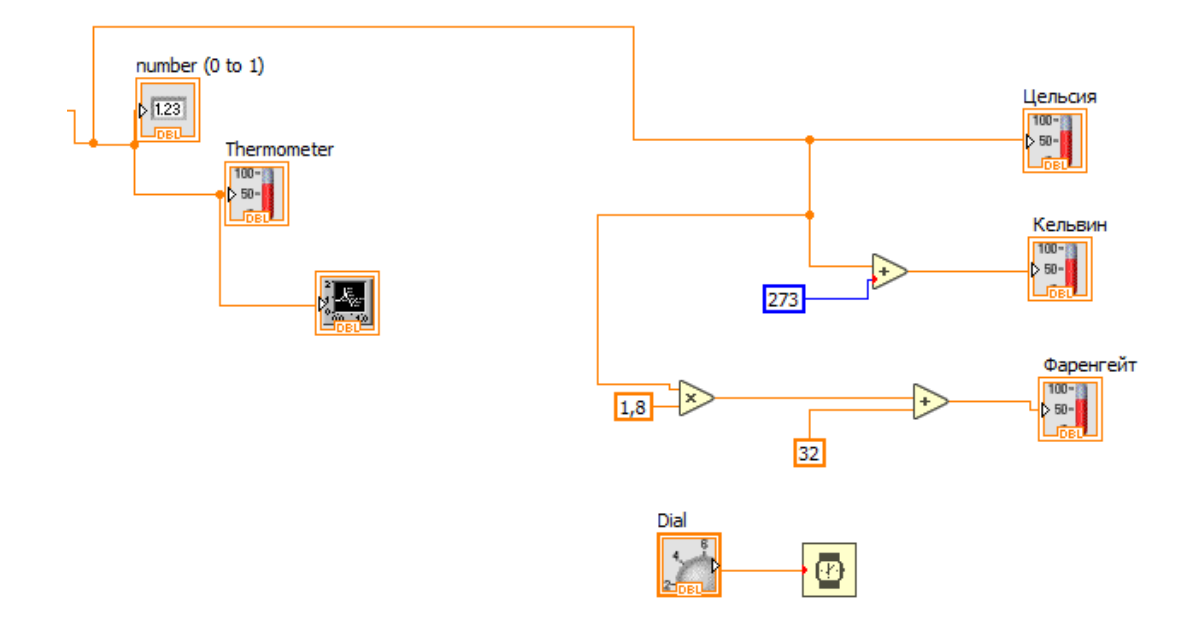

*Рис.6б. Скрин фрагмента программного кода* 

## **Измерение удельного сопротивления и изучение зависимости значения удельного сопротивления проводника от его температуры**

Данная тема не входит в основной курс изучения физики в 10 классе, поэтому эта работа направлена была еще и на расширение кругозора. Подробные методические разработки описаны подробно в приложении 3 и 4, в которых описывается и инструменты, варианты выполнения работы и вопросы для закрепления усвоенного материала. Десятиклассники после проведения экспериментов предложили дальнейшие направления исследования в данной тематике: изменяя площадь поперечного сечения проводника и сам исследуемый материал, а также уменьшая тепловые потери в окружающую среду (провести опыты в вакуумноподобной среде).

Интерфейс получившейся программы и фрагмент кода можно увидеть на рисунке 7а, 7б и 7в.

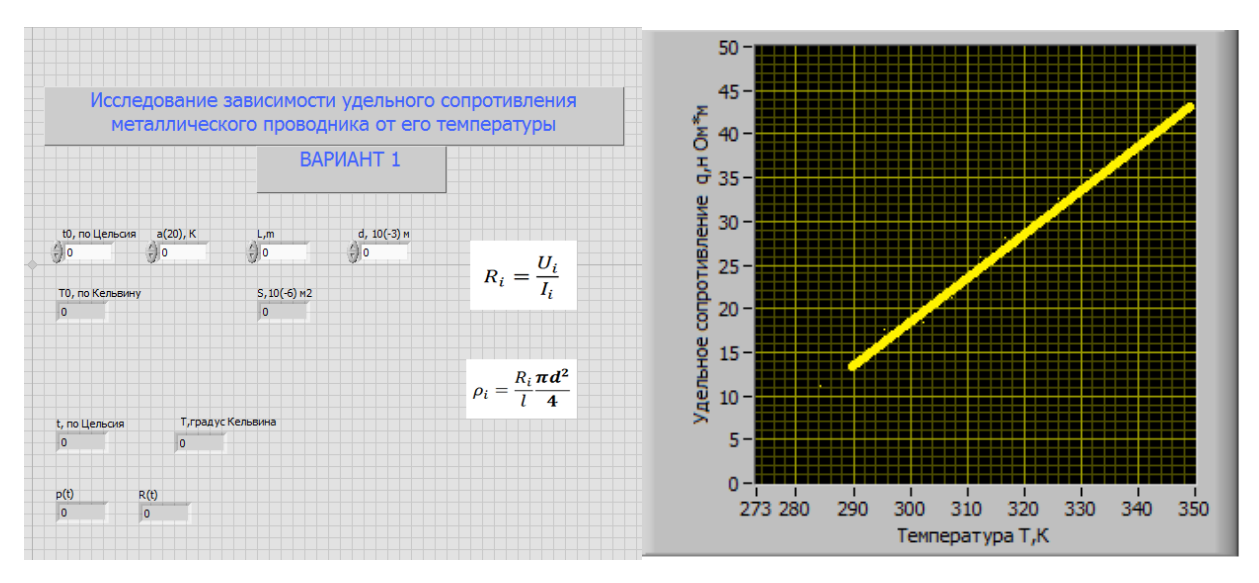

*Рис.7. Скрин интерфейса составленной программы в среде LabVIEW*

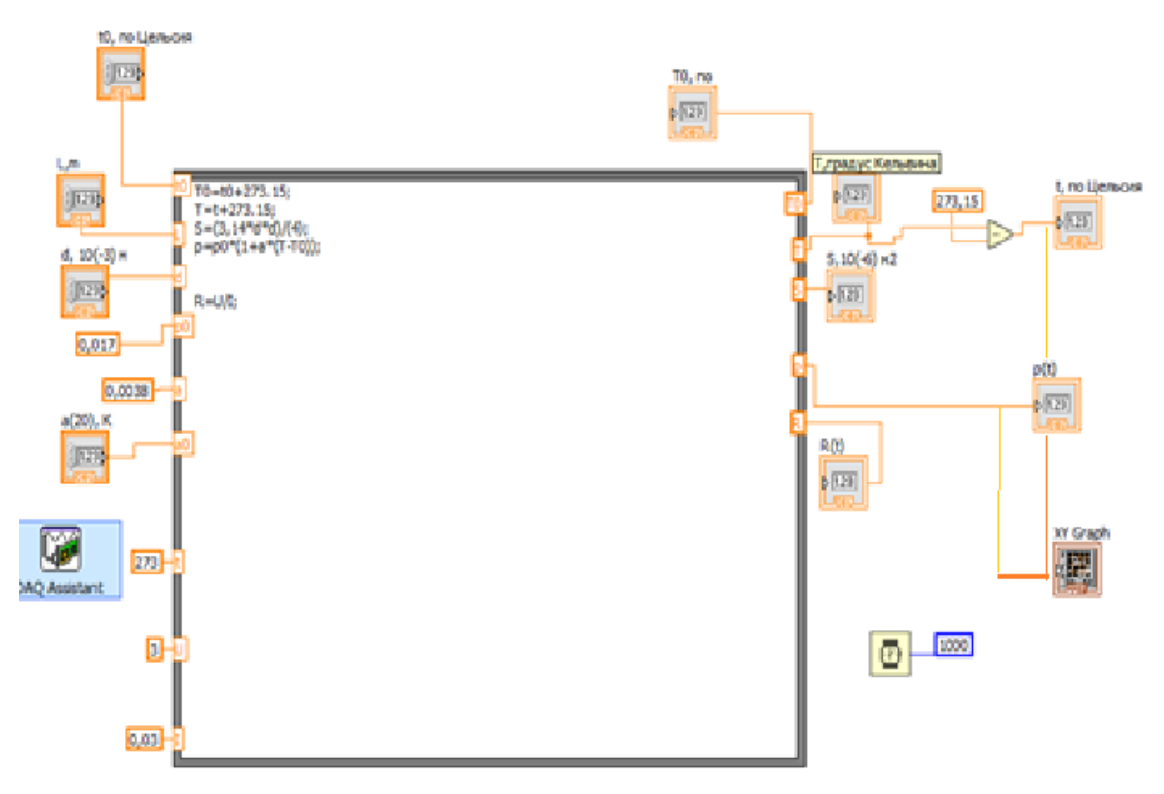

*Рис.7в. Скрин фрагмента программного кода* 

Оценив деятельность обучающихся десятых классов, мы выяснили, что 37% осуществляет выполнение заданий на частично-поисковом уровне, 27% - на базовом, 18% - на репродуктивном и по 9% приходится на информационный и творческий уровень (рисунок 8). Оказалось, что полученные результаты, с небольшой неточностью, отражают четвертные и полугодовые оценки этих учащихся.

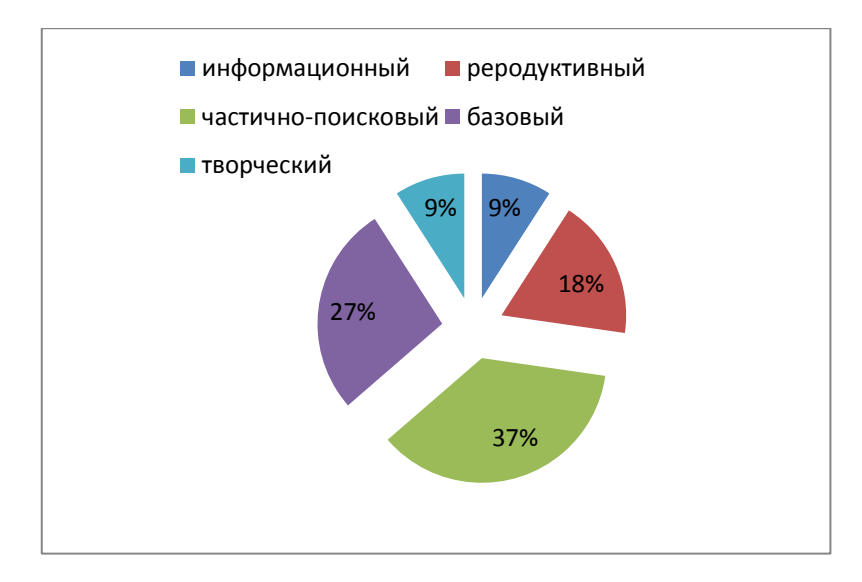

*Рис.8.Результаты выполнения задания начального этапа апробации*

#### **2.4.2 Результаты итогового тестирования десятиклассников**

Задание на итоговом этапе проводилось в другой среде (переход на PhET) по причине отсутствия доступа школьников к датчикам в период дистанционного обучения.

На часах физического практикума при повторении были выбраны темы: изопроцесссы из молекулярной физики, динамика (плавание тел, криволинейное движение). Рассмотрим некоторые фрагменты учебных проектов учащихся в среде PhET. На рисунке 9 отображены кадры, сделанные для фиксации значения температуры и давления газа в резервуаре постоянного объема. Учащиеся повторяли опыт несколько раз и вычисляли далее средние значения. Определяли функциональную зависимость давление идеального газа от температуры (доказали закона Шарля). Строили графики зависимости.

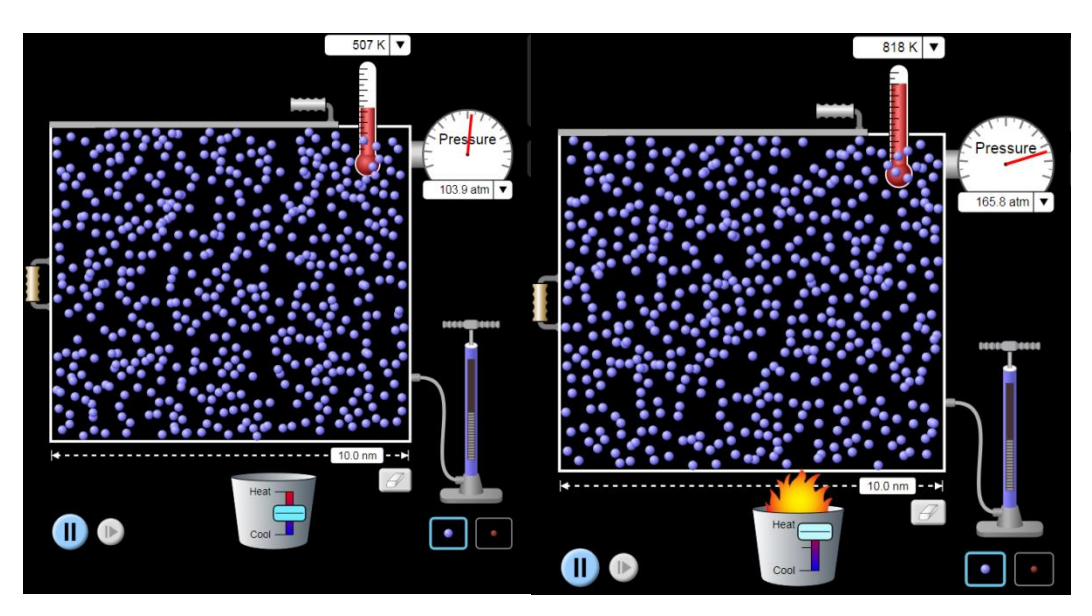

*Рис.9. Изохорный процесс*

Дальнейшая серия опытов была связана: с изменением температуры через процесс охлаждения, изменением начальной скорости молекул (в программе синего цвета обозначены молекулы с меньшей скоростью, а красного – большей скорости).

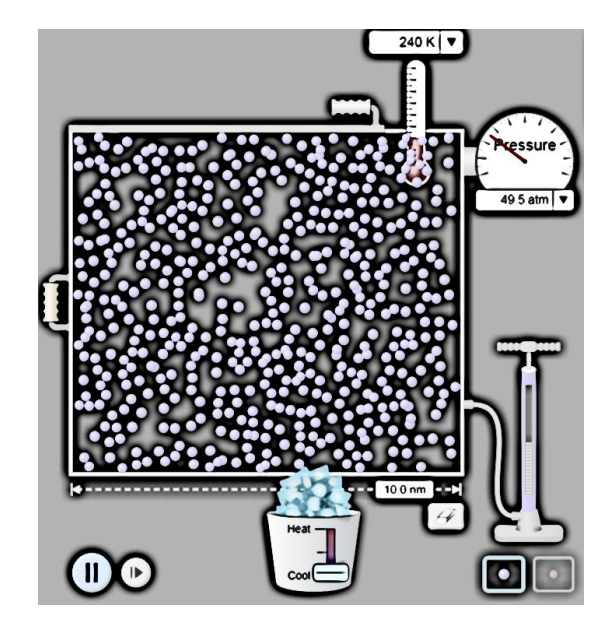

*Рис.10.* 

Также были проведена серия опытов по доказательству закона Бойля-Мариотта. На рисунке 11 показано изменение давления при увеличении объема резервуара при постоянной температуре.

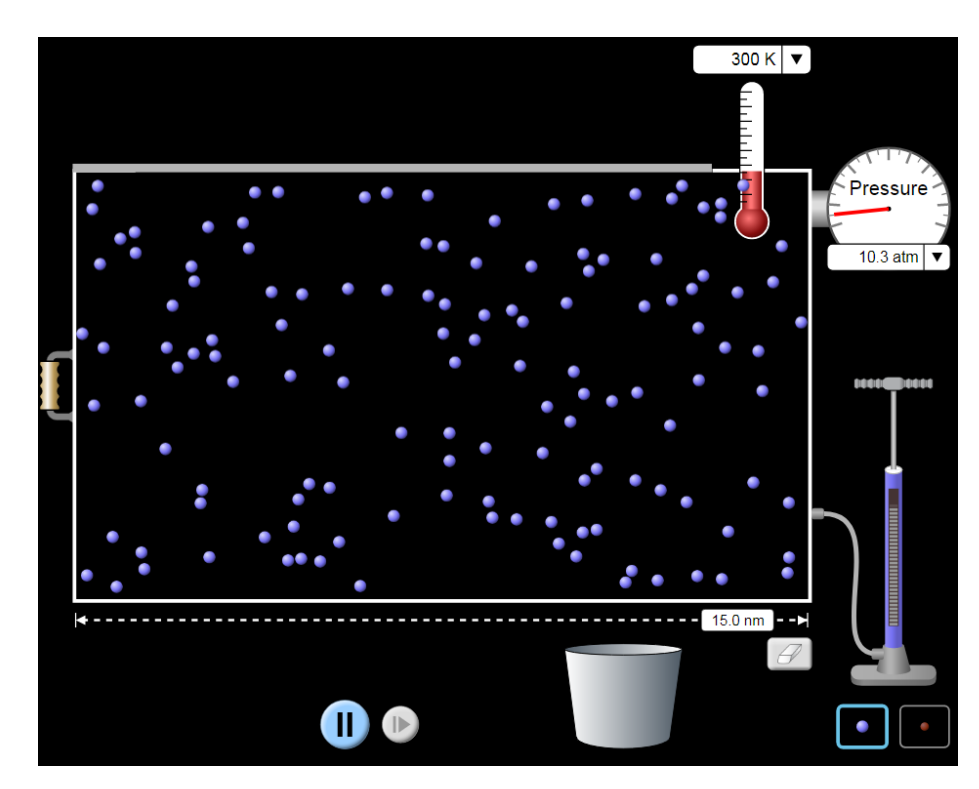

*Рис.11*

**Вторым направлением работ обучающихся было исследование явлений из раздела электростатика.** Например, на рисунке 12,13,14 отображены кадры исследования электроемкости конденсатора в зависимости от его параметров. Изначально конденсатор заряжался от гальванического элемента, номиналом в 0,5 В. В дальнейшем ключ устанавливался на новое положения (разрыв цепи).

Обучающиеся фиксировали значения электроемкости, энергии, площади пластин и расстояния между обкладками конденсатора (рисунок 13). В дальнейшем уменьшая расстояние между пластинами (рисунок 14) или увеличивая площадь пластин (рисунок 15) отмечали изменения на новые значения электроемкости, энергии. Сделали выводы. Также обучающиеся вычислили электрическую проницаемость, используя полученные значения, и определили материал, из которого изготовлен конденсатор.

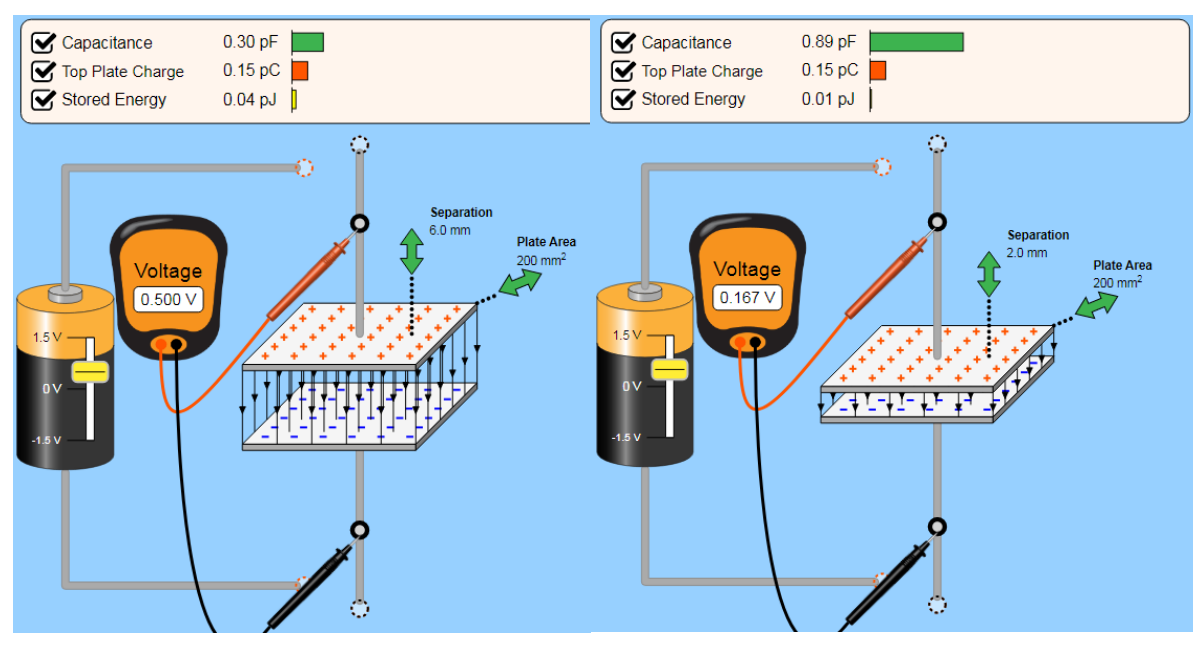

 $Puc.12$ 

Puc. 13

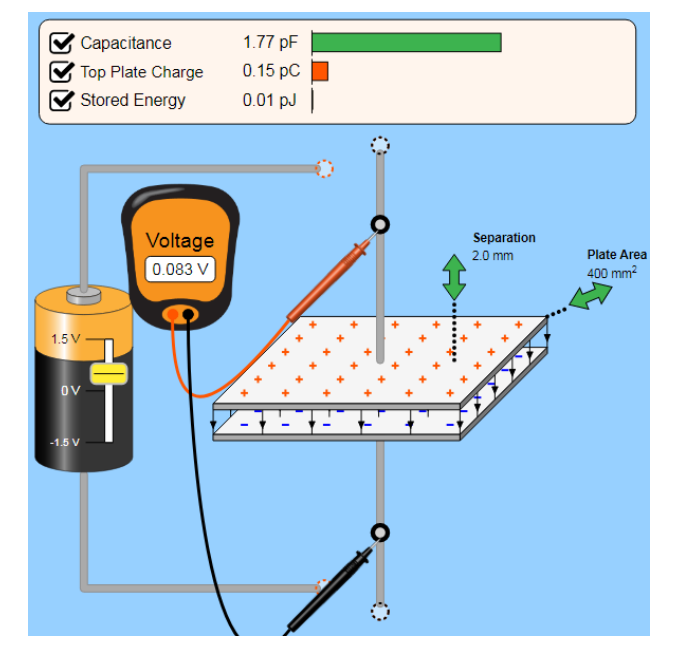

 $Puc.14$ 

Во втором практикуме этой работы есть возможность проследить процесс разрядки конденсатора косвенным путем. Конденсатор после зарядки соединяется с лампой. В процессе наблюдается разрядка конденсатора и уменьшается интенсивность свечения лампы (рисунок 15 а,б). Ребята предложили:

- 1) во-первых использовать видеосъемку экрана для того, чтобы зафиксировать время в соответствии со значениями напряжения, энергии электростатического поля конденсатора.
- 2) во-вторых: узнать о параметрах лампочки еѐ мощности и сопротивлении.

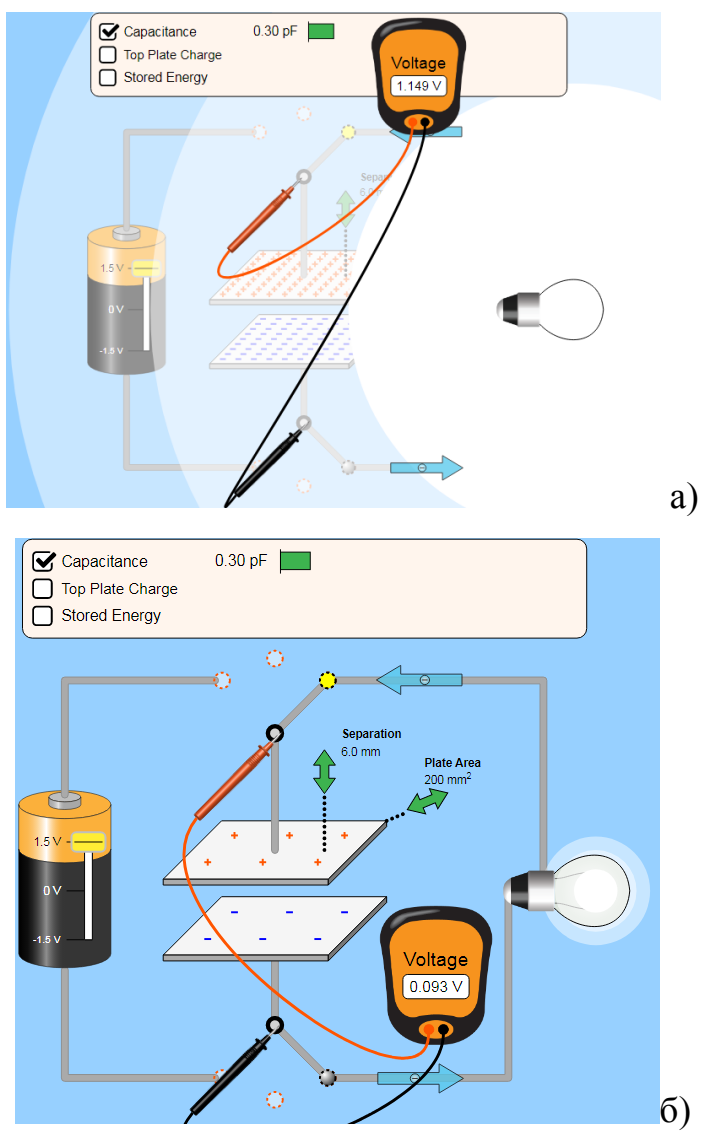

*Рис. 15*

### **Анализ результатов апробации в десятом классе**

Сравнив результаты начального и итогового этапа апробации по десятому классу можем выделить то, что учащиеся, находившиеся на уровне первом (информационном) перешли выше - в репродуктивный. Также, стоит отметить уменьшение доли репродуктивной деятельности и возрастание деятельности на базовом уровне (с 27% до 36%). Положительным моментом является и пополнение уровня творческого (с 9% до 18%).

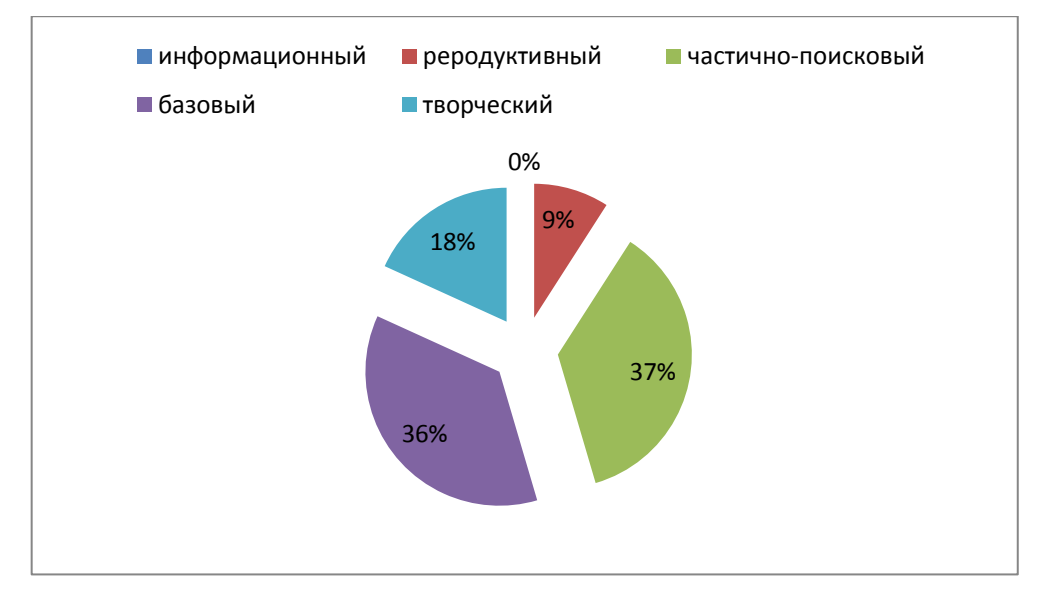

*Рис.16. Результаты выполнения задания итогового этапа апробации*

Конечно, делать строгие выводы по этому исследованию нельзя по двум причинам:

- 3) Небольшая выборка учащихся (1 человек профильной группы)
- 4) Изменился используемый цифровой инструмент в связи с дистанционным обучением.

Однако виды деятельности отработанные в одной среде по большей степени проявляются и в новой - незнакомой для учеников. Для полного перехода, конечно, требуется переход ключевых умений в навыки.

*Таблица 12 Обобщение результатов развития технического мышления в десятом классе*

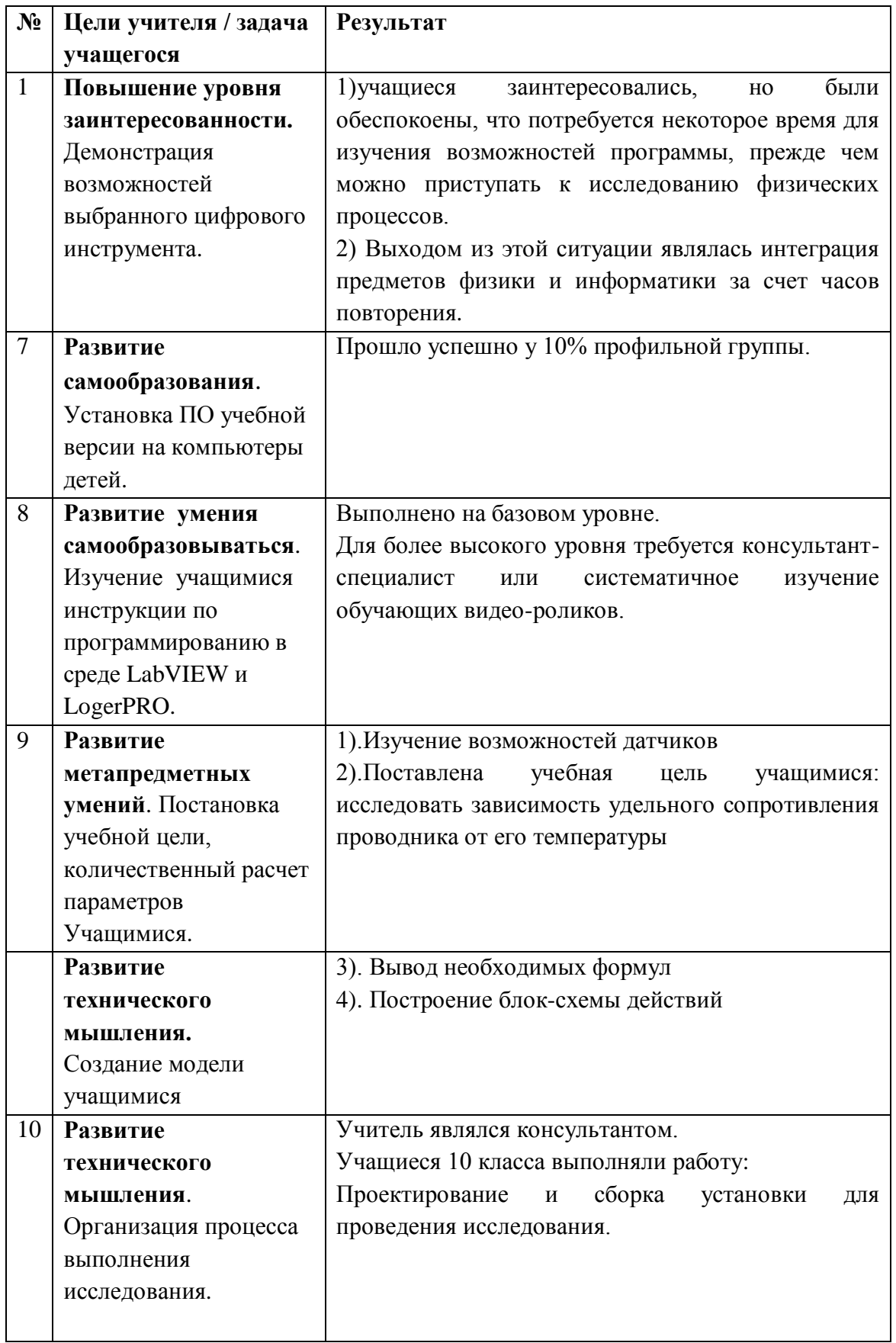

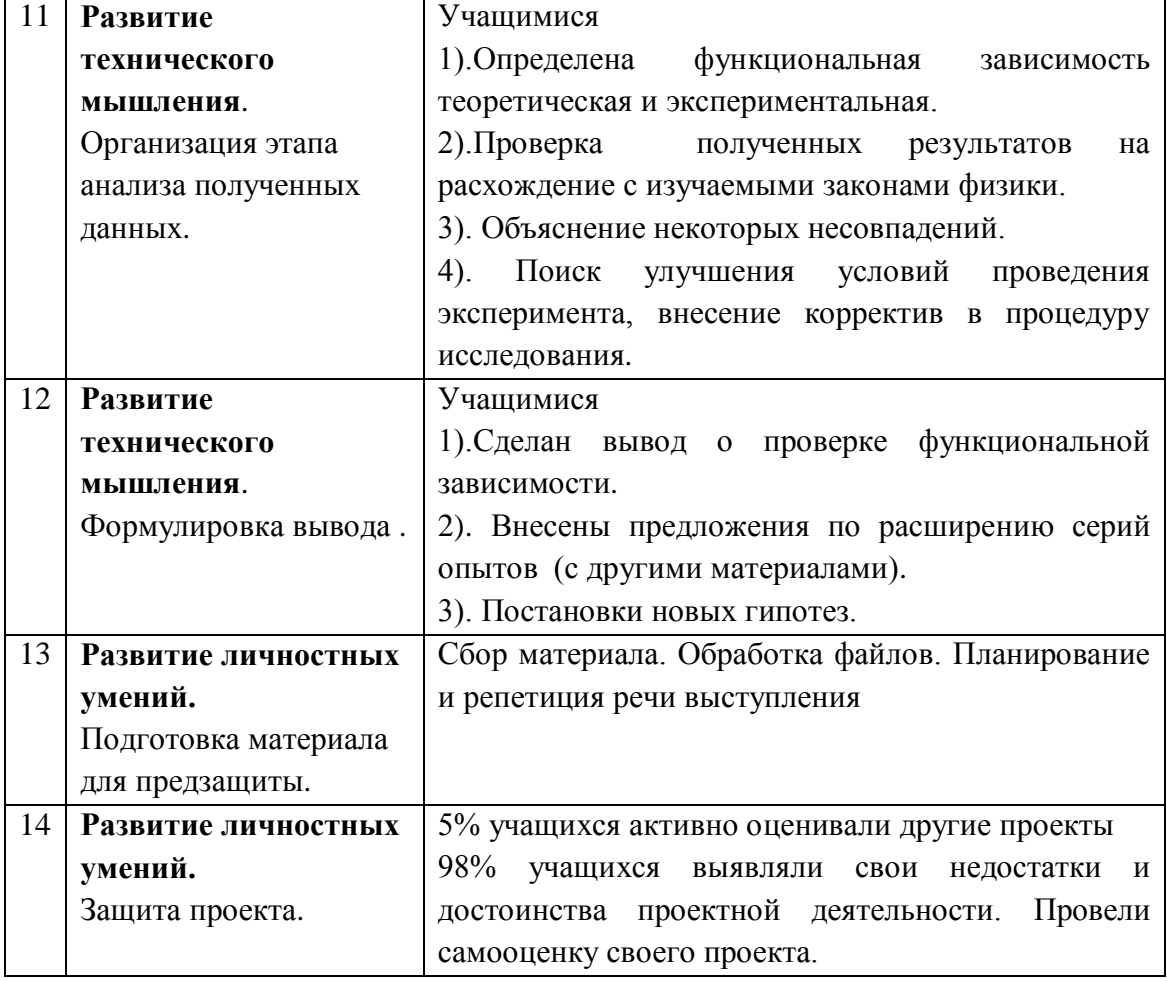

### **2.4.3 Результаты тестирования восьмиклассников на начальном этапе**

Тест представлял собой проектное задание: изучить возможности цифрового ресурса по предложенным темам, после чего провести исследование согласно им же сформулированной цели.

Однако самому проекту предшествовало опосредованное знакомство с возможностями платформы PhET. На уроках физики в качестве небольших фрагментов демонстрировались некоторые физические процессы: неравномерное криволинейное движение, действие нескольких сил на тело, условия равновесия рычага, изменение внутренней энергии, движение заряженных частиц в проводнике и другие.

Во время апробации учащиеся сами выбирали приложение по предложенным темам и выполняли либо проект, либо учебную

исследовательскую работу с применением в качестве цифрового инструмента ресурс PhET. Проявляемые и отслеживаемые виды деятельности были перечислены ранее вначале параграфа 2.4 (перечень аналогичен для десятого класса). Рассмотрим некоторые фрагменты таких учебных проектов ШКОЛЬНИКОВ:

### Виды энергий

Учащиеся составляли систему из предложенных программой объектов  $\overline{M}$ наблюдали переход энергий из одного вида в другой. В дополнение к скринам экрана отчета, восьмиклассникам необходимо было составить схему превращений энергий. Также были важны комментарии учеников об уровне доработки программы и вычленении некорректных или неоднозначных иллюстраций. Например, учащийся высказал сомнение о том, что механическую энергию можно сразу перевести электрическую (рисунок 16 а, б). Для устранения неопределенного учебного состояния, учеником было изучено наперед тема «электрический двигатель и генератор» и указано в отчете, что на рисунке не изображен (но он там должен быть) замкнутый проводящий контур, который вращается между двумя полюсами магнитов. В дополнение был описан характер свечения лампы, соединенной с стабильное проводящим контуром: He свечение. моргание разной **ИНТЕНСИВНОСТИ.** 

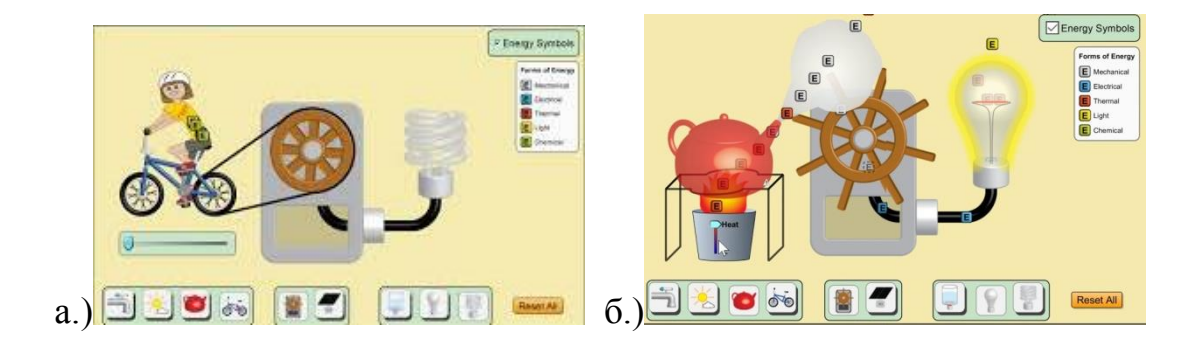

56

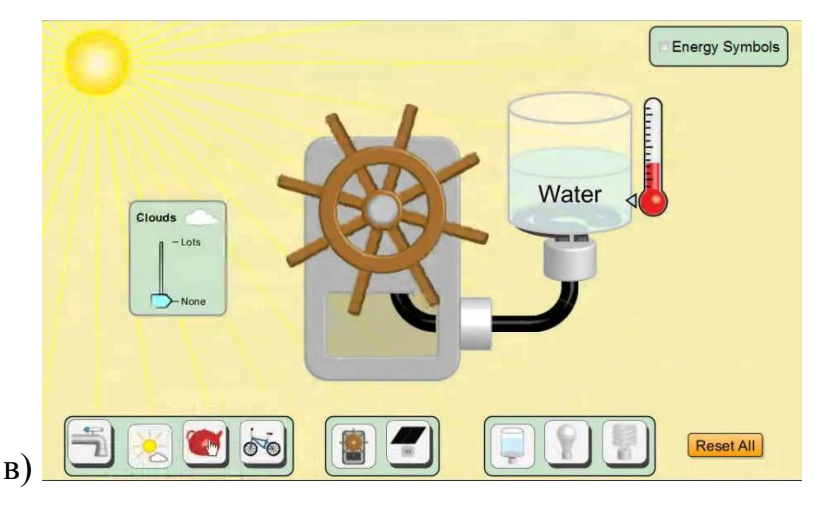

*Рис.16* 

На рисунке в) отсутствует солнечная батарея (панель). На следующих стадиях выполнения учебного проекта, учащиеся корректировал свою работу: дополняя элементы и объясняя принцип действия системы с назначением. Указывал на недостатки системы и предлагал пути решения.

## **Взаимодействие зарядов. Электростатическое поле**

В восьмом классе главная характеристика электростатического поля напряженность - изучается поверхностно. Для ребят, которые задались вопросом о глубоком понимании этой физической величины, стало полезным выполнение учебного исследования электростатического поля и его свойств через симулятор.

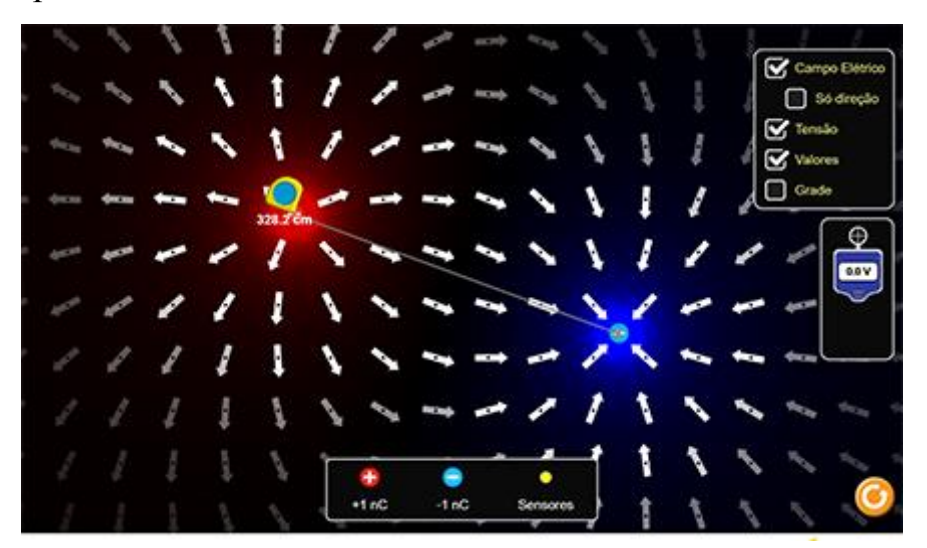

*Рис.17*

Изучалось поле одиночного заряда (положительного и отрицательного), а также электростатическое поле системы зарядов (одноименных и разноименных). Проводились измерения напряженности на разном расстоянии от зарядов и в разных направлениях.

Для понимания физического смысла значения напряженности ребята добавляли пробный заряд и наблюдали за изменением вектора напряженности и силы со стороны внешнего поля (рисунок 17).

### **Модель простейшего генератора**

После изучения электричества и магнетизма важно показать одновременную простоту и гениальность использования переменного магнитного поля для создания электрического тока в проводящем контуре (рисунок 18 а,б).

В восьмом классе глубоко не изучается теория электромагнетизма (программа девятого класса), но делается акцент на важность прикладного характера связи электричества и магнетизма. Ребята изучали влияние изменения скорости магнитного поля (в данной программе регулируется через переход потенциальной энергии падающей воды в механическую энергию вращательного движения магнита) на возникающую величину силы индукционного тока в проводящем контуре (посредством наблюдения за яркостью лампочки и моделью направления движения электронов).

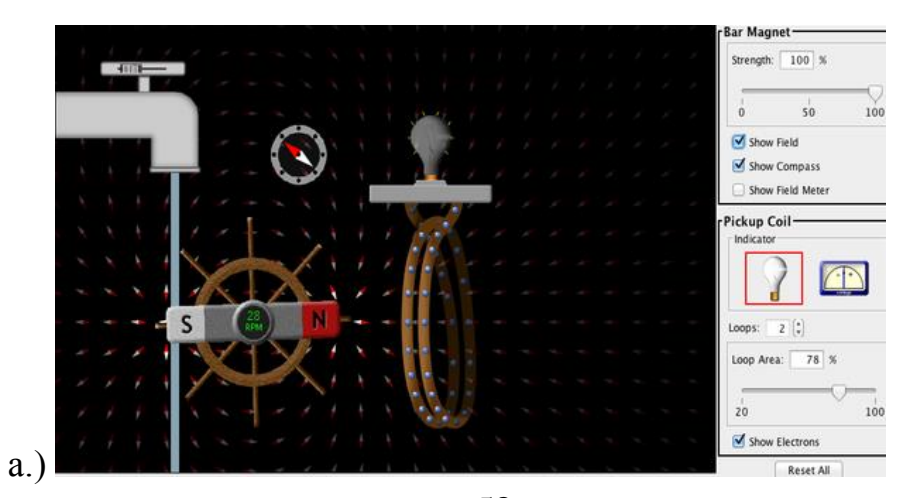

58

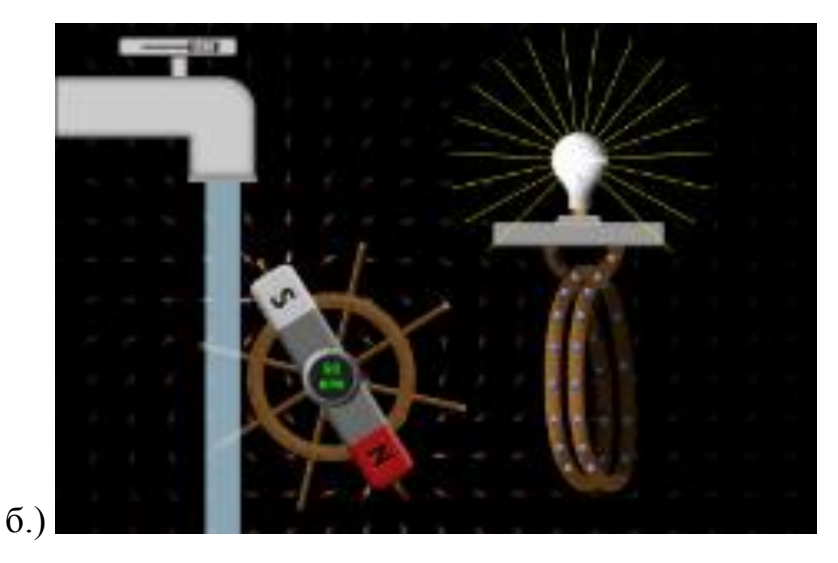

*Рис.18*

Оценив деятельность обучающихся восьмых классов, мы выяснили, что 10 % осуществляет выполнение заданий на информационном уровне, 33% - на базовом, 3% - на творческом и по 27 % приходится на репродуктивный и частично-поисковый уровень (рисунок 19).

Оказалось, что полученные результаты, с небольшой неточностью в десятых долях балла, отражают четвертные и полугодовые оценки этих учащихся.

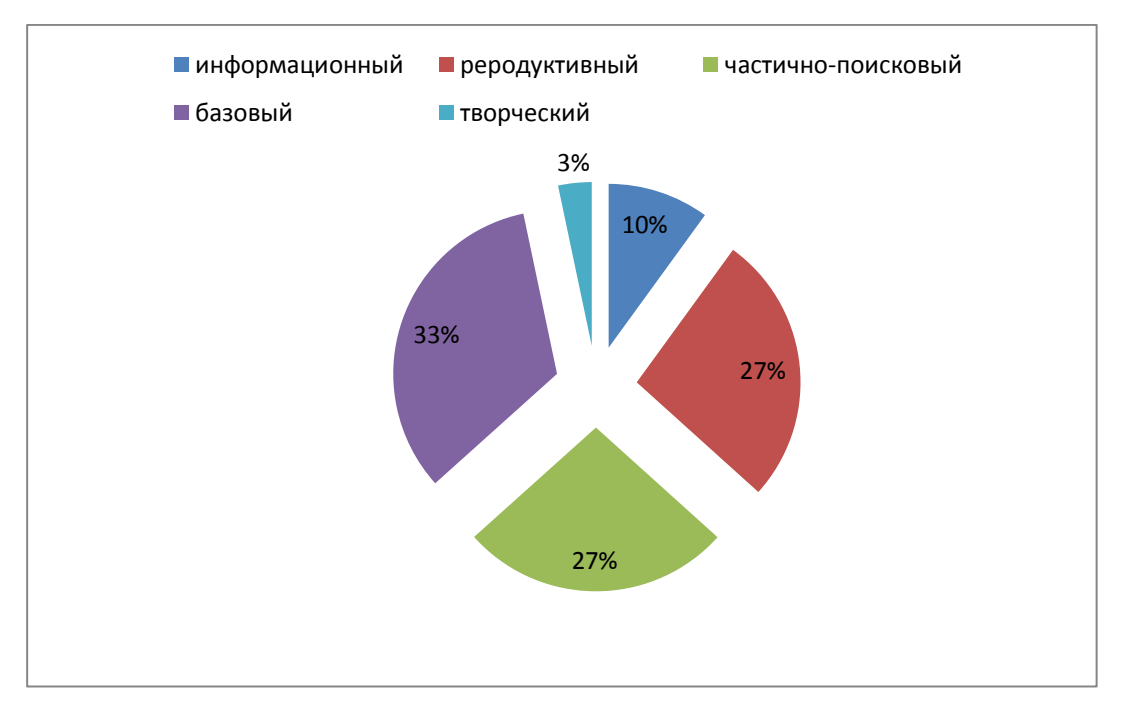

*Рис.19. Результаты выполнения задания на начальном этапе апробации* 

## 2.4.4 Результаты тестирования восьмиклассников на итоговом этапе

На итоговом этапе апробации в восьмых классах был выбран раздел «Оптические явления». По причине дистанционного обучения в четвертой четверти темы для учебных проектов и исследовательской деятельности выбирались в первую очередь по программе восьмого класса (без особого углубления и расширения тем). Это ограничение объясняется тем, что при удаленном обучении количество часов на самостоятельную и совместную учебную деятельность было сокращено (согласно санитарно-гигиеническим нормам). Рассмотрим ниже некоторые фрагменты работ восьмиклассников.

## Исследование преломления света проходящего через собирающую линзу

Учащиеся составили задание для одноклассников для отработки темы «Изображения предмета, полученные с помощью собирающей линзы».

Знаком «крестик» отмечено фокусное расстояние.

Двойной фокус равен двум таким расстояниям.

Изображение бывает:

- увеличенное/ уменьшенное/ в натуральную величину;
- прямое/перевернутое;
- действительное/мнимое и
- $(3e$ ркальное)

Вам нужно описать вид изображения (если оно получено) и сделать его скрины для случаев:

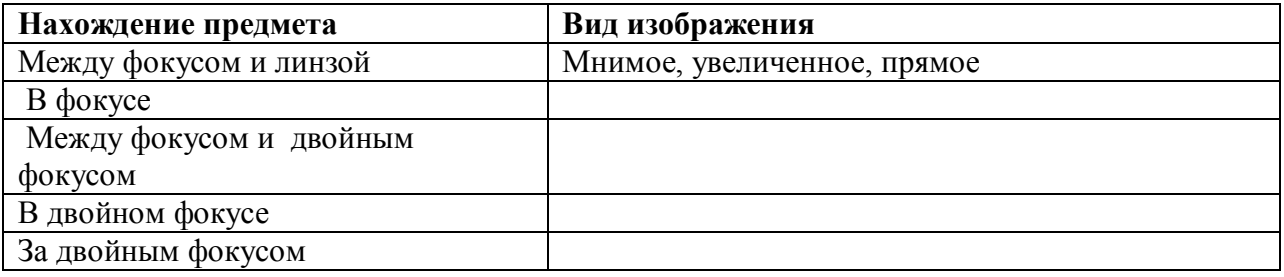

Используйте линейку, чтобы понять, где находится двойной фокус. Пример указан на рисунке 20.

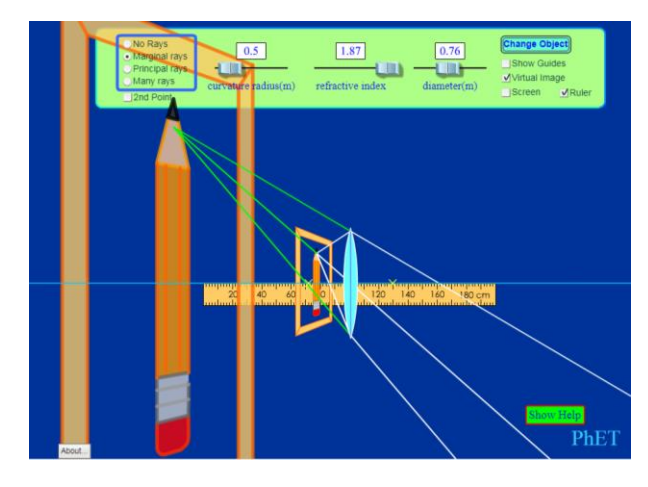

*Рис.20*

### **Коррекция дефектов дальнозоркости и близорукости**

Собрали оптическую систему и наложили на рисунок дефектов зрения: близорукости и дальнозоркости. Благодаря использованию собирающей линзы, рассеивающей линзы или их комбинации получилось добиться разного фокусного расстояния при ограниченном ассортименте приборов (рисунок 21, 22).

Учащиеся отмечали главной причиной удобства использования симуляторов в возможности изменять изначальные параметры линзы. Важным моментов в теоретическом изучении материала является понимание того, что изготовление оптических приборов высокой точности является дорогим процессом. Вследствие существования данного факта, в реальной жизни специалистам узкого профиля важно уметь комбинировать оптические тела в системе для получения необходимого значения параметра.

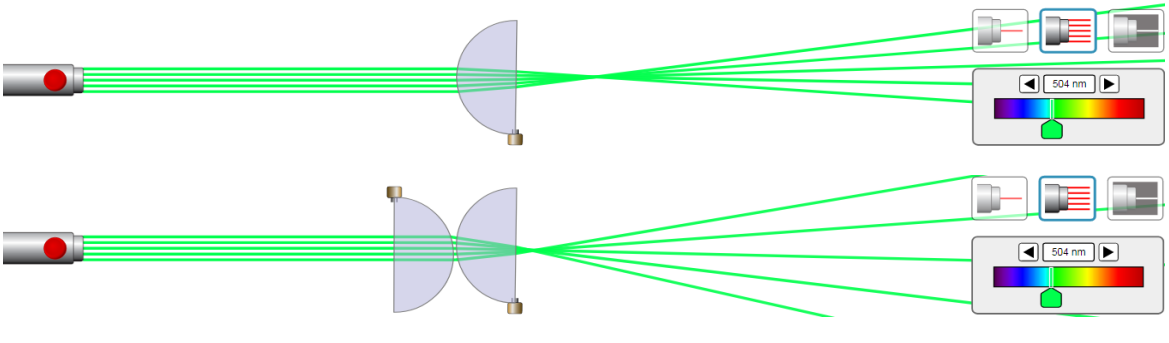

*Рис.21*

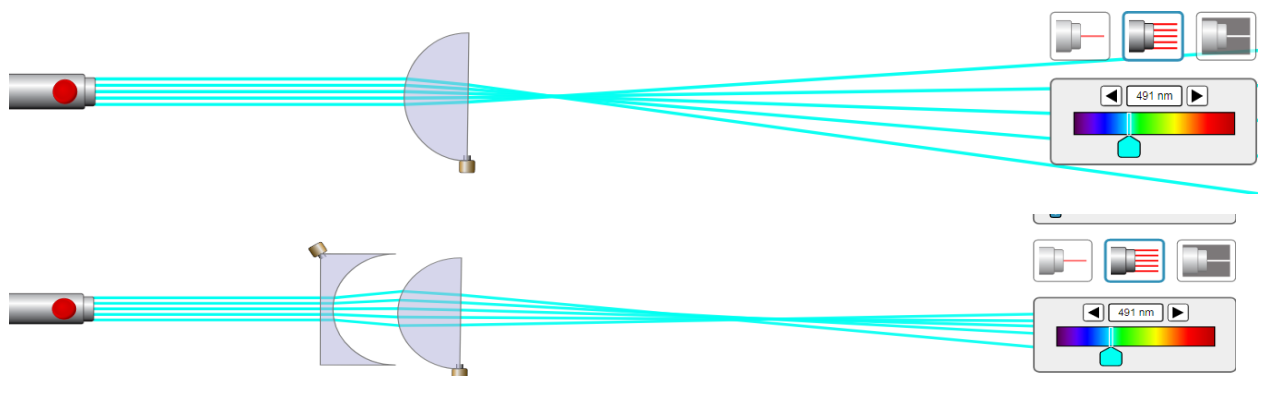

*Рис.22*

## **Анализ результатов апробации в восьмых классах**

Сравнив результаты апробации на начальном и итоговом этапе можем отметить положительную динамику. В частности:

- один учащийся с информационного уровня поднялся на репродуктивный;
- два обучающихся из репродуктивного уровня проявили себя во второй части апробации в более высоко оцениваемой деятельности (первый перешел на частично-поисковый, а второй на базовый);
- с частично-поискового уровня двое поднялись на базовый ;
- с базового один ученик перешел на творческий.

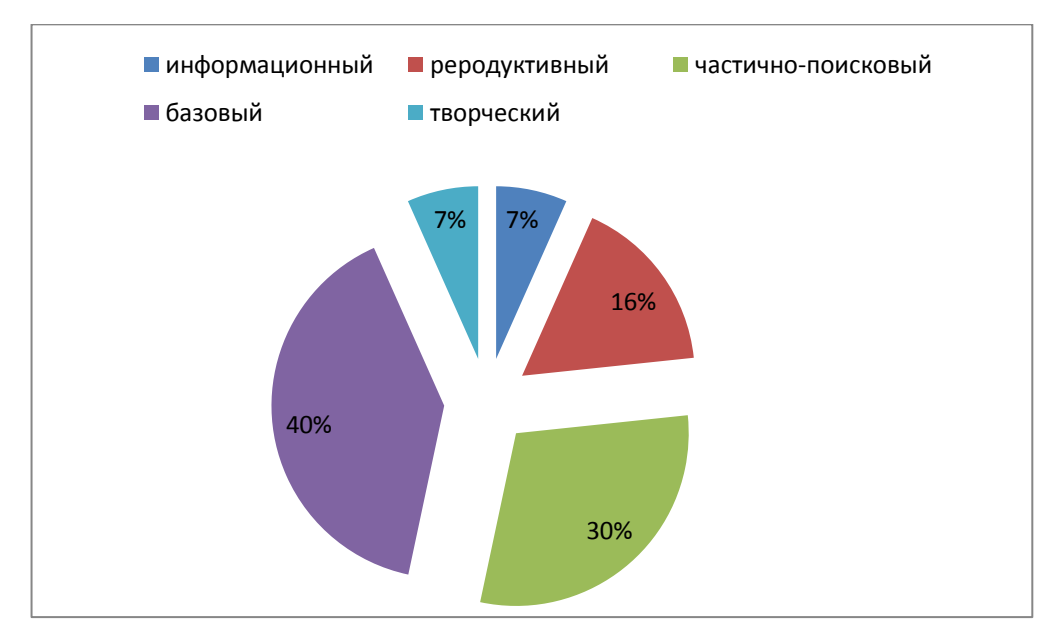

*Рис. 23. Результаты выполнения задания на итоговом этапе апробации*

## **Выводы по главе II**

В результате применения цифровых технологий на уроках физики произошло

- 1) развитие технического мышления обучающихся (в частности умение планировать и осуществлять проектную и исследовательскую деятельность);
- 2) развитие самообразования (самостоятельно реализовывать, контролировать и осуществлять коррекцию своей деятельности на основе предварительного планирования и изучения учебной литературы, сайтов);
- 3) повышение уровня заинтересованности по предмету физика (согласно устному опросу и беседе с учащимися);
- 4) развитие личностных умений (презентовать достигнутые результаты).

Сложности возникали по причинам

- 1) погружения в незнакомую форму деятельности;
- 2) ограниченность в учебном времени;
- 3) ограничением в материально-техническом обеспечении (для десятого класса: датчики, программное обеспечение, компьютеры; для восьмого: компьютеры или планшеты с подключением к интернету);
- 4) ограничение в выборе места проверки работоспособности программного кода и реализованного приложения (датчики, используемые десятиклассниками, есть только в школе).

**Выводы сформулированы** в качестве результата анализа таблицы

13,14 и диаграмм на рисунках 24, 25, отражающих развитие технического мышления школьников на качественном уровне (смотрите ниже).

| Уровень деятельности | Начальный этап | Итоговый этап |
|----------------------|----------------|---------------|
| информационный       | 10,0           | 6,7           |
| реродуктивный        | 26,7           | 16,7          |
| частично-поисковый   | 26,7           | 30,0          |
| базовый              | 33.3           | 30,0          |
| творческий           | 3,3            | 6,67          |

*Таблица 13 Десятый класс*
*Таблица 14 Восьмой класс*

| Уровень деятельности | Начальный этап, % | Итоговый этап,% |
|----------------------|-------------------|-----------------|
| информационный       | 10,0              | 6,7             |
| реродуктивный        | 26,7              | 16,7            |
| частично-поисковый   | 26,7              | 30,0            |
| базовый              | 33.3              | 40,0            |
| творческий           | 3,3               | 6,7             |

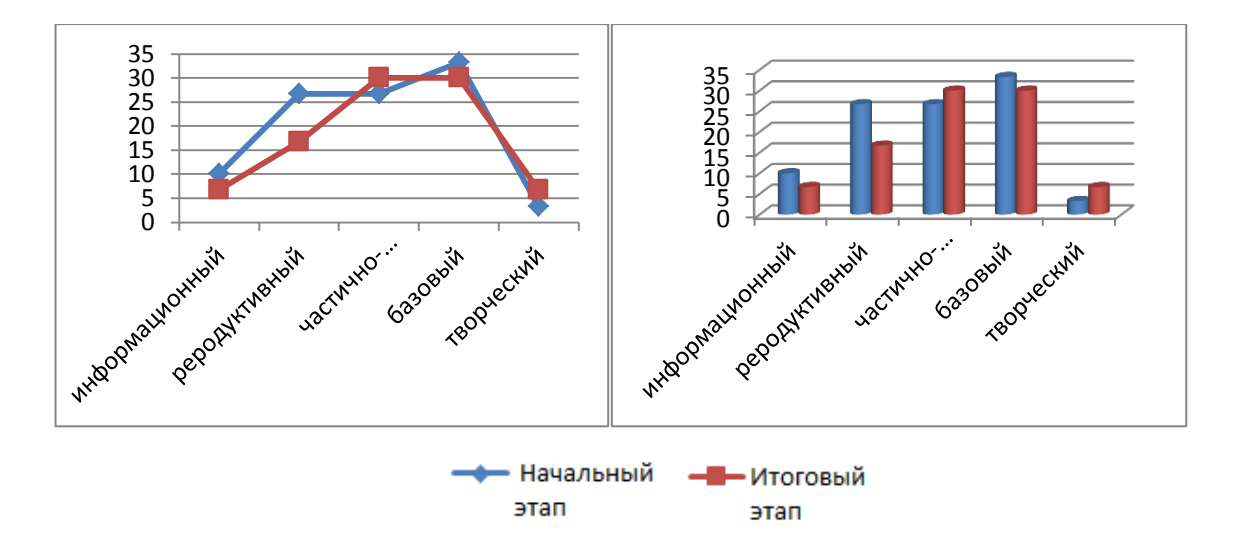

*Рис. 24. Изменение уровней деятельности в десятом классе*

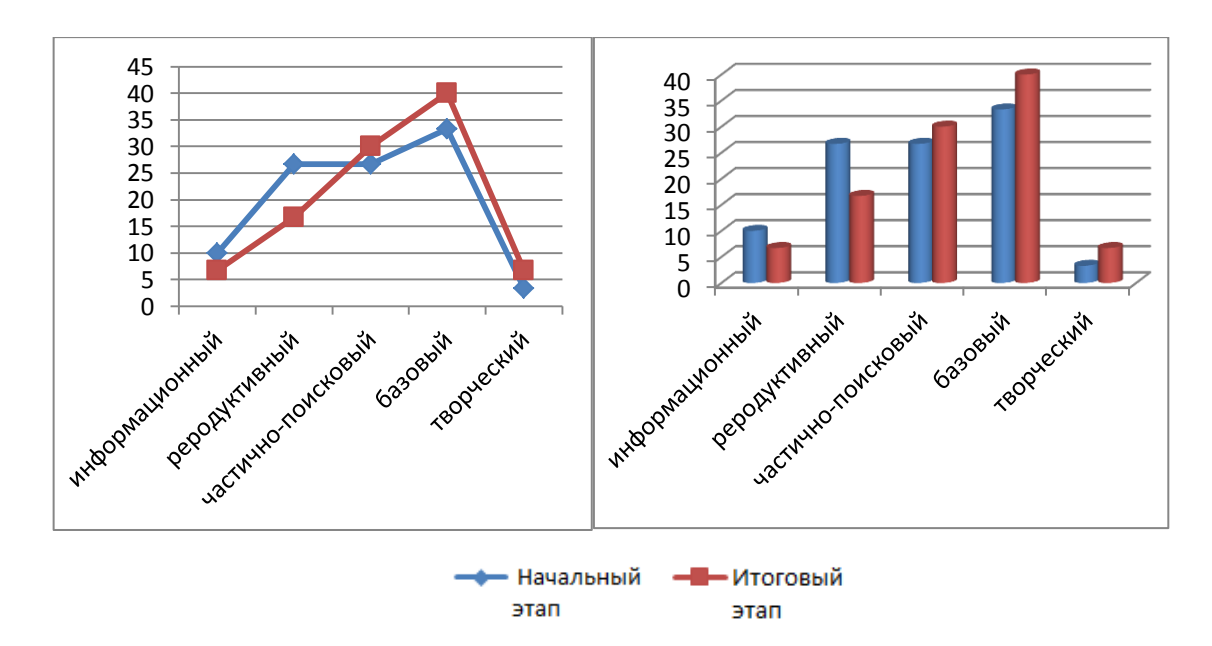

*Рис. 25. Изменение уровней деятельности в восьмом классе*

### **Заключение**

В ходе выполнения данной выпускной квалификационной работы раскрыто понятие мышления и рассмотрены виды мышления. Описано техническое мышление через проявление некоторых видов деятельности, присущих ему.

Выявлены условия и факторы, влияющие на формирование и развитие технического мышления школьников. Рассмотрены и описаны средства и методы развития технического мышления у школьников. Выделены оптимальные формы занятий на уроках физики, способствующие проявлению деятельности соответствующей людям с техническим образом мышления.

Предложено использовать современные цифровые инструменты на уроках физики как средство повышения уровня технического мышления у школьников. Проанализированы доступные цифровые инструменты и выделены два основных инструмента, которые были проверены на эффективность во время апробации.

Проанализирован список лабораторных работ и распределен на три группы по включению в учебную деятельность цифровых инструментов. Разработаны: две лабораторных работы для восьмых классов и два практикума для десятого класса (работы с применением цифровых инструментов).

В ходе проведенного исследования мы пришли к выводу, что использование современных цифровых инструментов на уроках физики с уклоном на исследовательскую и проектную работу, позволяет школьникам развить и проявить деятельность характерную для технического образа мышления: искать информацию о предмете исследования и инструментах изучения предмета; анализировать проблемную ситуацию, в которой находится; ставить цель, планировать шаги для достижения цели; снимать

данные исследуемого процесса и выявлять закономерности по которым они изменяются, указывать на способы улучшения проведения эксперимента.

Сделан акцент на комбинировании использования традиционных форм изучения физики и современных цифровых практикумов для углубления и расширения знаний, а также проявлении видов деятельности присущих техническому образу мышления. Классические практикумы и лабораторные работы создают положительную динамику для развития технического мышления, однако наша задача как учителей - усилить этот эффект.

В ходе исследования достигнута поставленная цель и реализованы задачи. Поднят вопрос о необходимости разработки диагностической системы для анализа уровня технического мышления на количественном уровне (строгая психолого-педагогическая диагностика).

По окончанию апробации озвученная ранее гипотеза подтвердилась на рассмотрении восьмых и десятых классов Гимназии №16: если разработать и применить систему заданий, основанную на использовании современных цифровых инструментов на уроках физики, то это позволит повысить уровень технического мышления у школьников.

По теме исследования опубликованы статьи

1. Исследование формулировки первого закона Ньютона через таблицы истинности, составленных в среде LabVIEW, Ильчук А.В.[14].

 2. - 4. Молодежь и наука: [III Всероссийская заочная научно-практическая](http://yas.kspu.ru/wp-content/uploads/2020/04/%D0%A1%D0%BE%D0%B2%D1%80%D0%B5%D0%BC%D0%B5%D0%BD%D0%BD%D0%B0%D1%8F-%D1%84%D0%B8%D0%B7%D0%B8%D0%BA%D0%B0-%D0%B2-%D1%81%D0%B8%D1%81%D1%82%D0%B5%D0%BC%D0%B5-%D1%88%D0%BA%D0%BE%D0%BB%D1%8C%D0%BD%D0%BE%D0%B3%D0%BE-%D0%B8-%D0%B2%D1%83%D0%B7%D0%BE%D0%B2%D1%81%D0%BA%D0%BE%D0%B3%D0%BE-%D0%BE%D0%B1%D1%80%D0%B0%D0%B7%D0%BE%D0%B2%D0%B0%D0%BD%D0%B8%D1%8F.doc)  [конференция для студентов, магистрантов и аспирантов «Современная](http://yas.kspu.ru/wp-content/uploads/2020/04/%D0%A1%D0%BE%D0%B2%D1%80%D0%B5%D0%BC%D0%B5%D0%BD%D0%BD%D0%B0%D1%8F-%D1%84%D0%B8%D0%B7%D0%B8%D0%BA%D0%B0-%D0%B2-%D1%81%D0%B8%D1%81%D1%82%D0%B5%D0%BC%D0%B5-%D1%88%D0%BA%D0%BE%D0%BB%D1%8C%D0%BD%D0%BE%D0%B3%D0%BE-%D0%B8-%D0%B2%D1%83%D0%B7%D0%BE%D0%B2%D1%81%D0%BA%D0%BE%D0%B3%D0%BE-%D0%BE%D0%B1%D1%80%D0%B0%D0%B7%D0%BE%D0%B2%D0%B0%D0%BD%D0%B8%D1%8F.doc)  [физика в системе школьного и вузовского образования»](http://yas.kspu.ru/wp-content/uploads/2020/04/%D0%A1%D0%BE%D0%B2%D1%80%D0%B5%D0%BC%D0%B5%D0%BD%D0%BD%D0%B0%D1%8F-%D1%84%D0%B8%D0%B7%D0%B8%D0%BA%D0%B0-%D0%B2-%D1%81%D0%B8%D1%81%D1%82%D0%B5%D0%BC%D0%B5-%D1%88%D0%BA%D0%BE%D0%BB%D1%8C%D0%BD%D0%BE%D0%B3%D0%BE-%D0%B8-%D0%B2%D1%83%D0%B7%D0%BE%D0%B2%D1%81%D0%BA%D0%BE%D0%B3%D0%BE-%D0%BE%D0%B1%D1%80%D0%B0%D0%B7%D0%BE%D0%B2%D0%B0%D0%BD%D0%B8%D1%8F.doc) (сборник выйдет в октябре 2020 года)**: «**Использование цифровых технологий как инструмента развития технического мышления школьников», Ильчук А.В., Чиганов А.С. ; « Методика проведения физического практикума с использованием среды LabVIEW» , Ильчук А.В., Чиганов А.С; «Описание проведения лабораторной работы «Исследование зависимости удельного сопротивления проводника от его температуры»», Ильчук А.В., Чиганов А.С..

### **Библиография**

1. Федеральный государственный образовательный стандарт основного общего образования - 2009 г. [Электронный ресурс] - Режим доступа: http://минобрнауки.рф/документы

2. Федеральный государственный образовательный стандарт среднего (полного) общего образования - 2010 г. [Электронный ресурс]- Режим доступа: http://минобрнауки.рф/документы

3. Примерная основная образовательная программа основного общего образования - 2015г [Электронный ресурс]- Режим доступа: http://fgosreestr.ru/впвп

4. Аверченко, Л.М. Психология и педагогика.-учебное пособие//Москва-Новосибирск, Изд.: ИНФРА-М-НГАЭиУ. 2000 г.

5. Белякова, Г.Я. Модель прогнозирования изменения показателей промышленности и сценарии прогноза развития промышленности Красноярского края [Электронный ресурс]/ статья, Г. Я. Белякова, И. С.Ушанова // Журнал: Вестник Сибирского государственного аэрокосмического университета им. академика М.Ф. Решетнева, Выпуск№ 2 / 2006, ГРНТИ: 06 — Экономика и экономические науки, УДК 338.92.147.03(470) - Режим доступа: https://clck.ru/9xGS3 (дата обращения: 10.12.2018).

6. Беннет, Г.К. Тест Беннета на техническую понятливость (инженерное мышление) [Электронный ресурс]/ G.K. Bennet - Режим доступа: http://www.psiholocator.com/testy-iq/bennet (дата обращения: 1.02.2020).

7. Бородин, М.И. Информатика. Программы для общеобразовательных организаций. 2-11 классы / сост. М.Н. Бородин - М.: БИНОМ. Лаборатория знаний, 2015. 576 с.

8. Воспитание технологической культуры школьников: Книга для учителя/ Под ред. П.Р. Атутова. – Брянск: издательство БГУ. 2002г. 192 с.

9. Гамезо М.В., Домашенко И.А., Атлас по психологии: Информ.-метод, пособие курсу Г18 «Психология человека». - М.: Педагогическое общество России. 2004. 276 с.

10. Дума Е.А Уровни сформированности инженерного мышления [Электронный ресурс] / Дума Е.А., Кибаева К.В., Мустафина Д.А., Рахманкулова Г.А., Ребро И.В.// Успехи современного естествознания.2013.  $N_2$  10. с. 143-144; – Режим доступа: http://www.naturalsciences.ru/ru/article/view?id=33024 (дата обращения: 10.02.2020).

11. Ермаков, Д. Элективные курсы для профильного обучения/ Д.Ермаков//Народное образование.2004.№2

12. Зуев П. В., Кощеева Е. С. Формирование инженерного мышления в процессе обучения// Педагогическое образование в России. № 6. 2016 . с. 44-49

13. Ильчук, А.В. Проблема мотивации учащихся в ходе урока/ А.В. Ильчук, Л.С.Марченко, А.А. Колмакова// Ucom.ru: Вестник научных конференций ISSN 24-12-8988, код статьи: 009237

14. Ильчук А.В., Исследование формулировки первого закона Ньютона через таблицы истинности, составленных в среде LabVIEW// Ucom.ru: Научный альманах 2019 №12-2(62) ISSN 2411-76

15. Касьянов, В.А. Физика.10 кл. Профильный уровень: учеб.для общеобразоват. Учреждений/ В.А. Касьянов.- 10-е изд., стереотип.-М.:Дрофа, 2007.431с.

16. Кириенко, С.В. «Заседание Совета по науке и образованию» от 23 июня 2014 года [Электронный ресурс]/С.В. Кириенко, Д.В. Ливанов //Официальные сетевые ресурсы Президента России-11стр., - Режим доступа: http://kremlin.ru/events/president/news/45962

17. Коричин, Д. Атлас новых профессий/ Д. Коричин, П. Лукша, Д. Песков, Е. Лукша, Д. Варламова, д.Судаков//Московская школа управления - Сколковог.Москва, М: Агентство стратегических инициатив. 2014. 165 с.

18. Мороз, Н. Профессии будущего: прогнозы экспертов [Электронный ресурс] / статья, Наталья Мороз// сайт Newslab.ru, - Режим доступа: http://newslab.ru/article/682898 (дата обращения: 10.01.2020).

19. Новикова, Т. Проектные технологии на уроках и во внеурочной деятельности/ Т. Новикова // Народное образование. 2000.№7.с.151

20. Образование66.ru. Профессия инженера [Электронный ресурс]//статья сайта Образование66.ru в Екатеринбурге - Режим доступа: http://www.obrazovanie66.ru/main\_prof.php?profid=322

(дата обращения: 15.13.2020).

21. Обухов, А.С. Развитие исследовательской деятельности учащихся/А.С. Обухов// Народное образование . 2004. №4.с.146-150

22. Ожегов С. И., Шведова Н. Ю. Толковый словарь русского языка: 80 000 слов и фразеологических выражений / Российская академия наук. Институт русского языка им. В. В. Виноградова. - 4-е изд., дополненное. — М.: Азбуковник. 1999. 944 с.

23. Пастушкова, Е. Мышление и профессия [Электронный ресурс]/ Е.Пастушкова//Журнал «Кем быть?». 2016г.- Режим доступа: <http://www.kem.by/proforientir/myshlenie-i-profesiya/> (дата обращения: 15.11.2019).

24. Пилюгина, С.А. Метод проектной деятельности в Интернете и его развивающие возможности / С.А. Пилюгина// Школьные технологии. №1. 2002.

25. Пинский, А.А. Физика.10 класс: учеб.дляобщеобразоват. учреждений и шк. с углубл. изучением физики: профил.уровень/ [О.Ф. Кабардин, В.А. Орлов, Э.Е. Эвенчик и др.]; под ред. А.А. Пинского, О.Ф. Кабардина; Рос.акад. наук, Рос.акад.образования, из-во «Просвещение».- 11-е изд.-М.: Просвещение, 2009.431 с.: ил.-(Академический школьный учебник).

26. Прогноз долгосрочного социально-экономического развития Российской Федерации на период до 2030 года [Электронный ресурс] – Режим доступа:

[http://economy.gov.ru/minec/activity/sections/macro/prognoz/doc20130325\\_06](http://economy.gov.ru/minec/activity/sections/macro/prognoz/doc20130325_06) (дата обращения: 15.10.2019).

27. Программа для дизайнов 3D: SweetHome 3D для Windows/ обзор [Электронный ресурс]// SoftBase., -Режим доступа: http://softobase.com/ru/sweet-home-3d

28. РГПУ, Методика разработки элективных курсов РГПУ имени А. И. Герцена [Электронный ресурс]/ РГПУ имени А. И. Герцена //сайт Единое окно доступа к образовательным ресурсам, - Режим доступа: http://window.edu.ru/resource/396/57396 (дата обращения: 17.10.2019).

29. Реан , А.А. Психология и педагогика-учебное пособие/А.А. Реан, Н.В. Бордовская, С.И. Розум//СПб.: Питер. 2010. 432 с.: ил.-(Серия «Учебное пособие).

30. Резапкина, Г.В. Методика «Тип мышления» [Электронный ресурс] /Г.В. Резапкина// Отбор в профильные классы. М.: Генезис, 2005 г. - Режим доступа[:http://moeobrazovanie.ru/prof\\_tests/metodika\\_tip\\_myshlenija.html](http://moeobrazovanie.ru/prof_tests/metodika_tip_myshlenija.html)

31. Речкалова, Н.И. Обучение школьников на основе метода проектов – как средство повышения качества образования/Н.И. Речкалова, Е.В. Коженевская// ГБОУ СОШ №222 [Электронный ресурс]- Режим доступа: sch222s.mskobr.ru/files/stat\_yaobuch1.pdf (дата обращения: 15.10.2018).

32. Селевко, Г.К. Энциклопедия современных образовательных технологий/ Г.К. Селевко// В 2-х т. Т. 1. – М.: Народное образование, 2005 г.

33. Сосновский, С.И. Приемы обучения решению задач по физике: Учеб.пособие.- Красноярск,1987г.: учеб. пособие для студентов пед.вузов профиля «Физика»/ В.И. Сосновский; под ред. Н.А. Агафонова.; типограф. «Сибирь». – изд.-Красноярск, УДК 53(07).

34. Стратегии социально-экономического развития Красноярского края до 2030 года [Электронный ресурс]- Режим доступа: <http://www.krskstate.ru/2030> (дата обращения: 12.10.2018).

35. Спирин, А.В. Развитие инженерного мышления учащихся средне школы с использованием микроконтроллера ARDUINO UNO [Электронный ресурс] / А.В. Спирин, А.В. Ильчук, Л.М. Ивкина// Перспективы и вызовы современного общества.2015, КГПУ им. В.П. Астафьева.с. 127-130 – Режим доступа: elibrary.ru/ http://elibrary.ru/item.asp?id=26046848 .

(дата обращения: 8.10.2018).

36. Симоненко В.Д., Матяш Н.В. Основы технологической культуры: Учебник для учащихся 10-11 классов общеобразовательных школ, гимназий, лицеев. – М.: издательский центр «Вентана-Графф». 2000г. с.176

37. Сысоева, Т.А. Организация проектной деятельности на уроках информатики и ИКТ в общеобразовательной школе [Электронный ресурс]/ Т.В. Сысоева// Фестиваль педагогических идей «Открытый урок» - Режим доступа: http://festival.1september.ru/articles/578693/ .

(дата обращения: 6.10.2018).

38. Тихонов А.С., Симоненко В.Д. Естественнонаучные основы технологического образования школьников. Курс – Брянск: Издательство Брянского государственного педагогического университет им. академика И.Г. Петровского, НМЦ «Технология». 2000. 261 с.

39. Хотунцев, Ю.Л. XVII Международная научно-практическая конференция «Технологическое образование для подготовки инженернотехнических кадров»/ Ю.Л. Хотунцев // Школа и производство №3.2013. с.3- 9.

40. Чканикова, А.Инженерная культура: от школы к производству [Электронный ресурс]/А. Чканикова // статья, конференция в МИСиС - Режим доступа: [http://ps.1september.ru/view\\_article.php?ID=201201705](http://ps.1september.ru/view_article.php?ID=201201705) (дата обращения: 4.10.2018).

# **«Анализ лабораторных работ по общеобразовательной программе**

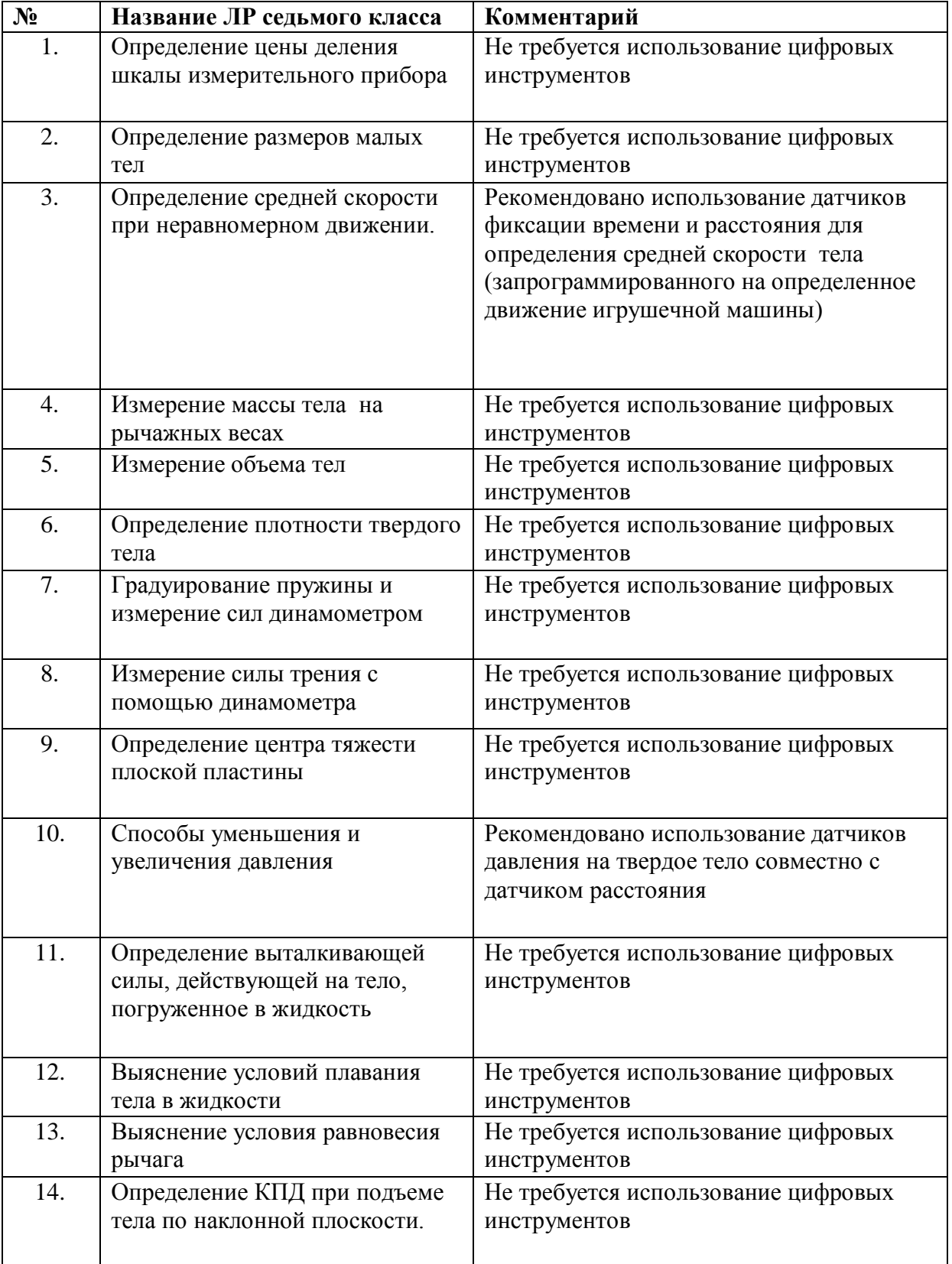

# **дисциплины «Физика» »**

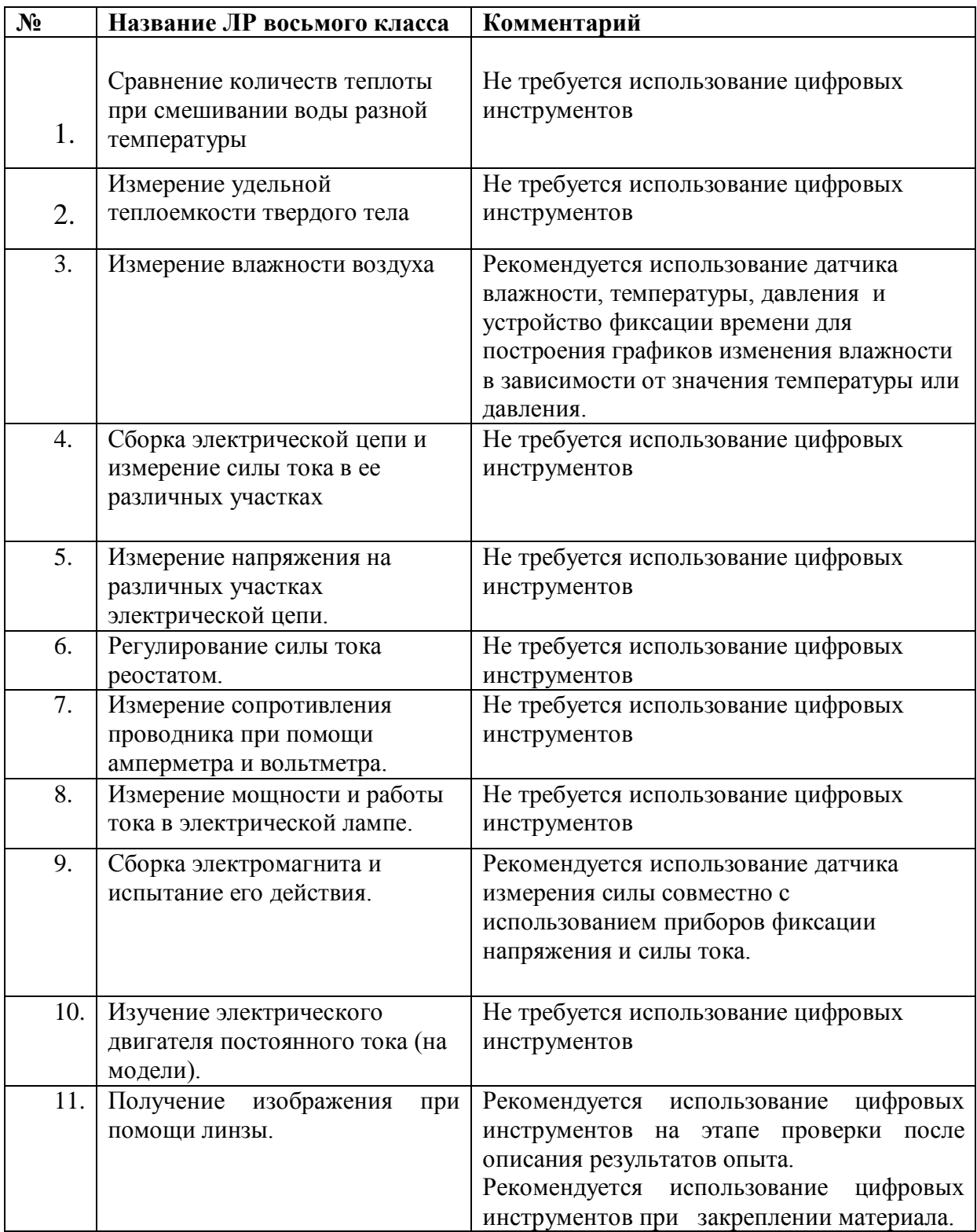

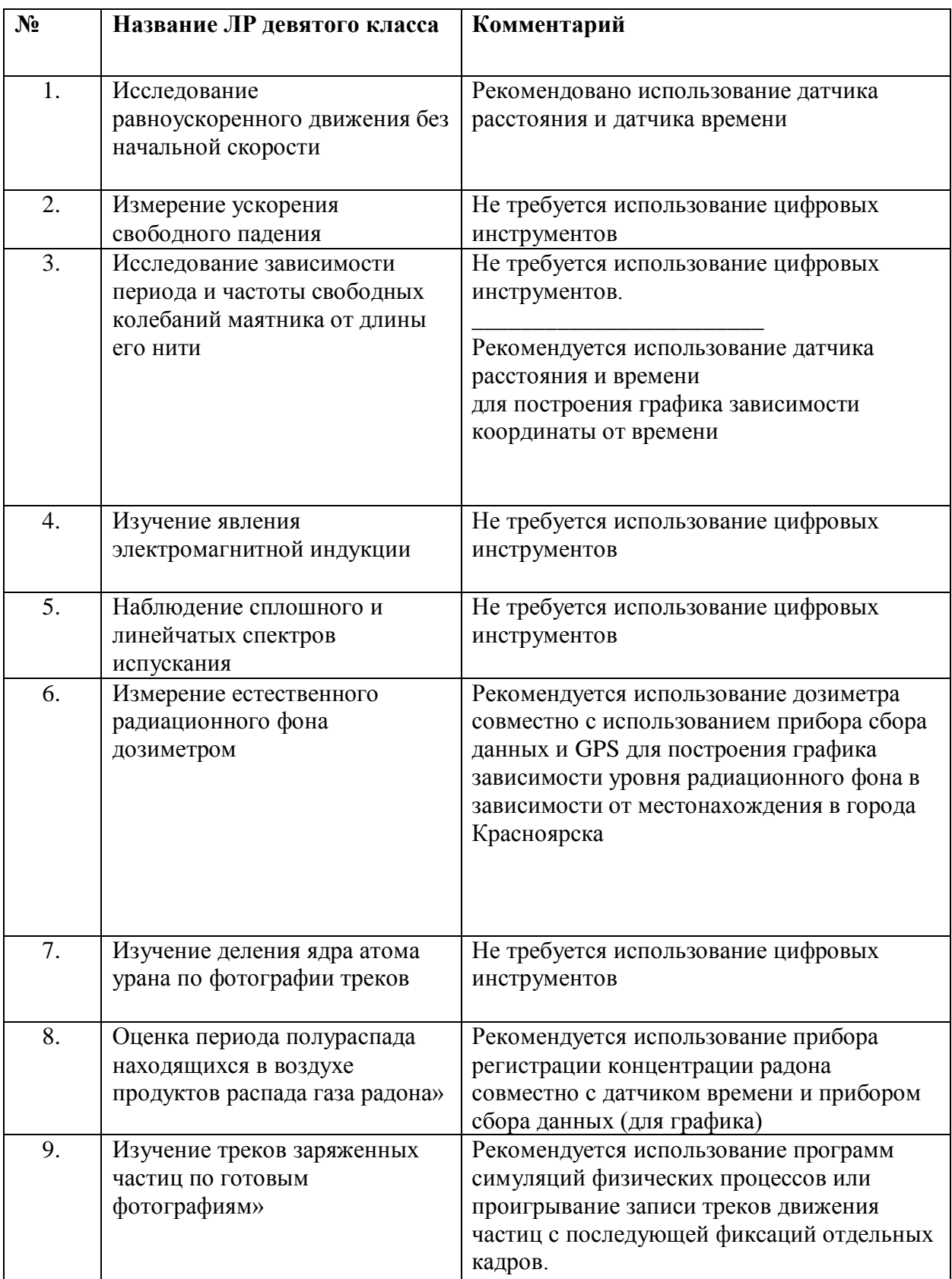

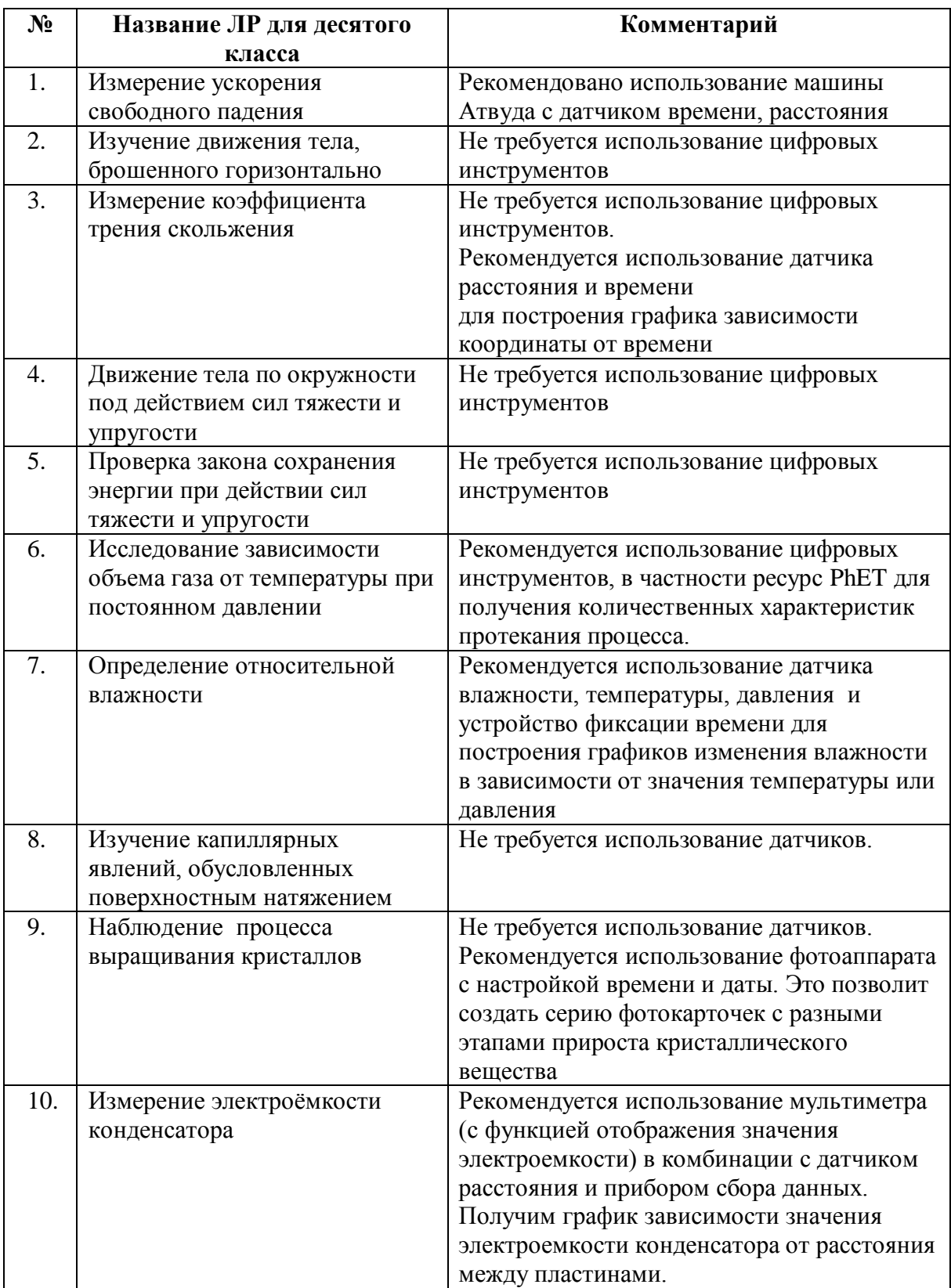

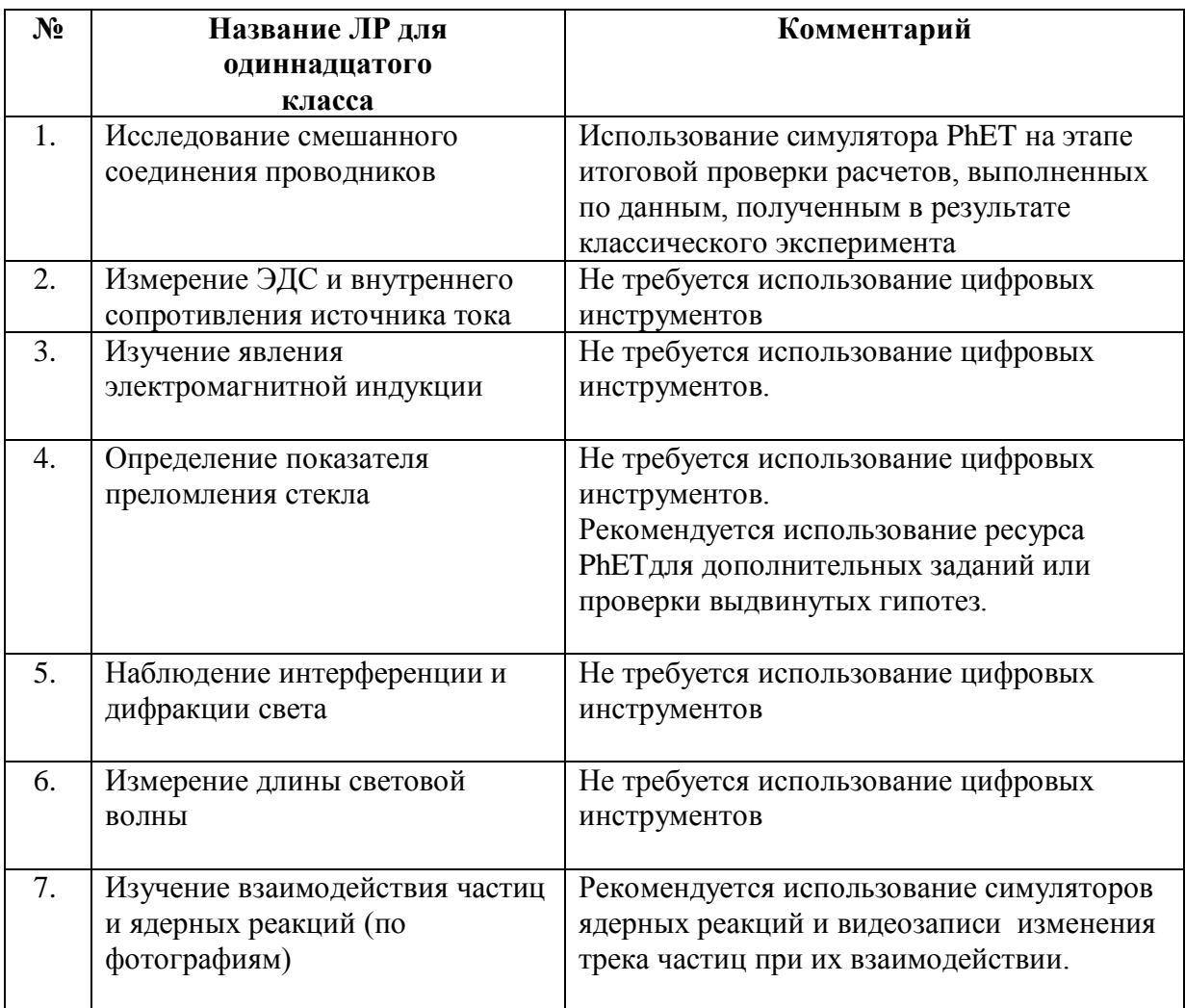

# «Исследование формулировки первого закона Ньютона через таблицу истинности составленной в среде LabVIEW»

Изучение физики в современной школе (также как и в советской) состоит в большей степени из теории и практики, связанной с классической механикой. На этапе знакомства с законами Ньютона 40% обучающихся девятых классов просто запоминают формулировку, и вследствие чего, встречаются с трудностями при ответе на качественные вопросы («Исследование результатов проверки первичного закрепления знаний учащихся по законам Ньютона проведенное на базе Гимназии №16 в 2017-2018 и 2018-2019 годах»). Причиной этому является не достаточно глубокое восприятие материала: дети пропускают фазу анализа закона – разделения на составляющие и установление причинно-следственных связей элементов и переходят к репродуктивному воспроизведению.

Авторы классических методических разработок для уроков делают акцент на важности формирования ключевых понятий, фигурирующих в законе: механическом движении, инертности, инерции, инерциальной системы отсчета. Для создания целостного понимания закона необходимо понимать отдельную терминологию, знать достаточные признаки понятий и определять связь между ними. Глубина осмысления учебного материала лучше всего возникает через проведение ряда демонстрационных опытов с фиксацией промежуточного результата и выделения закономерностей [1].

Так, толкование понятий через их физическую сущность позволяет обучающимся использовать корректно первый закон Ньютона при выполнении заданий, однако только при постановке вопроса в привычном формате. Возникло интересное наблюдение: при изменении акцента на ситуацию, возникали разные ответы от учеников девятых классов.

Например:

А) «Тело движется не равномерно относительно инерциальной системы отсчета. Можно ли однозначно сказать, что тело движется с равным ускорением?»

Б) «Верно ли утверждение, что если тело движется не равномерно относительно инерциальной системы отсчета, то равнодействующая сил равна нулю?»

В) Тело движется не равномерно относительно инерциальной системы отсчета. Можно ли однозначно сказать, что сумма сил, приложенных к телу не равна нулю?

Г) Сумма сил, приложенных к телу равна нулю. Что следует из данного утверждения согласно первому закону Ньютона?

Д) Равна ли результирующая сил нулю, если тело движется по окружности с одинаковой по модулю скоростью?

Е) Нарушается ли рамки применения закона, если мы будем рассматривать равномерное движение парашютиста под действием сил сопротивления и сил тяжести относительно удаленной звезды в утреннее время?

Одной из предпосылок неверных ответов является нечеткое понимание равномерного движения. Можно ли считать состояние покоя частным случаем равномерного движения? В интернет-пространстве часто на это вопрос дают утвердительный ответ. Для выяснения истинного ответа на поставленный вопрос необходимо обратиться к существенным признакам определения.

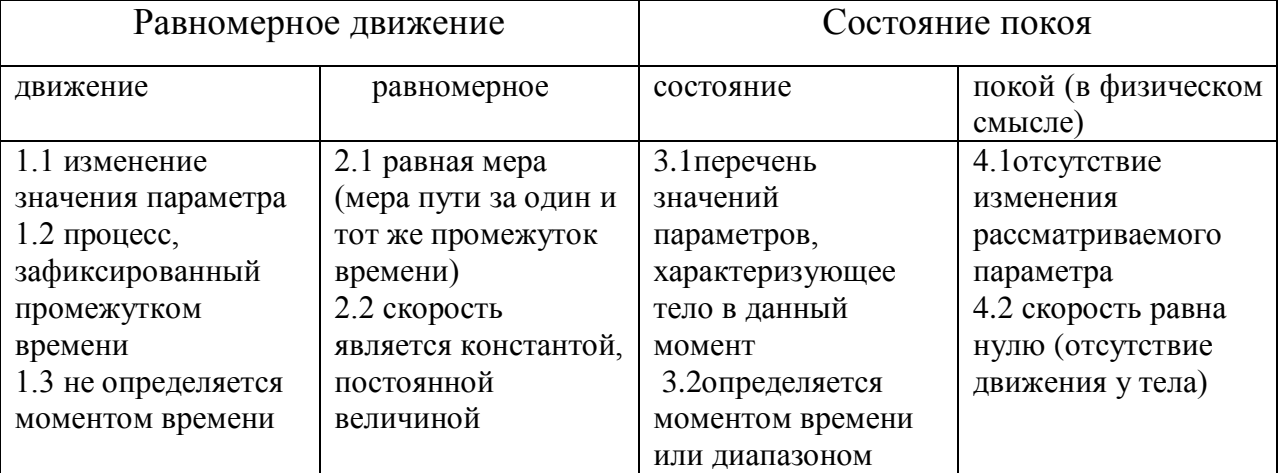

Таблица «Сравнение терминов по их признакам»

Как видим из таблицы, по пунктам 2.2 и 4.2 понятие «состояние покоя» является частным случаем «равномерного движения». Однако, этот признак не является достаточным. Приведем другие сравнения: признаки 1.1 и 4.1 противоречат друг другу. Дочернее понятие может содержать собственные признаки, но не может противоречить материнским признакам (по аналогии с дочерними и материнскими объектами в программировании).

Удобно не только разграничивать понятия, используя математическую логику, но и устанавливать связи (отношения) между ними.

Воспользуемся этим математическим аппаратом для анализа первого закона Ньютона в современной формулировке: «Существуют такие инерциальные системы отсчета, относительно которых, если на тело не действуют силы или эти силы скомпенсированы, то оно будет находиться в состоянии покоя или равномерного прямолинейного движения» [2].

Высказывания:

А- скорость равна нулю (тело находится в состоянии покоя)

В- скорость имеет постоянное значение, не равное нулю

С – прямолинейное движение (траектория движения – прямая линия)

D - на тело не действуют силы

Е – силы, действующие на тело, компенсируют друг друга

F - система отсчета является инерциальной

Высказывание - это повествовательное предложение, про которое можно определенно сказать истинно оно или ложно (истина-логическая 1, ложь -логический 0).

Высказывание Ғистинно, когда хотя бы одно из высказываний Dили Ебудет истинным, но при этом одновременное выполнение условий дает ложное значение на выходе.

Операция «ИЛИ» заменяется знаком дизъюнкции «V»

Операция «И» заменяется знаком конъюнкции «Л»

Операция «НЕХ» заменяется отрицанием « $\bar{X}$ »

Операция эквивалентности  $X \sim Y$  приводит к истине при совпадении логических значений у высказываний Х, Y [6].

 $G = \overline{A \sim B}$ 

 $H = \overline{D \sim E}$ 

Получаем второй закон Ньютона:

 $H\Lambda F \rightarrow G\Lambda C$ 

 $\overline{D \sim E} \wedge F = \overline{A \sim B} \wedge C$ 

Таким образом, мы устранили возникновение логической ошибки (теперь не возникнет совпадение различных ситуаций в одной системе: выражения «силы скомпенсированы» и «не действуют силы на тело » не эквивалентны по своей природе, но схожи по результату). Мы не могли воспользоваться оператором «ИЛИ», т.к. он дает отрицательное значение только в ситуации отрицания первого и второго высказывания. Нужно было уйти и от одновременного выполнения этих утверждений, что и было сделано. Для удобства анализа воспользуемся преобразованиями де Моргана и представим в ниже следующем виде наш закон:

$$
(\overline{D \to \mathrm{E}} \vee \overline{\mathrm{E} \to D}) \wedge F = (\overline{A \to \mathrm{B}} \vee \overline{\mathrm{B} \to A}) \wedge \mathrm{C}
$$

Проверим корректность полученной формулы с помощью таблицы LabVIEW истинности, созданной  $\overline{B}$ среде (среда графического программирования с возможностью подключения реальных приборов или же их виртуальных аналогов).

Лля изменения значений высказываний используем тумблеры (вкл/истина, выкл/ложь). Интерактивную часть будут выполнять индикаторы, которые будут подсвечиваться в случае истинности полученного значения.

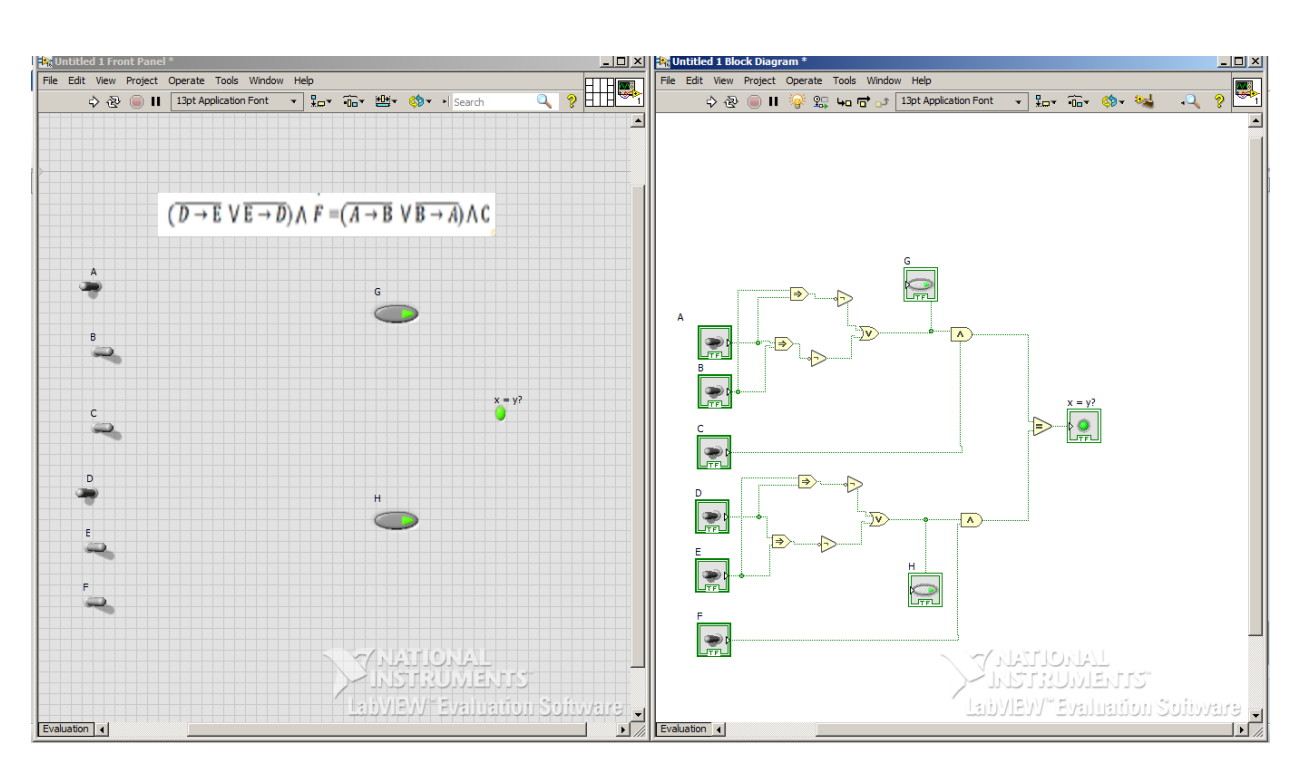

Создали простейшую программу [7, 8]:

Рис. «Пользовательское окно и окно графического кода программы»

Проверка частной ситуации: если простые высказывания «А», «D»будут истины, то первый закон Ньютона выполняется. В программе это видно в левом окне через загорающиеся индикаторы, а в правом - через приходящие значения «true». Действительно, если на тело не действуют силы, то оно может находиться в состоянии покоя.

Обучающиеся, которые будут исследовать формулировку закона с разных позиций, смогут сформировать целостное восприятие границ применимости этого закона. Будут видны четкие причинно-следственные связи. Возникнет основа для более глубокого усвоения и понимания первого закона Ньютона, что приведет к повышению качества ответов учащихся на вопросы по этой теме и схожим по структуре (подразумеваю именно трактовку качественной стороны законов, для развития расчетных умений требуются другие методики).

Таким образом, учащиеся старшей школы после применения математической логики для проверки физических законов смогут не только углубленно изучить качественные стороны применения законов классической механики, но и развить логическое мышление, навыки использования инструментов графического программирования [3,5]. Считаю, что данную методику интеграции трех предметов (физики, информатики и математики) стоит внедрять через элективные курсы или занятия подготовки к ГИА. Также в классно-урочной системе на занятиях по соответствующей теме эту методику можно применить через демонстрацию посредством проектора и интерактивной доски. Третьим вариантом применения выше указанного инструмента (LabVIEW) в рамках изучения физики является выдача творческого задания для наиболее увлеченных обучающихся (или наоборот - для детей, требующих повышения мотивационного показателя).

# **«Определение удельного сопротивления металлического проводника»**

*Цель работы:* определить удельное сопротивление металлического проводника.

*Оборудование:*датчик напряжения дифференциального типа (6В), датчик тока (0,6 А), датчик температуры (до 125 градусов по Цельсия), компьютер с установленным программным обеспечением LabVIEW, образец металлического проводника цилиндрической формы (медь, железо), термометр, штангенциркуль, металлическая линейка, источник напряжения (до 6В), система сопряжения с компьютером.

Содержание работы состоит в измерении тока и напряжения на однородном участке электрической цепи для определения удельного сопротивления металлической проволоки.

### **Теоретическая часть**

Прокладыванию электрического кабеля высокого напряжения предшествует процесс измерения удельного сопротивления грунта(см. рисунок 1).Чем больше сопротивление, тем ближе к поверхности можно проложить кабель. По тому же принципу устанавливается заземление – очень важно учитывать значение удельного сопротивления.

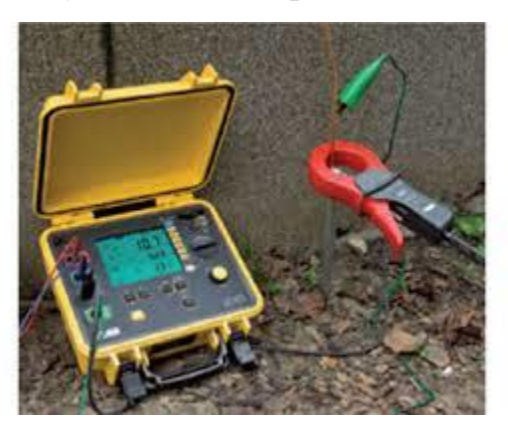

*Рис.1 Измерение сопротивления грунта.*

Рассмотрим значимость названной физической величины через другое практическое применение. Для уменьшения потерь энергии в электрических цепях используются материалы с наименьшим удельным электрическим сопротивлением. Наименьшим удельным сопротивлением обладают серебро (16 нОм·м), медь (17 нОм·м), золото (22 нОм·м), алюминий (27 нОм·м). Эти данные приведены для температуры 20 °С.Удельное сопротивление металлического проводника возрастает с увеличением температуры. Следовательно, необходимо проводить измерение удельного сопротивления при малом напряжении, при котором колебания температуры будут незначительны.

Сила тока, текущего по однородному металлическому проводнику (т.е. проводнику, в котором не действуют сторонние силы), пропорциональна напряжению на концах проводника и обратно пропорциональна сопротивлению проводника.

> $I=\frac{U}{R}$  $\frac{6}{R}(1)$ , где R- электрическое сопротивление проводника.

Уравнение (1) выражает закон Ома для участка цепи не содержащего источника тока.

Единицы измерений: силы тока - ампер (А), напряжения *-* вольт (В), сопротивления - ом (Ом).

Электрическое сопротивление зависит от формы и размеров проводника, а также от свойств материала, из которого сделан этот проводник. Для однородного линейного цилиндрического проводника сопротивление прямо пропорционально его длине - и обратно пропорционально площади его поперечного сечения S:

$$
R=\rho\frac{l}{s} \qquad (2)\,,
$$

гдер - зависящий от свойств материала коэффициент, называемый удельным электрическим сопротивлением вещества.

$$
B_{\text{bipasum error:}} \quad \rho = \frac{RS}{l} \tag{3}
$$

Единица измерения удельного электрического сопротивления -  $^0$  $\overline{M}$ (или Ом•м). Площадь поперечного сечения проводника вычисляют через площадь основания – круга по формуле:  $S = \pi \cdot r^2 = \pi \cdot \frac{d^2}{dt^2}$  $\frac{u}{4}$ , d-диаметр проводника. Диаметр и длина проводника измеряются с помощью штангенциркуля. Общее сопротивление проводника можно найти из закона Ома (1):  $R = \frac{v}{l}$  $\frac{0}{I}$  .

Следовательно, удельное сопротивление равно:

$$
\rho = \frac{US}{U}
$$
 (4)  

$$
\rho = \frac{U}{U} \cdot \frac{\pi d^2}{4}
$$
 (5).

Вданной работе роль электрического проводника выполняет металлическая проволока определенной длины*l* и диаметра*d*. Задавая различные значения тока*,* текущего через этот проводник, и, измеряя падение напряжения на нем, по формуле (5) можно определить удельное сопротивление проводника.

#### *Методика измерений*

Исследуемый проводник следует подобрать меньшего поперечного сечения и большей длины, нежели у соединительных проводов (на рисунке увеличен диаметр для лучшего визуального восприятия). Принципиальная схема приведена на рис.1.

Знаком «  $\&$  » отмечены контакты для подсоединения датчика силы тока (подсоединяем последовательно с проводником) и датчика напряжения (параллельно).

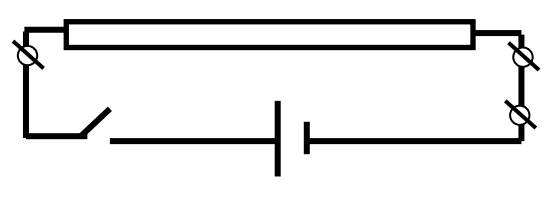

*Рис. 2.*

Общий схема экспериментальной установки показана на рисунке 2.

Для более удобного сбора данных рекомендуется заранее создать отдельные зоны в программе LabVIEW (рисунок 3):

- 1. панель для ручного ввода констант данной лабораторной работы (длины проводника, диаметра поперечного сечения, комнатной температуры);
- 2. таблицу для ввода данных с датчиков (время, сила тока, напряжение);
- 3. панель индикаторов отображение посчитанных значений (площадь поперечного сечения, сопротивления, удельного сопротивления материала)

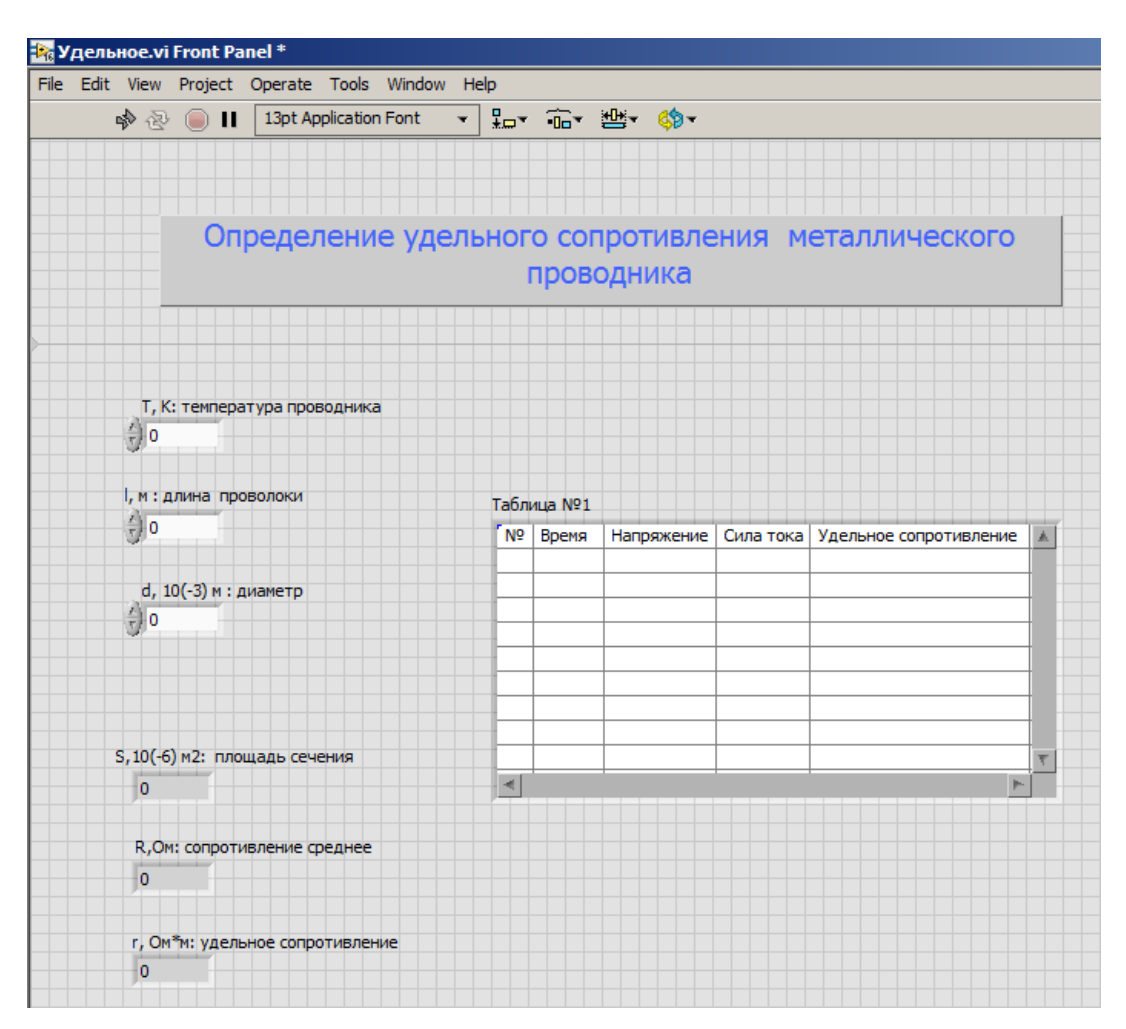

*Рисунок 3*

### Ход работы

- 1. Проведите измерения с помощью штангенциркуля (микрометра) диаметра проволоки в трех местах (например, вблизи двух концов и в середине), проволока расположенагоризонтально. Запишите результаты учетом приборной  $\mathbf{c}$ погрешности, взятой равной цене. Найдите среднее арифметическое значение диаметра проволоки.
- 2. Запишите температуру воздуха в комнате, где проводились измерения. Убедитесь, что температура отличается не более чем на пять градусов от температуры в 20 градусов по шкале Цельсия.
- 3. Соберите электрическую цепь по схеме на рисунке 2. Убедится, что начальное значение напряжение источника 0 В, а ключ разомкнут. Подсоедините датчики к проводнику для определения напряжения и силы тока на выбранном участке проводника.
- 4. Подключите датчики к компьютеру, запустите программу. Замкните ключ электрической цепи.
- 5. Подайте напряжение 2 В на образец. Убедитесь, что данные датчиков поступают в программу и отображаются на экране. Увеличивать напряжение цепи до 6В следует постепенно, на одном шаге не более чем на 2 В (во избежание перегрева проводника).

Таблица 1.2

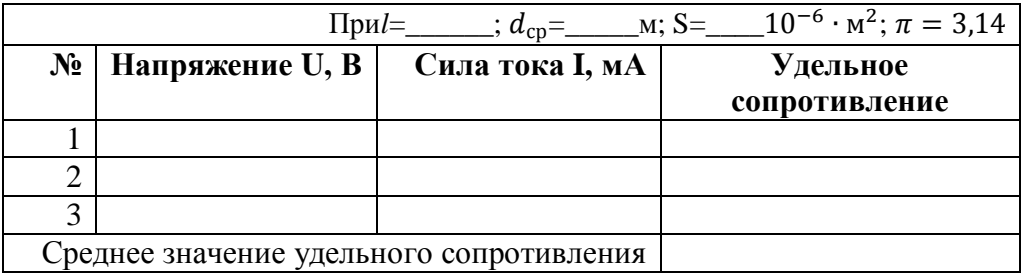

6. Выберете три строчки полученных данных о значении напряжения, силы тока. Проведитеобработку результатов измерений.

6.1. Вычислите среднее значение диаметра проволоки и занесите в таблицу  $1d_{\text{cn}}$ 

6.2. Вычислить, используя данные из таблицы 1.2, удельное сопротивление проводника длякаждого из трех опытов, различных токов и напряжений по формуле

 $\rho_i = \frac{U_i}{l \cdot l_i} \cdot \frac{\pi \cdot d_{cp}^2}{4}$ , где i – номер опыта от одного до трех. Полученные результаты занести в таблицу(в1.2).

6.3. Рассчитать среднее значение удельного сопротивления и занести в таблицу  $\rho_{cp} = \frac{\rho_1 + \rho_2 + \rho_3}{3}$ 

6.4. Рассчитать погрешность определения по методике расчета погрешностей прямых измерений, считая $\rho_1, \ldots, \rho_i$  - прямо измеряемыми величинами.

6.5. Запишите значение удельного сопротивления.

Представить результаты в виде $\rho = \rho_{\rm cp} \pm \Delta \rho$ 

7. Слелайте вывод

# **Исследование зависимости значения удельного сопротивления проводника от его температуры с использованием среды LabVIEW**

*Цель работы:* установить вид функциональной зависимости удельного сопротивления проводника от температуры в нем

*Оборудование:* датчик напряжения дифференциального типа (6В), датчик тока (0,6 А), датчик температуры поверхности (до 125 градусов по Цельсия), компьютер с установленным программным обеспечением LabVIEW, образец металлического проводника цилиндрической формы (медь, железо), штангенциркуль, металлическая линейка, источник напряжения (до 6В), система сопряжения с компьютером SensorvDAQ (или LabQuestmini)

#### **Теоретическая часть**

Проверка предельных значений. На электрических приборах или в инструкции по эксплуатации всегда указывается максимально допустимый ток. Например для катушки от универсального учебного трансформатора, подключенного к сети с напряжением 220 В (трансформатор на 60Вт), указывается максимальное значение тока 0, 27 А.

Измерение значения сопротивления проводника. Важно принять к сведению то, что сопротивление не является константой (даже при одном и том же напряжении), и изменение значения этой величины зачастую связано с повышением температуры. Так как геометрические размеры практически неизменны при протекании электрического тока (малые изменения будем считать близкими к нулю), то нам достаточно определить зависимость удельного сопротивления проводника от его температуры.

Одной из физических величин, отражающих эту зависимость, является *температурный коэффициент сопротивления* - это отношение относительного изменения сопротивления к изменению температуры:

$$
a = \frac{R_2 - R_1}{R_1 (T_2 - T_1)} \; .
$$

Его можно выразить через удельное сопротивление:

$$
a=\frac{\rho_2-\rho_1}{\rho_1(T_{2}-T_1)}.
$$

# *Таблица №1 «Температурный коэффициент сопротивления при 20°C»*

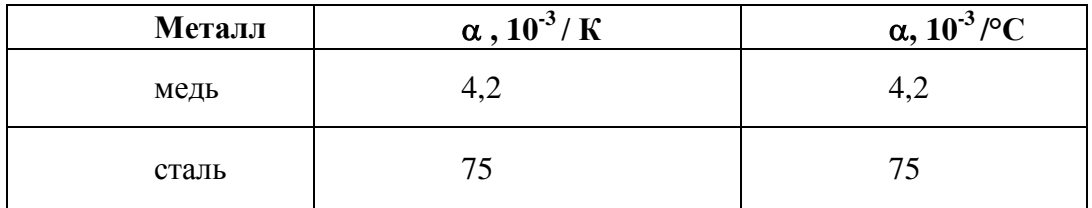

Введем обозначения.

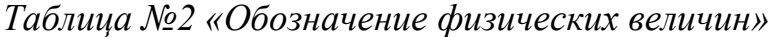

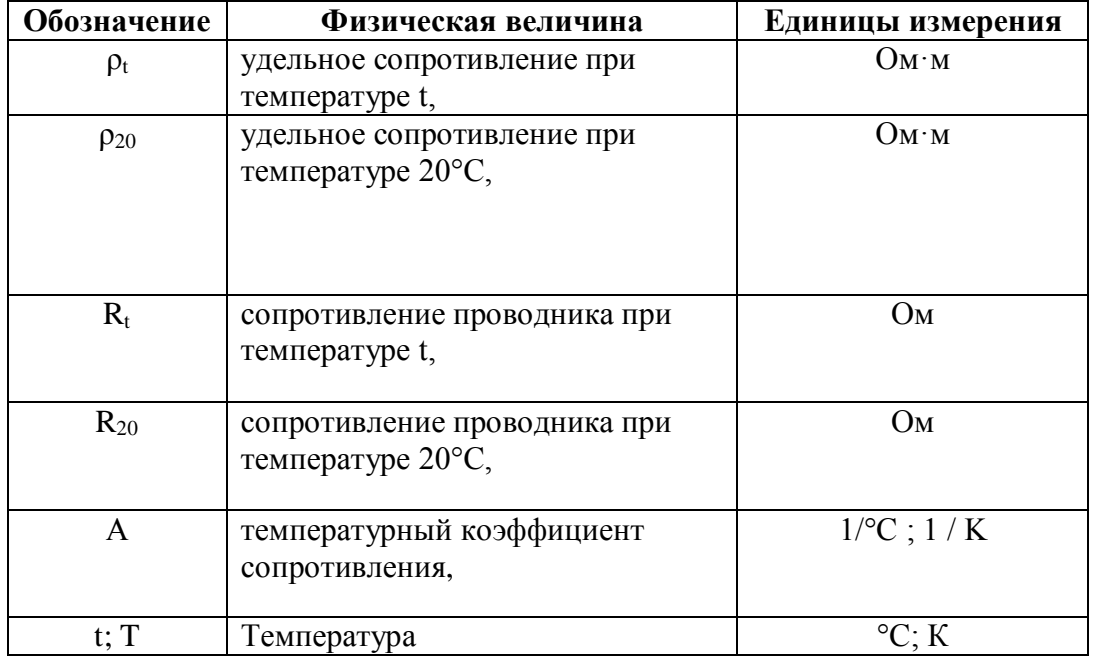

Зависимость *удельного сопротивления* проводника от его температуры, выраженной в градусах Кельвинах:

$$
\rho_t = \rho_{20} [1 + \alpha (t - 293.15)].
$$

## **Методика измерений**

Исследуемый проводник следует подобрать наименьшего поперечного сечения и большей длины, нежели у соединительных проводов (на рисунке диаметр увеличен для лучшего визуального восприятия). Принципиальная схема приведена на рисунке 4.

Знаком « Д » отмечены контакты для подсоединения датчика силы тока (подсоединяем последовательно с проводником), датчика напряжения (параллельно с проводником) и датчика температуры.

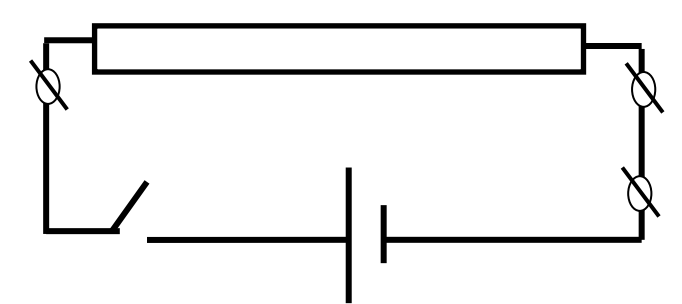

*Рис. 4 Схематичное изображение исследуемого проводника*

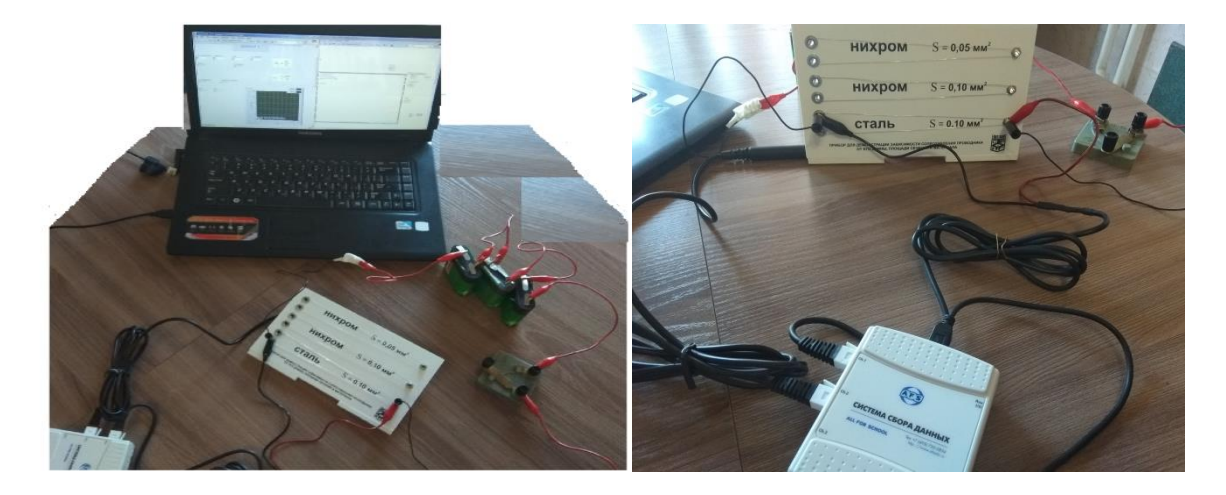

*Рис.5 Общий вид компактной экспериментальной установки* 

Для более удобной визуализации данных рекомендуется заранее создать отдельные зоны в программе LabVIEW (Рис.6, Рис.7):

> 1. панель для ручного ввода констант данной лабораторной работы (длины проводника, диаметра поперечного сечения, комнатной

температуры; табличное значение температурного коэффициента сопротивления и удельного сопротивления проводника – для этого нужно знать, из какого материала изготовлен образец);

- 2. таблицу для ввода данных с датчиков (температуры в момент времени  $t_i$ , силы тока, напряжения);
- 3. панель индикаторов отображение посчитанных значений (площадь поперечного сечения, сопротивления, удельного сопротивления материала, температуры)

После этапа программирования проводится первое получение данных [5,6,7]. При необходимости в программу вводят некоторые корректировки: изменение времени задержки, настройка графика, временной промежуток снятия показаний и т.п. После получения графика зависимости удельного сопротивления от температуры выполняют аппроксимацию графика. Делают выводы. Предлагают способы совершенствования эксперимента или опыты, дополняющие этот эксперимент (в одной тематической линейке).

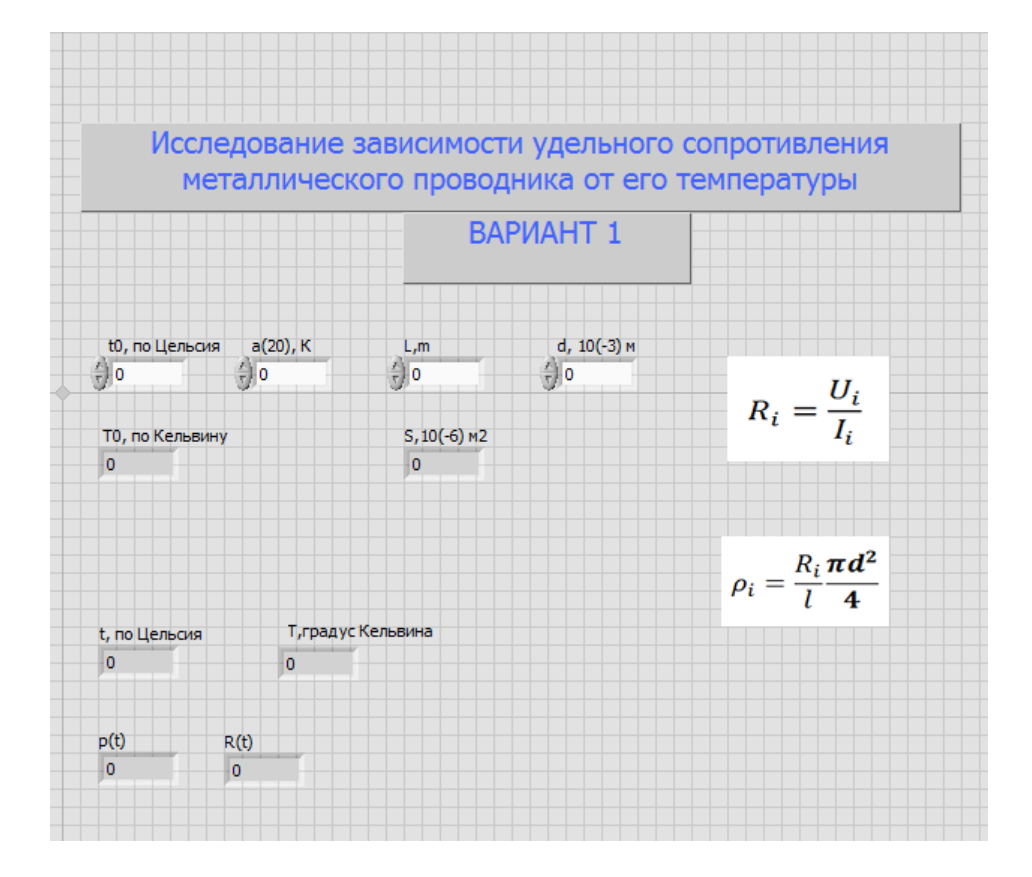

*Рис.6*

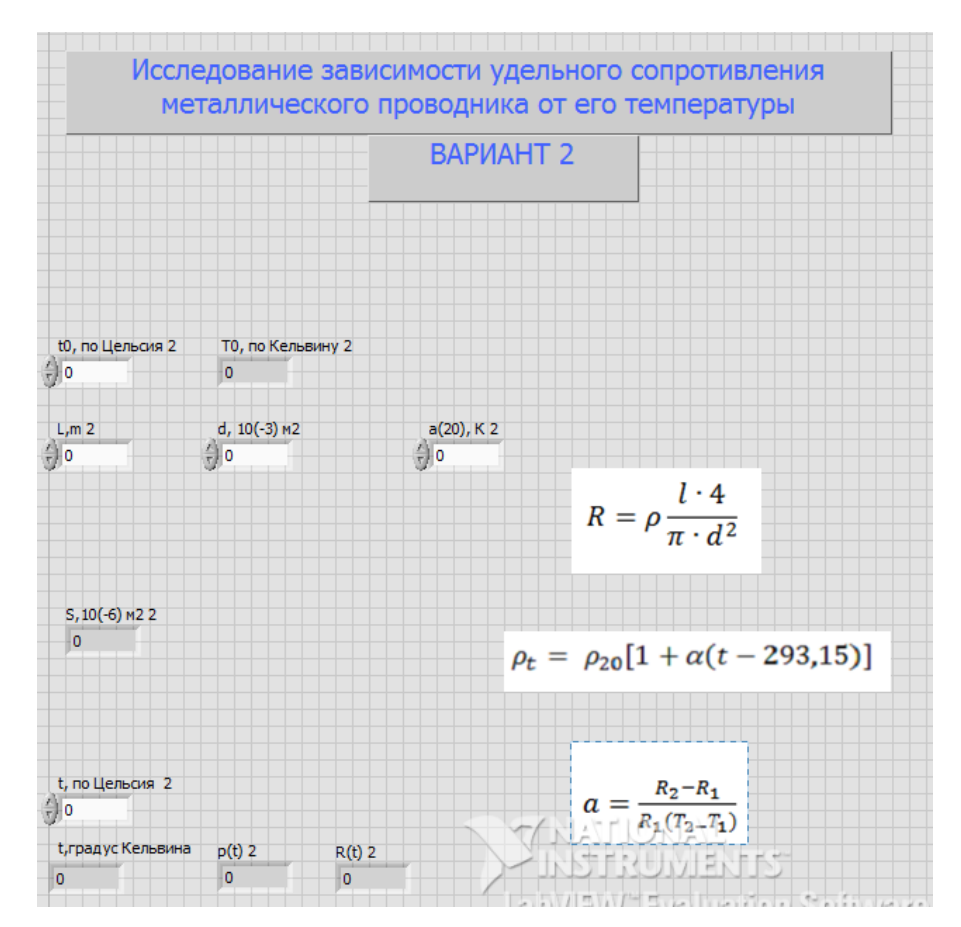

92 *Рис.7*

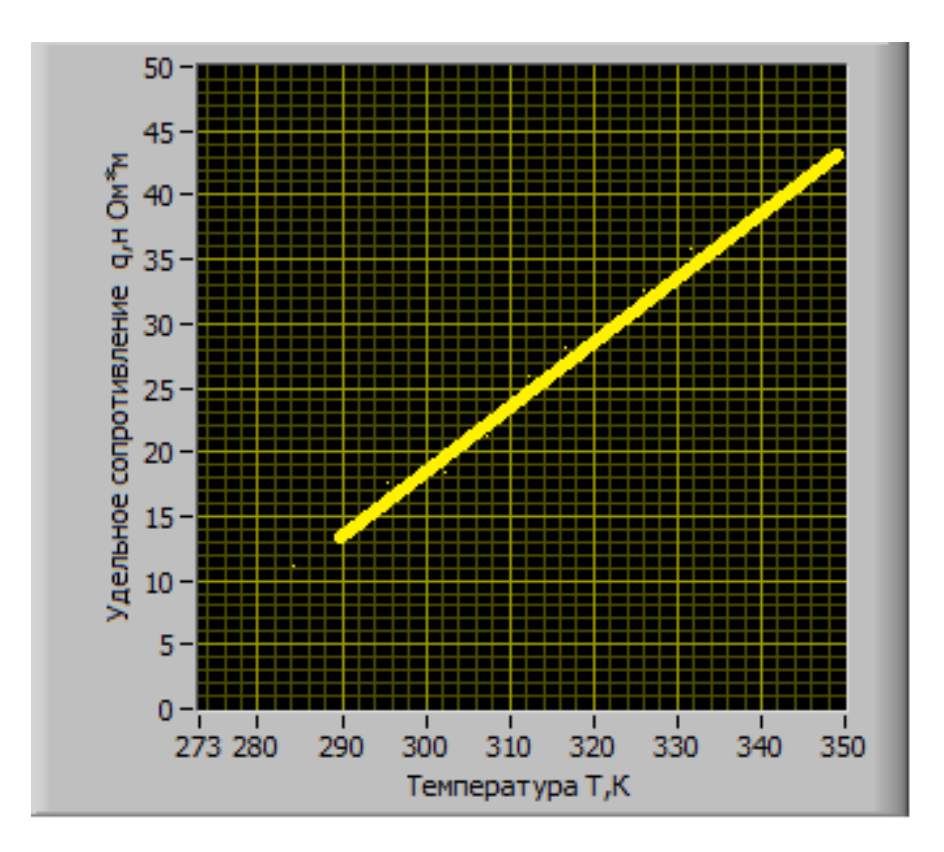

Рис.8 График зависимости  $\rho(t)$  после аппроксимации

### Ход работы

### **Вариант** 1

Записываем исходные данные для меди (железа):  $\rho_{20}, a_{20}, R_{20}$ . 1)

2) Определяем через датчики: силу тока, напряжение и температуру:

 $I_i, U_i, T_i.$ 

3) Считаем сопротивление в момент времени  $t_i$  при температуре  $T = T_i$ , используя закон Ома для участка цепи: $R_i = \frac{U_i}{I_i}$ .

4) Вычисляем удельное сопротивление при определенном значении температуры  $\rho_t$ . Зависимость сопротивления от удельного сопротивления определяется как  $R = \rho \frac{l}{s} = \rho \frac{l \cdot 4}{\pi \cdot d^2}$ .

Следовательно: $\rho_t = \frac{R_t}{I} \cdot S = \frac{R_t}{I} \frac{\pi d^2}{A}$ 

- 5) Строим график  $\rho(T)$ .
- 6) Проводим аппроксимацию графика.

7) Делаем вывод о функциональной зависимости удельного

сопротивления проводника от его температуры .

## *Вариант 2*

- 1) Записываем исходные данные для меди (железа) при нулевом шаге выполнения программы i=0:  $\rho_{20}$ ,  $a_{20}$ ,  $R_{20}$ .
- 2) Определяем через датчики: силу тока, напряжение и температуру:  $I_i$ ,  $U_i$ ,  $T_i$ .
- 3) Считаем сопротивление в момент времени  $t_i$  при температуре  $T = T_i$ , используя закон Ома для участка цепи: $R_i = \frac{U}{I}$  $\frac{u_i}{I_i}$  .
- 4) Определяем температурный коэффициент сопротивления  $a_i$ :

$$
a_i = \frac{R_i - R_{i-1}}{R_{i-1}(T_i - T_{i-1})} \ .
$$

- 5) Вычисляем удельное сопротивление  $\rho_{(t)} = \rho_{20}[1 + \alpha (T_i 293.15)].$
- 6) Строим график  $\rho(T)$ .
- 7) Проводим аппроксимацию графика.
- 8) Делаем вывод о функциональной зависимости удельного сопротивления проводника от его температуры.

## *Задание*

- 1. Выведите графики R(t), a(t) на экран. Сравните их вид с ранее построенным графиком  $\rho(t)$ .
- 2. Повторите опыт при тех же значениях напряжения, но для отдельных частей проволоки (с левого конца, в середине, с правого конца). Объясните, почему значение удельного сопротивления получились различными.
- 3. К какому значению будет стремиться температурный коэффициент сопротивления, если его рассчитывать для проводника при низких температурах?

Здравствуйте! Для тех, кто пропустил лабораторную работу или тем, кто хочет дополнительную отметку можно выполнить задание с помощью симулятора PhET.

Обратитесь к домашнему параграфу или другим источникам информации «Напряжение в последовательной иепи»

Значения напряжения на гальваническом элементе, сопротивление на резисторах нужно менять самим на произвольное (у всех должны быть разные отчеты).

Отчет по выполнению сделать в электронном варианте.

Ознакомьтесь с примером хода работы (ниже в файле) и приступайте к выполнению задания

Пройдите посылке: https://phet.colorado.edu/sims/html/circuit-construction-kit-dc/latest/circuitconstruction-kit-dc\_en.html

Для того чтобы сделать скрин экрана нажмите клавиши «CTRL+ PRT ScSysRc»

Файл сохраните под именем: ЛР5\_Фамилия\_класс

### Лабораторная работа №5

#### Измерение напряжения на участке последовательной цепи

Цель:

Приборы:

Электронный ресурс: сайт PhET

Ход работы

1. Собираю схему:

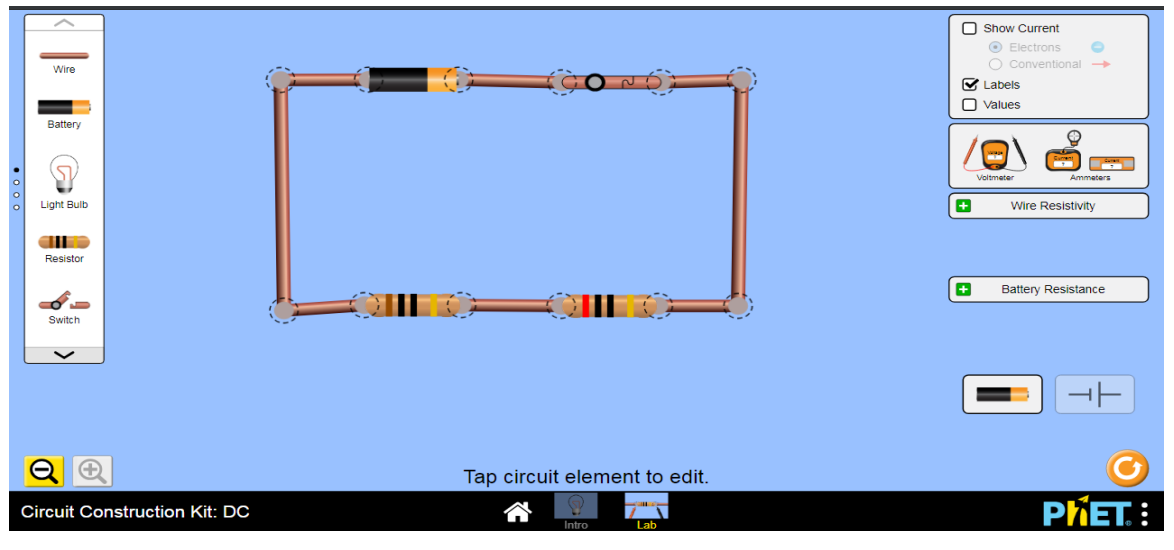

### 2. Настраиваю значения приборов:

### **Для гальванического элемента**

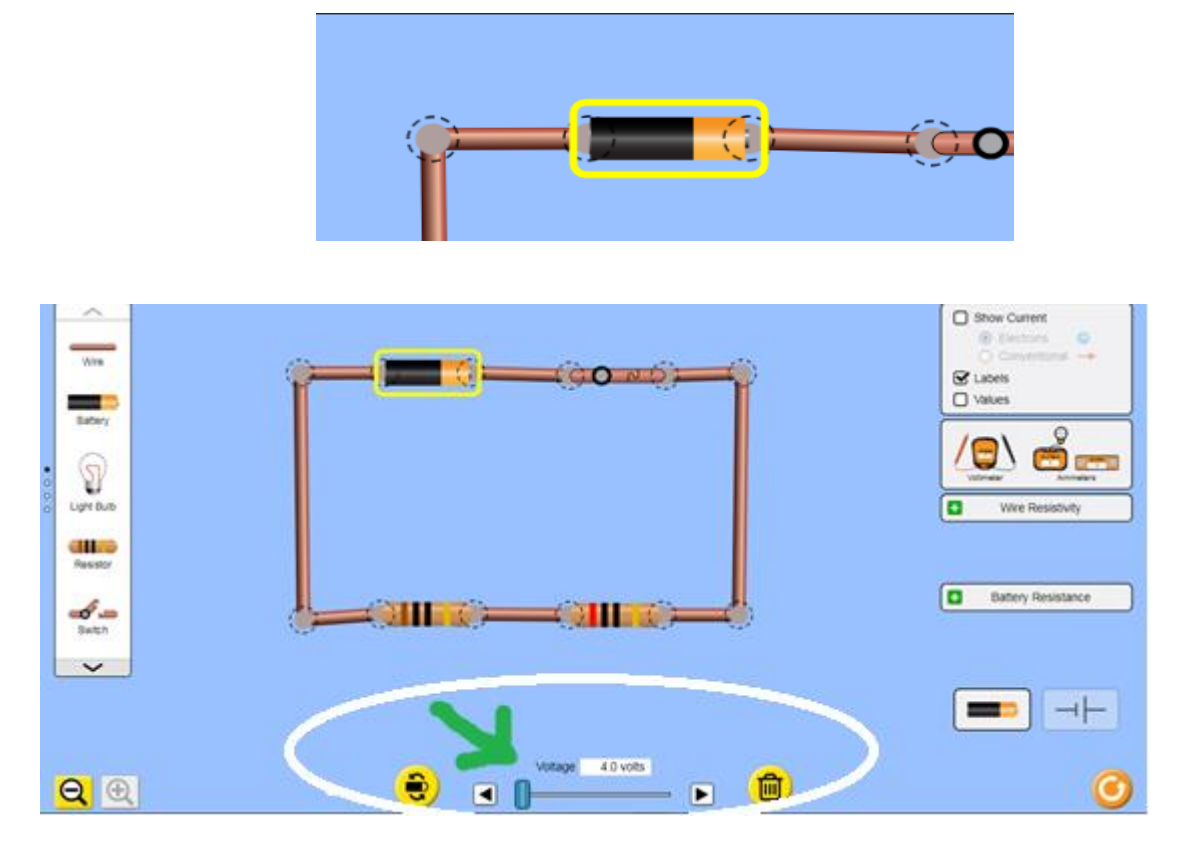

Выбрали гальванический элемент (источник тока), который имеет напряжение между контактами **( + / - )** :

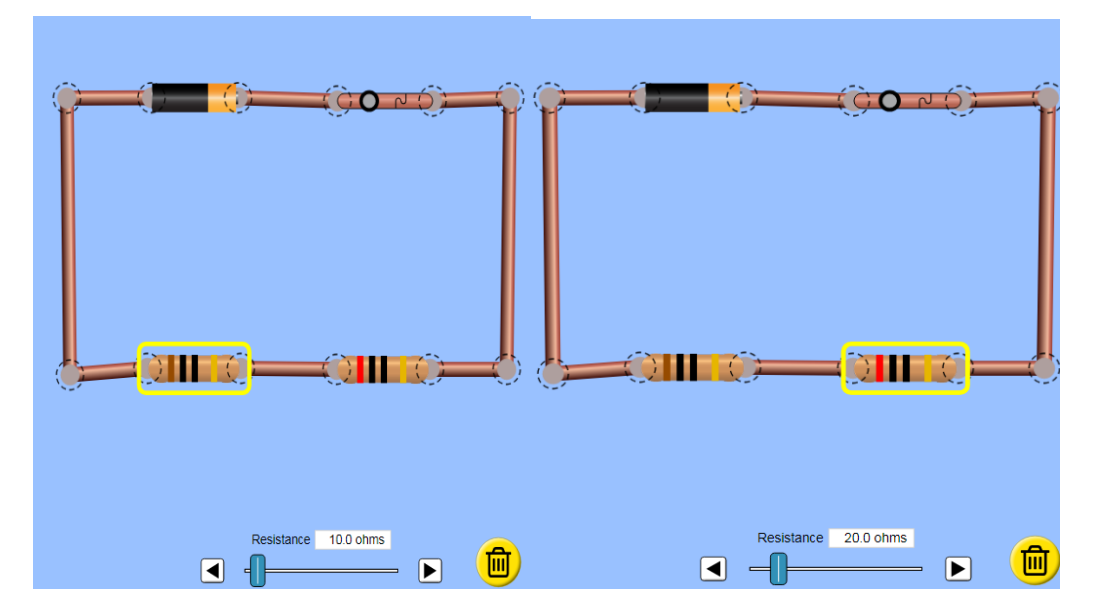

## **Для резисторов**

Выбрали резисторы сопротивлением:  $R_1 = 10$  Ом;  $R_2 = 20$  Ом

3. Измеряю напряжение на каждом из резисторов :

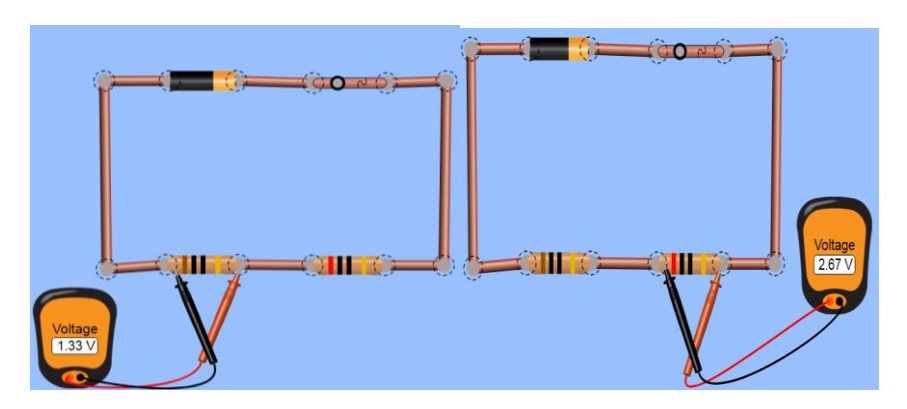

Напряжение на резисторах установилось следующее:  $U_1 = 1,33$  B;  $U_1 = 2,87$  B.

4. Измеряю напряжение на участке цепи, включающем в себя оба резистора:

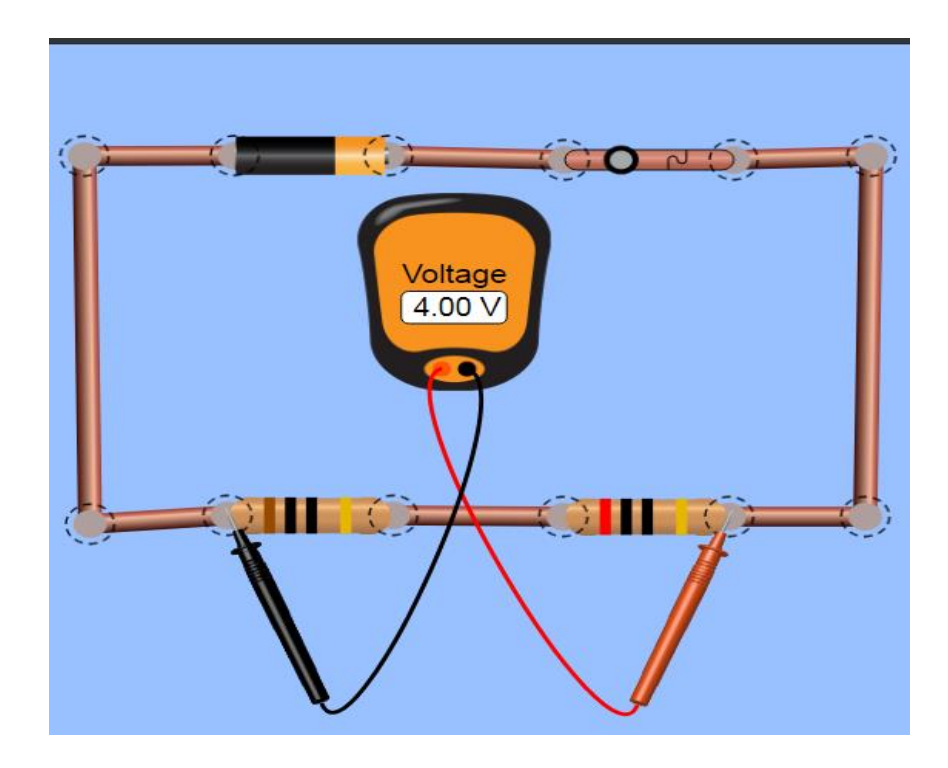

Вывод: …….

*Важно! Для получения «5» придумайте и выполните эксперимент, который можно провести с этим оборудованием (тема: любая). Сделайте «скриншот» и напишите ваши наблюдения, вывод.*

Лабораторная №7

Определение значения сопротивления проводника

**Цель:**

**Приборы:**

**Электронный ресурс: сайт PhET**

Ход работы

- Show Current  $\bigodot$  Elect  $\overline{W}$  $\mathbf{\mathcal{G}}$  Labels  $\Box$  Values  $\frac{1}{2}$ Rattery **Latin** ၺ ø Light Bulb **Wire Resistivity** dirb Resistor  $\begin{bmatrix} 1 & 0.00 & A \end{bmatrix}$  $\overline{\mathbf{c}}$ Battery Resistance  $\sigma$  $\overline{\phantom{a}}$ Voltage<br>[0.00 V]  $Q$  $\circledR$ Tap circuit element to edit.
- **1. Собираю схему:**

2. При разомкнутом ключе удостоверяюсь, что вольтметр подключен параллельно, а амперметр последовательно с резистором. Полярность приборов соответствует полярности гальванического элемента (в программе будет отображаться положительное число на панели приборов при замыкании ключа).

3. Настраиваю значения приборов (напряжение на источнике тока установите любое, удобнее для расчетов выбрать целое значение):

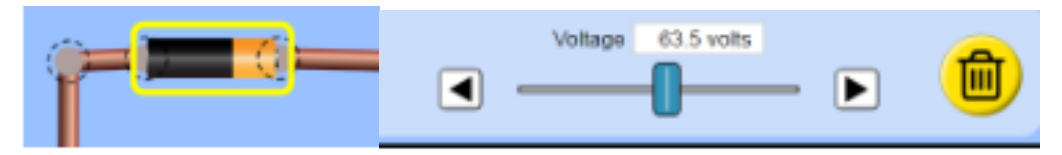

4. Замыкаю цепь, нажав на ключ. Снимаю показания, записывая в таблицу (смотреть таблицу ниже)

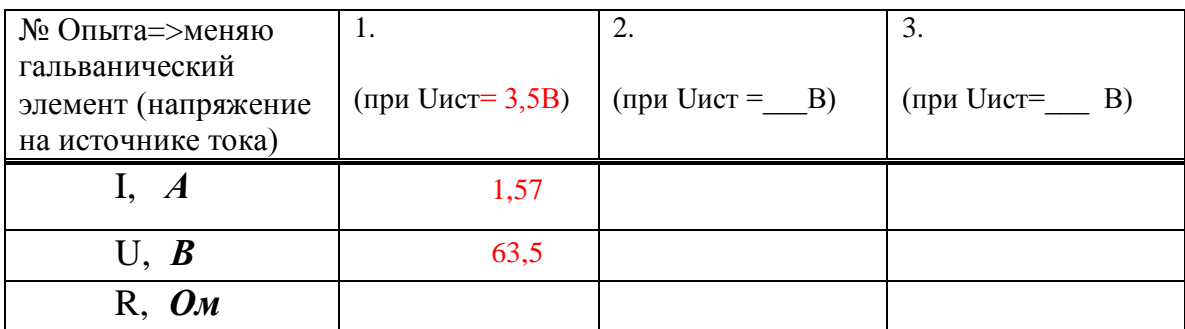

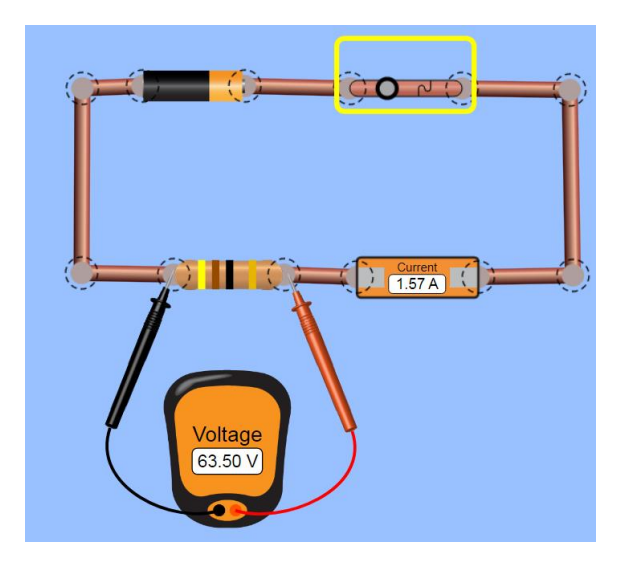

5. Рассчитываю сопротивление резистора, используя формулу закона Ома( $I = \frac{U}{R}$ ;  $R = \frac{U}{I}$ ) и записываю значение в таблицу.

$$
R_1 = \frac{U_1}{I_1} = \frac{63,5 \text{ B}}{1,57 \text{ A}} \approx 40,4 \text{ Om}
$$

- 6 Меняю значение напряжения источника тока (гальванического элемента) и повторяю действия с 4-5 пункт, проводя опыт еще два раза.
- 7. Сравниваю значения рассчитанных сопротивлений (записываю неравенство или равенство).
- 8 Делаю вывод
- 9. Выполняю задания по подсчеты погрешностей при измерении показаний с реальными приборами (отдельное задание, не связанное с PhET, для демонстрации умения определять цену деления прибора и считывать данные)
Амперметр измеряет силу тока. Запишите показания прибора с учетом погрешностей в двух случаях для верхней и нижней шкал.

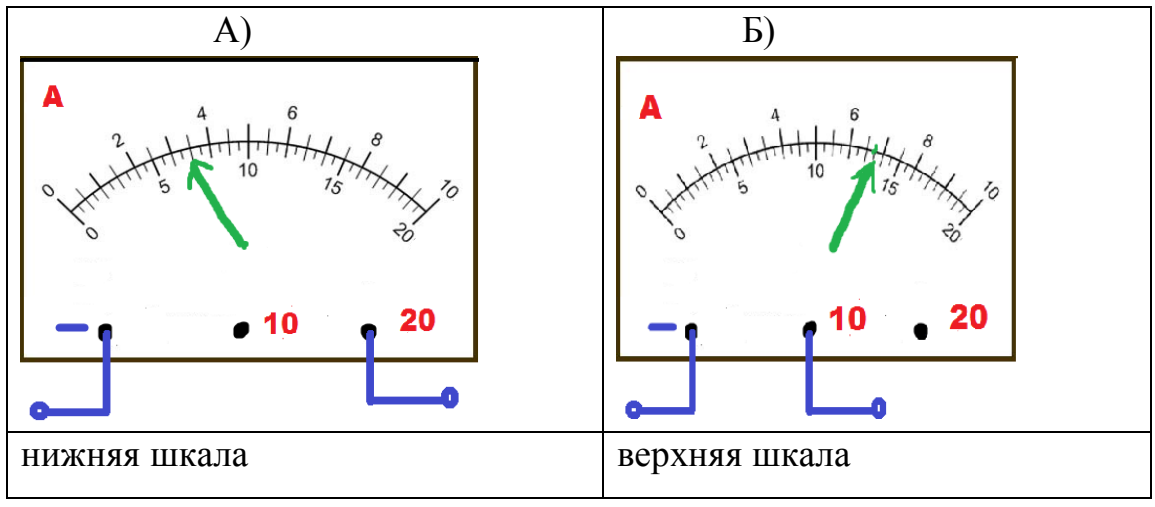

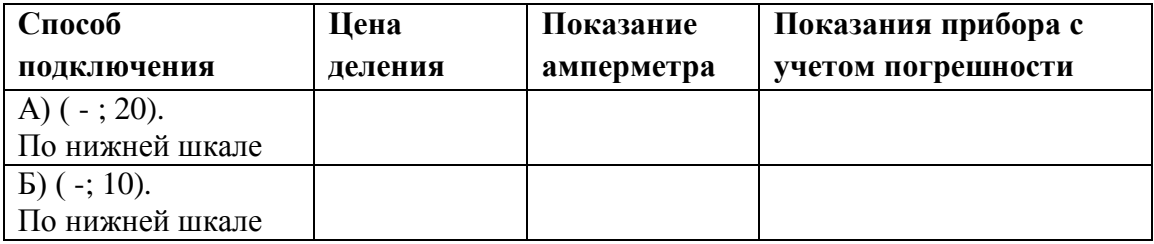

Сравните полученные значения. При использовании какой шкалы результат оказался наиболее точный?

### **Формулы**

Цена деления:  $C_I = \frac{D}{A}$  $\frac{-E}{N}$ , где D и E- два любых числа на шкале (удобнее брать ближайшие),

а N – число отрезков между делениями (D и E).

Инструментальная погрешность равна цене деления.

Например, прибор «амперметр» измеряет силу тока, следовательно:  $\Delta I = C_I$ .

Показания прибора с учетом погрешности записывается в формате:

 $I = I_{H3M} + \Delta I$ , где  $I_{H3M}$  – значение при измерении, т.е. число на которое указывает стрелка прибора.

Например:  $I = (5.4 \pm 0.1)$ А.

Значит сила тока может находиться в диапазоне  $I \epsilon [5,3-5,5]$  A:

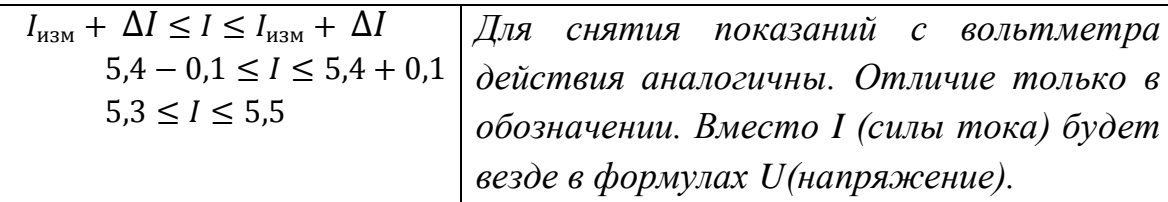

# **ПРИЛОЖЕНИЕ 7**

## Задания по разделу «Оптика»

Пройдите по ссылке<https://phet.colorado.edu/en/simulation/bending-light>

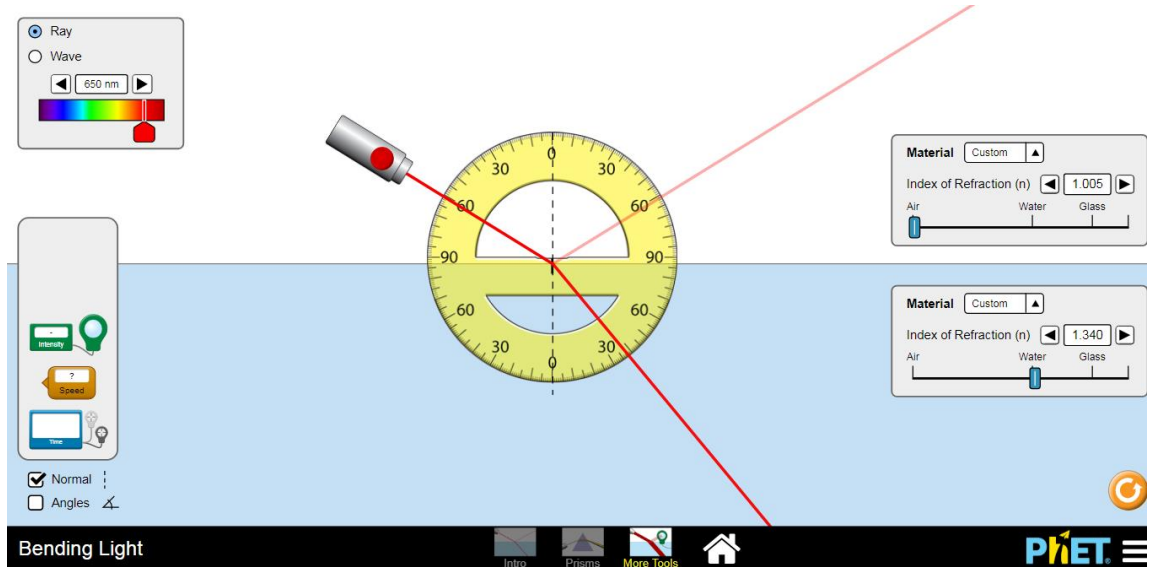

# **1. ОТРАЖЕНИЕ И ПРЕЛОМЛЕНИЕ СВЕТА**

Задание 1. Заполните таблицу

| Материал | $y_{\text{LO}}$ | $y_{\text{LO}}$ | $y_{\text{LO}}$ | Интенсивность            | Интенсивность           |
|----------|-----------------|-----------------|-----------------|--------------------------|-------------------------|
|          | падения         | отражения       | преломления     |                          |                         |
|          |                 |                 |                 | отраженного луча<br>$\%$ | Преломленного<br>луча % |
| Воздух/  | 60              | 60              | 40              | 11,71                    | 88,29                   |
| вода     |                 |                 |                 |                          |                         |
| Воздух/  |                 |                 |                 |                          |                         |
| стекло   |                 |                 |                 |                          |                         |
| Стекло/  |                 |                 |                 |                          |                         |
| воздух   |                 |                 |                 |                          |                         |
| Стекло/  |                 |                 |                 |                          |                         |
| вода     |                 |                 |                 |                          |                         |

### **2. ЯВЛЕНИЕ «ДИСПЕРСИЯ»**

Разложение белого света на составляющие. Явление зависимости показателя преломления от частоты электромагнитной волны (света).

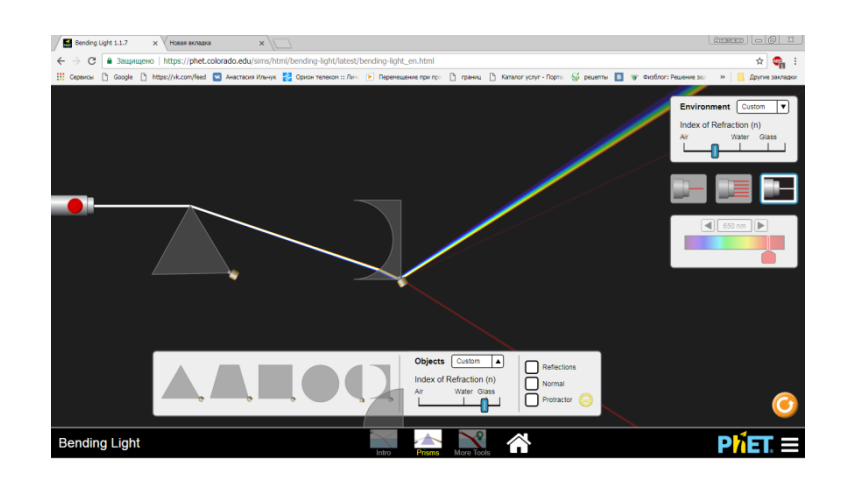

Задание 2. Дайте полный аргументированный ответ на вопросы

А) Используйте разные оптические системы и приборы для разложения света.

Б) Меняя цвета (частоты волн) выясните, какого «цвета» свет преломляется: под большим углом (сильнее); под меньшим углом (слабее?)

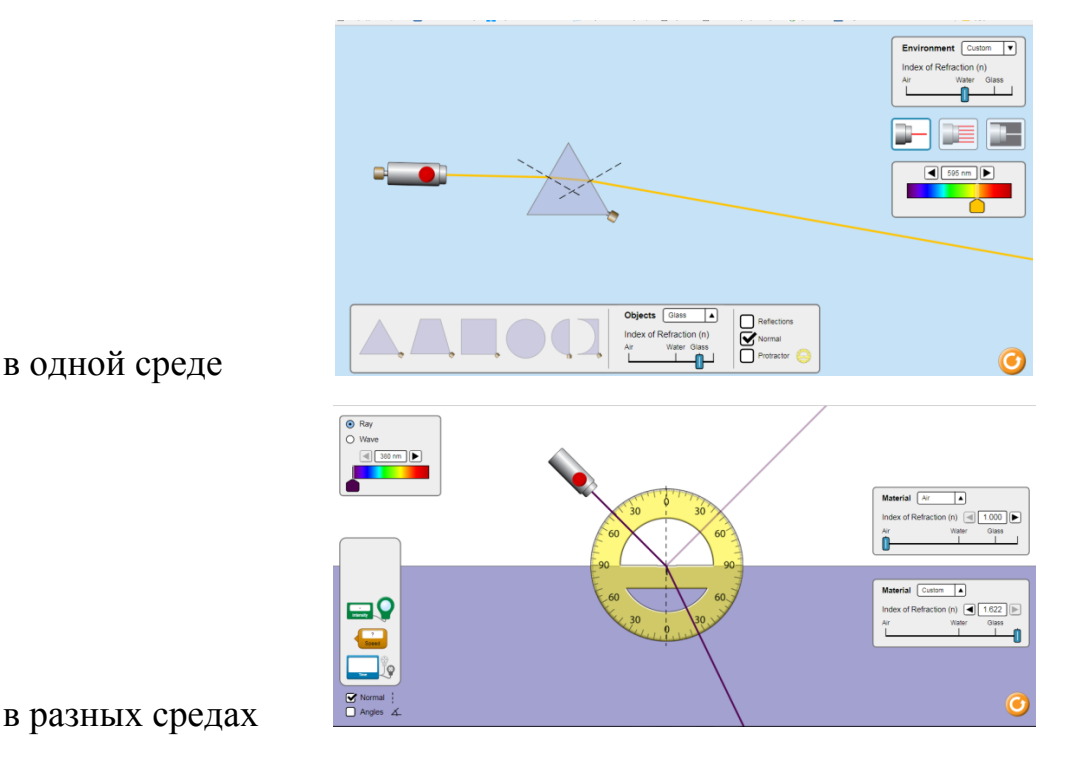

# **3. ВОСПРИЯТИЕ ЦВЕТОВ ОРГАНАМИ ЗРЕНИЯ**

Задание 3. Опишите способ получения разных цветов

Ссылка:

https://phet.colorado.edu/sims/html/color-vision/latest/color-vision\_en.html

Получите сложные цвета, состоящие из основных (RGB)

Требуется получить:

пурпурный, бирюзовый,желтый

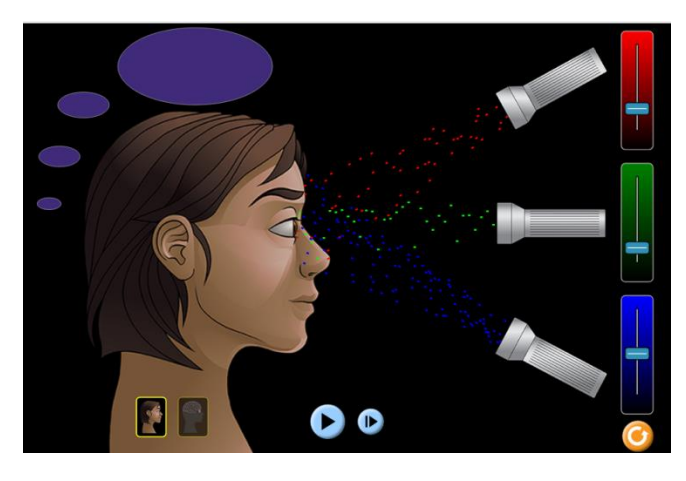

Задание 4. Дайте полный аргументированный ответ на вопросы

Меняя цвет фильтра(стекла), понаблюдайте и сделайте вывод о принципе действия таких фильтров(какие частоты ЭМ волн фильтр пропускает, а какие поглощает?)

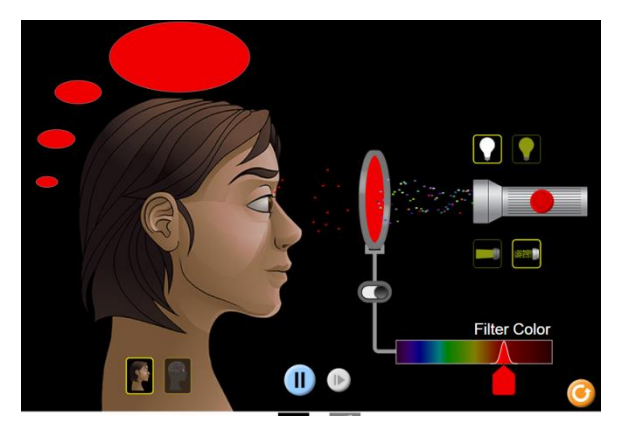

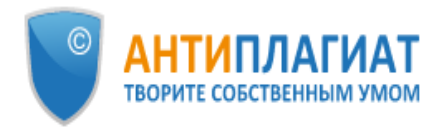

# Отчет о проверке на заимствования №1

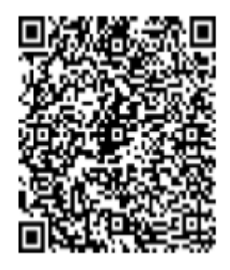

Автор: Ильчук Анастасия Владимировна Проверяющий: (nastya muza92@mail.ru / ID: 3158527)

Отчет предоставлен сервисом «Антиплагиат»- http://users.antiplagiat.ru

### ИНФОРМАЦИЯ О ДОКУМЕНТЕ

№ документа: 8 Начало загрузки: 22.06.2020 19:04:48 Длительность загрузки: 00:00:04 Имя исходного файла: ВКР\_Ильчук2020.pdf Название документа: Развитие технического мышления на уроках физики с использованием современных цифровых инструментов Размер текста: 1 кБ Тип документа: Выпускная квалификационная работа Символов в тексте: 134423 Слов в тексте: 15528 Число предложений: 1023

### ИНФОРМАЦИЯ ОБ ОТЧЕТЕ

Последний готовый отчет (ред.) Начало проверки: 22.06.2020 19:04:52 Длительность проверки: 00:00:04 Корректировка от 22.06.2020 19:16:00 Комментарии: не указано Модули поиска: Модуль поиска Интернет

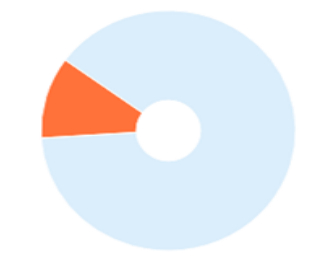

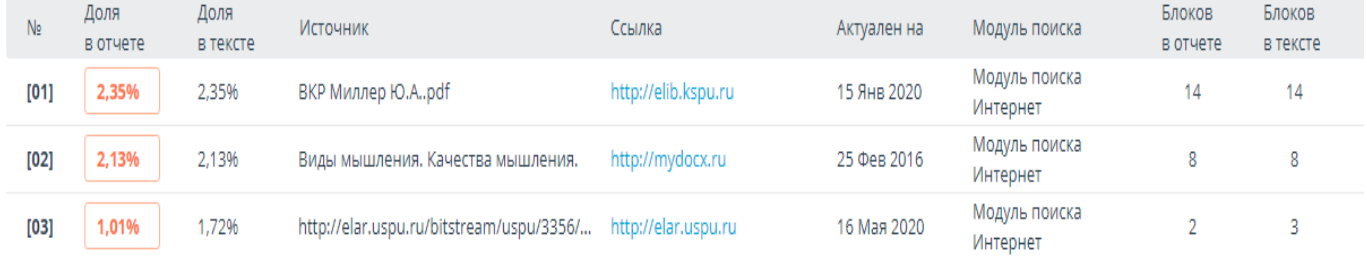

Еще источников: 17 Еще заимствований: 5,65%

#### СЕМАНТИЧЕСКИЕ ХАРАКТЕРИСТИКИ

#### Рубрикатор ВАК документа

13.00.02 Теория и методика обучения и воспитания (по областям и уровням образования): 24.38%

13.00.04 Теория и методика физического воспитания, спортивной тренировки и оздоровительной и адаптивной физической культуры: 20.84%

13.00.01 Общая педагогика, история педагогики и образования: 20.00%

13.00.03 Коррекционная педагогика (сурдопедагогика и тифлопедагогика, олигофренопедагогика и логопедия); 17.60%

13.00.05 Теория, методика и организация социально-культурной деятельности: 17.18%

#### Рубрикатор ГРНТИ документа

14 Народное образование. Педагогика: 100.00%

#### Рубрикатор УДК документа

37 Народное образование. Воспитание. Обучение. Организация досуга: 93.38%

01 Философия, Психология: 6.62%

Доля научной лексики: 94.53%

Доля общей лексики: 5.47%

Наличие аннотации: да

Наличие библиографии: да

Наличие выводов из исследования: да

Наличие введения: да

Наличие описания метода исследования: да

Наличие описания результатов исследования: да

Оценка связности текста: 79.07%

Тип документа: Выпускная квалификационная работа Символов в тексте: 134423 Слов в тексте: 15528 Число предложений: 1023

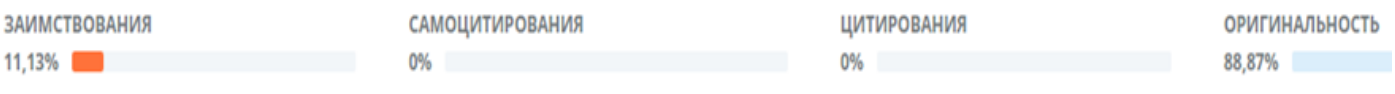

### **РЕЦЕНЗИЯ**

### **на магистерскую диссертацию «Развитие технического мышления школьников с использованием современных цифровых инструментов на уроках физики» студента 2 курса магистратуры ИМФИ КГПУ им. В.П. Астафьева Ильчук Анастасии Владимировны**

В магистерской диссертации Ильчук А.В. рассматривается проблема низкого уровня технического мышления у школьников. Выделенная проблема является актуальной и перспективной как для среднего, так и для высшего образования граждан Российской Федерации.

**Во введении** обосновывается актуальность темы и формулируется проблема исследования. Выделяется цель, задачи, объект и предмет исследования, соответствующие теме магистерской диссертации. Указана новизна и практическая значимость работы.

**В первой главе** рассматривается теория мышления, и в частности технического мышления. Описываются условия, средства, методы развития технического мышления на уровне среднего образования. Выделены оптимальные формы проведения уроков физики, обеспечивающих существенное развитие технического мышления. Отдельное внимание в этой главе уделено рассмотрению современных цифровых инструментов как способа повышения уровня развития изучаемого в работе мышления. Проанализирован список наиболее распространенных программ, ресурсов, учебных комплексов и выбраны два из них для проведения апробации.

**Во второй главе** рассматривается методика применения цифровых инструментов в учебной деятельности школьников на уроках физики. Наиболее эффективной формой для внедрения цифровых инструментов в учебный процесс указывает физические практикумы в профильных классах, однако останавливается подробно и на лабораторных работах в средних и старших классах.

Анализируются список лабораторных работ с седьмого по одиннадцатый класс и формируются три группы по степени включенности современных цифровых инструментов в ход выполнения работы: полная включенность, частичная, без использования цифровых инструментов.

Анастасия Владимировна выбирает для апробации в базовых классах темы, соответствующие учебной программе. Для профильных классов указывает на важность расширения и углубления в исследовании рассматриваемых учащимися на уроках тем.

Для проведения педагогического эксперимента магистрант выбирает параллель восьмого и десятого класса. Проводится входное тестирование учащихся на «техническую понятливость» и диагностируется уровень проявления

деятельности (близкие по методике Беспалько) на начальном и итоговом этапе проведения апробации. В описании результатов (текстового, табличного и диаграммного вида) апробации демонстрируется повышение уровня технического мышления у школьников через проявление деятельности на более высоком уровне в итоговых заданиях по сравнению с начальным результатом.

Основные выводы, приведенные в первой и второй главе, соответствуют заявленной теме, целям и задачам.

Ценным в работе является то, что автор предлагает использовать современные цифровые инструменты для развития технического мышления школьников и демонстрирует свои разработки в этом направлении.

Замечания:

1) в первой главе есть излишняя информация - про виды мышления;

2) на итоговой проверке уровня технического мышления у десятиклассников произошла смена используемого цифрового инструмента (автор объясняет это переходом на дистанционное обучение);

3) выборка учащихся из десятого класса, участвующих в эксперименте мала (автор объясняет данный факт: во-первых, необходимостью работать именно с профильным классом, а во-вторых ограниченными материально-техническими ресурсами)

Считаю, что в целом работа обладает заявленной в ней теоретической и практической значимостью. Учитывая вышеизложенное, считаю, что предъявляемая работа удовлетворяет всем требованиям «Положения о выпускной квалификационной работе магистра (магистерской диссертации) КГПУ им. В.П. Астафьева», заслуживает оценки «отлично», а еe автор присуждения квалификации магистра по направлению 44.04.01 – Педагогическое образование, магистерская программа «Физическое и технологическое образование в новой образовательной практике».

Кандидат технических наук, Доцент кафедры технологии и предпринимательства КГПУ им. В. П. Астафьева

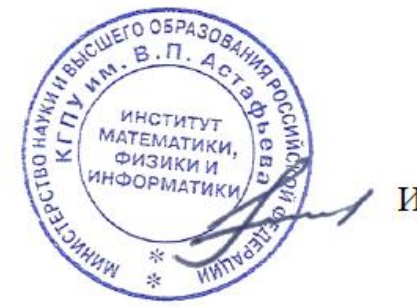

И.В. Шадрин

# Министерство просвещения Российской Федерации федеральное государственное бюджетное образовательное учреждение высшего образования «КРАСНОЯРСКИЙ ГОСУДАРСТВЕННЫЙ ПЕДАГОГИЧЕСКИЙ УНИВЕРСИТЕТ им. В.П. Астафьева»

(КГПУ им. В.П. Астафьева) Институт математики, физики информатики

### **ОТЗЫВ**

### **на магистерскую диссертацию**

# **«Развитие технического мышления школьников с использованием современных цифровых инструментов на уроках физики»**

### **Ильчук Анастасии Владимировны**

Тема, выбранная для дипломного исследования Ильчук Анастасии Владимировны, является актуальной. Повышение уровня технического мышления школьников безусловно является важным как для качественного изучения предмета физика, так и для их дальнейшего профессионального развития.

Структура дипломной работы Анастасии Владимировны выстроена грамотно. В первой главе достаточно полно описаны известные современные цифровые инструменты для повышения уровня технического мышления школьников на уроках физики, дан анализ возможного влияния этих инструментов на развитие инженерного мышления обучающихся.

Текст дипломной работы выстроен последовательно и логично. В ходе проведения исследования Ильчук вводит уровни развития технического мышления учащихся 8 и 10 класса. Аргументация и различия в некоторых уровнях мышления даны недостаточно четко и в дальнейшем могут снизить ценность результатов исследования.

Не отмечается серьезных ошибок в проведении исследования и анализе его результатов. Существенных недостатков в оформлении текста дипломного исследования не отмечено.

В процессе работы Анастасия Владимировна проявила упорство в выполнении работы, в достаточной мере овладела приемами научного исследования и анализа полученных результатов.

По моему мнению, выпускная работа Ильчук Анастасии Владимировны представляет собой самостоятельное исследование, свидетельствует о сформированности у магистра навыков самостоятельной исследовательской работы и заслуживает оценки «отлично».

Научный руководитель, к. ф.- м. н., доцент кафедры физики и методики обучения физике, КГПУ им. В.П. Астафьева А. С. Чиганов

 $A^{\underline{\nu}}$